#### **ФАКУЛЬТЕТ УПРАВЛІННЯ ПРОЦЕСАМИ ПЕРЕВЕЗЕНЬ**

**Кафедра вищої математики**

#### **ЗАВДАННЯ**

**до контрольних та розрахункових робіт з дисципліни «***ДОСЛІДЖЕННЯ ОПЕРАЦІЙ У ТРАНСПОРТНИХ СИСТЕМАХ***»**

Завдання до контрольних та розрахункових розглянуто та рекомендовано до друку на засіданні кафедри вищої математики 31 серпня 2016 р., протокол № 1.

Завдання призначено для студентів факультету УПП всіх форм навчання.

Укладачі:

доценти Н. Г. Панченко, М. Є. Резуненко

Рецензент:

доц. А. П. Рибалко (ХНЕУ ім. С. Кузнеця)

#### ЗАВДАННЯ

до контрольних та розрахункових робіт з дисципліни «*ДОСЛІДЖЕННЯ ОПЕРАЦІЙ У ТРАНСПОРТНИХ СИСТЕМАХ*»

Відповідальний за випуск Панченко Н. Г.

Редактор Третьякова К. А.

Підписано до друку 17.10.16 р. Формат паперу 60х84 1/16. Папір писальний. Умовн.-друк.арк. 2,25. Тираж 150. Замовлення №

Видавець та виготовлювач Українська державна академія залізничного транспорту, 61050, Харків-50, майдан Фейєрбаха, 7. Свідоцтво суб'єкта видавничої справи ДК № 2874 від 12.06.2007 р.

# **3MICT**

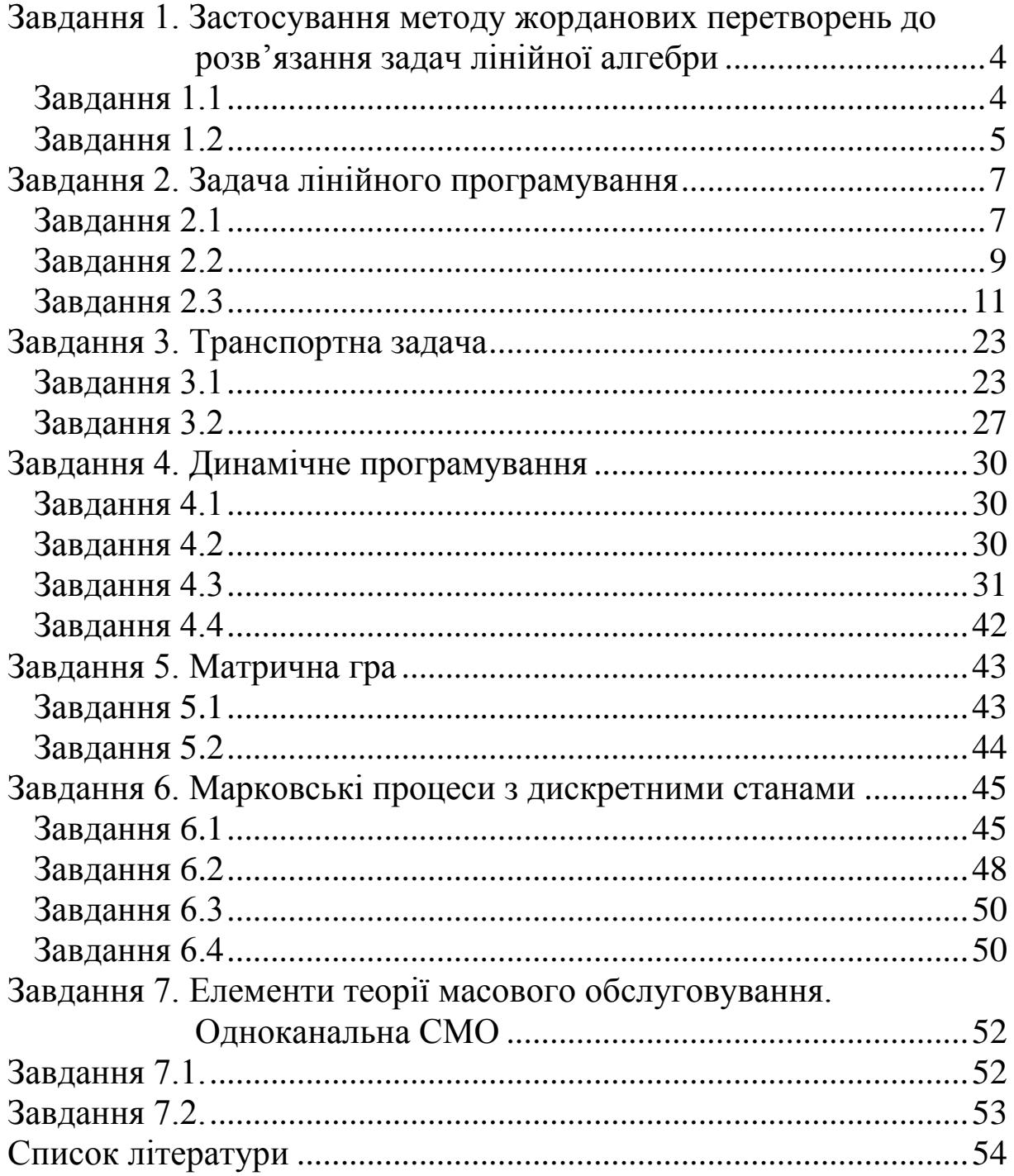

## <span id="page-3-0"></span>**ЗАВДАННЯ 1. Застосування методу жорданових перетворень до розв'язання задач лінійної алгебри**

## <span id="page-3-1"></span>**Завдання 1.1**

Методом жорданових перетворень знайти обернену матрицю.

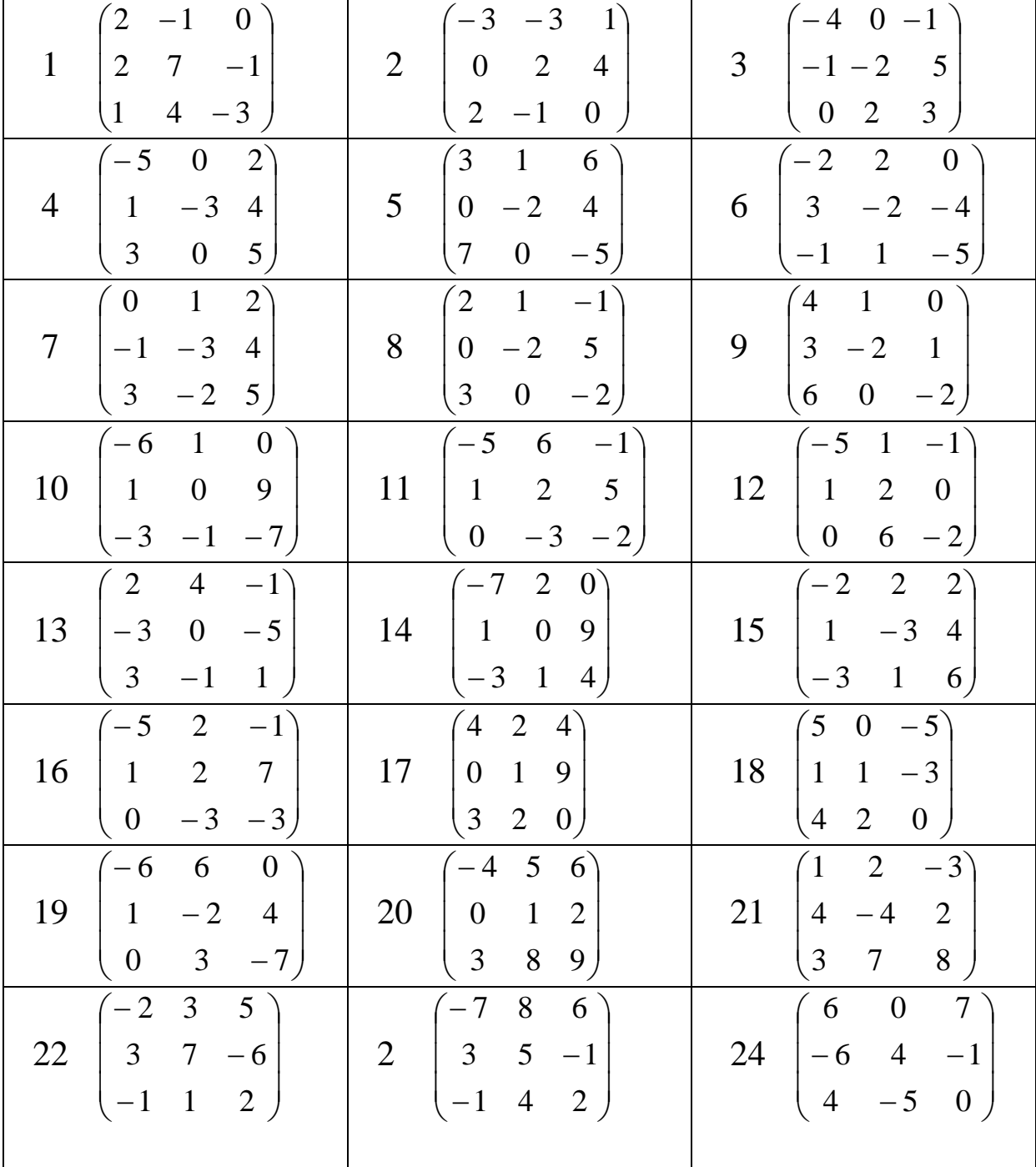

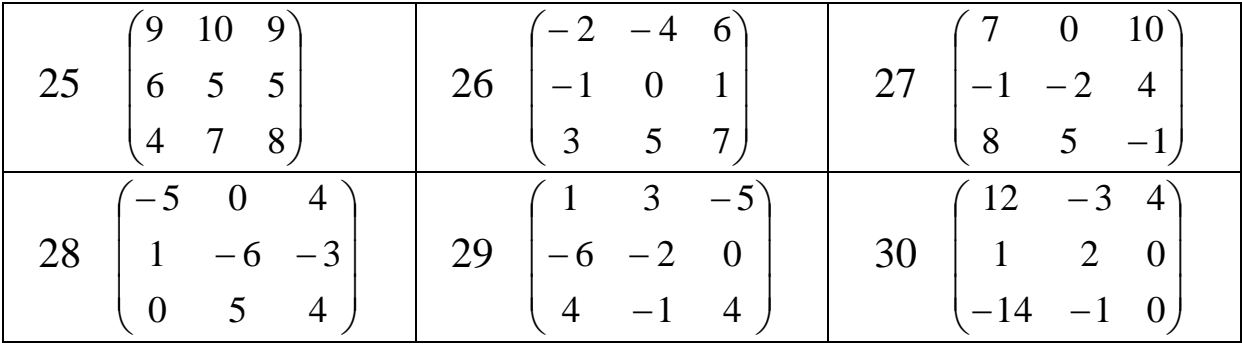

## <span id="page-4-0"></span>**Завдання 1.2**

Методом жорданових перетворень розв'язати систему рівнянь.

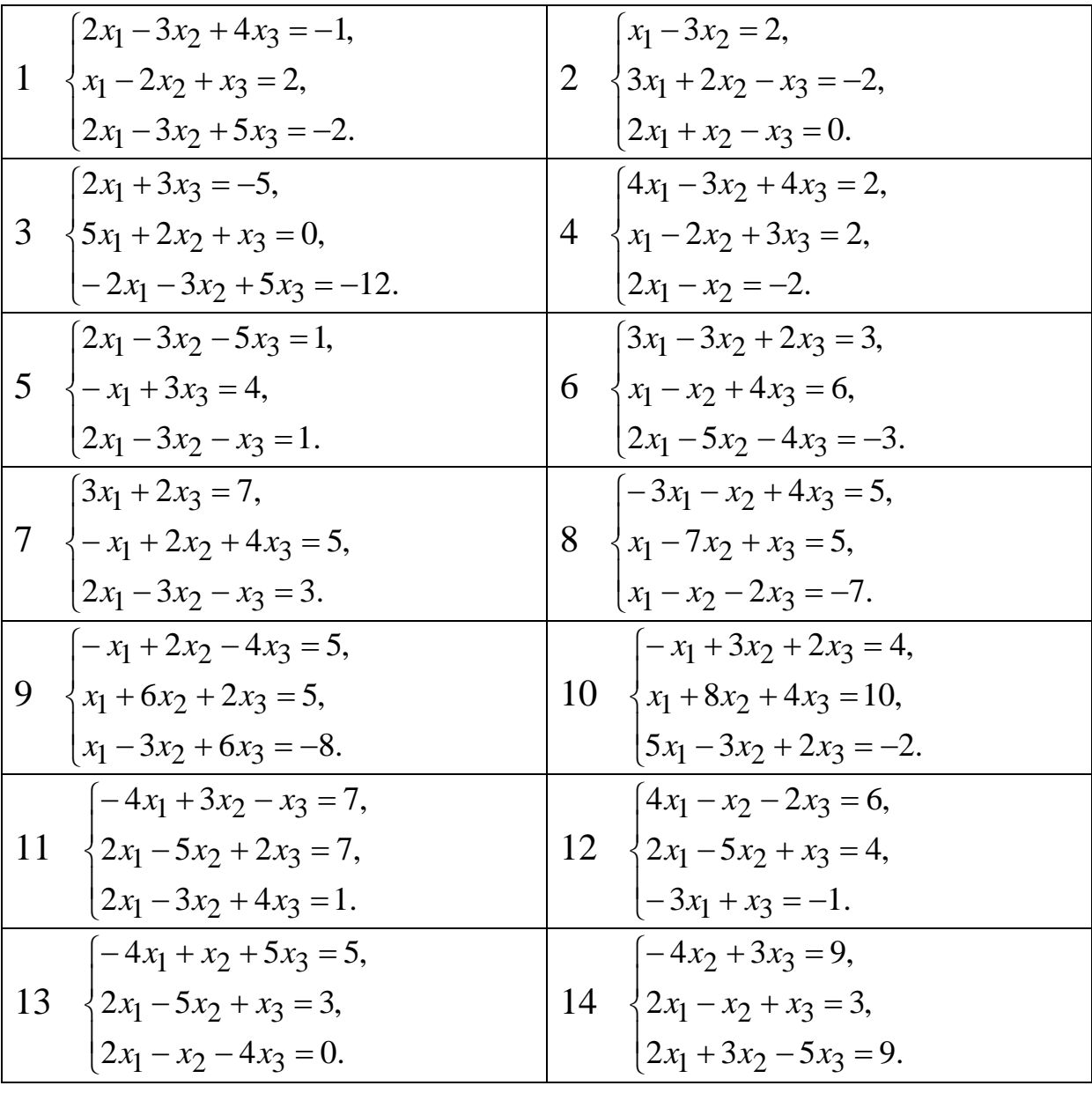

<span id="page-5-0"></span>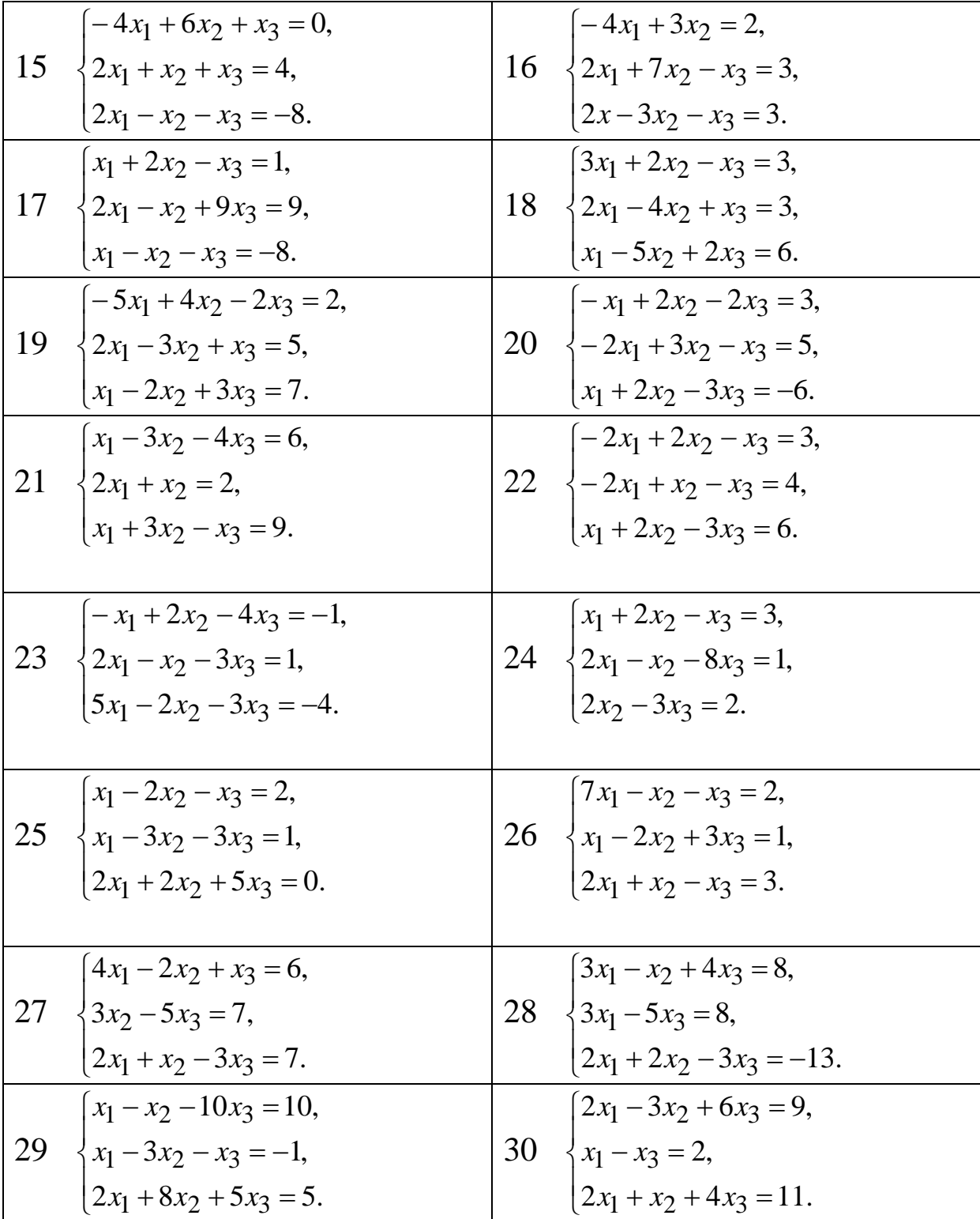

## **ЗАВДАННЯ 2. Задача лінійного програмування**

## <span id="page-6-0"></span>**Завдання 2.1**

1 Розв'язати задачу лінійного програмування:

а) геометричним методом;

б) симплекс-методом.

2 Побудувати та розв'язати двоїсту задачу.

Перевірити виконання теорем двоїстості.

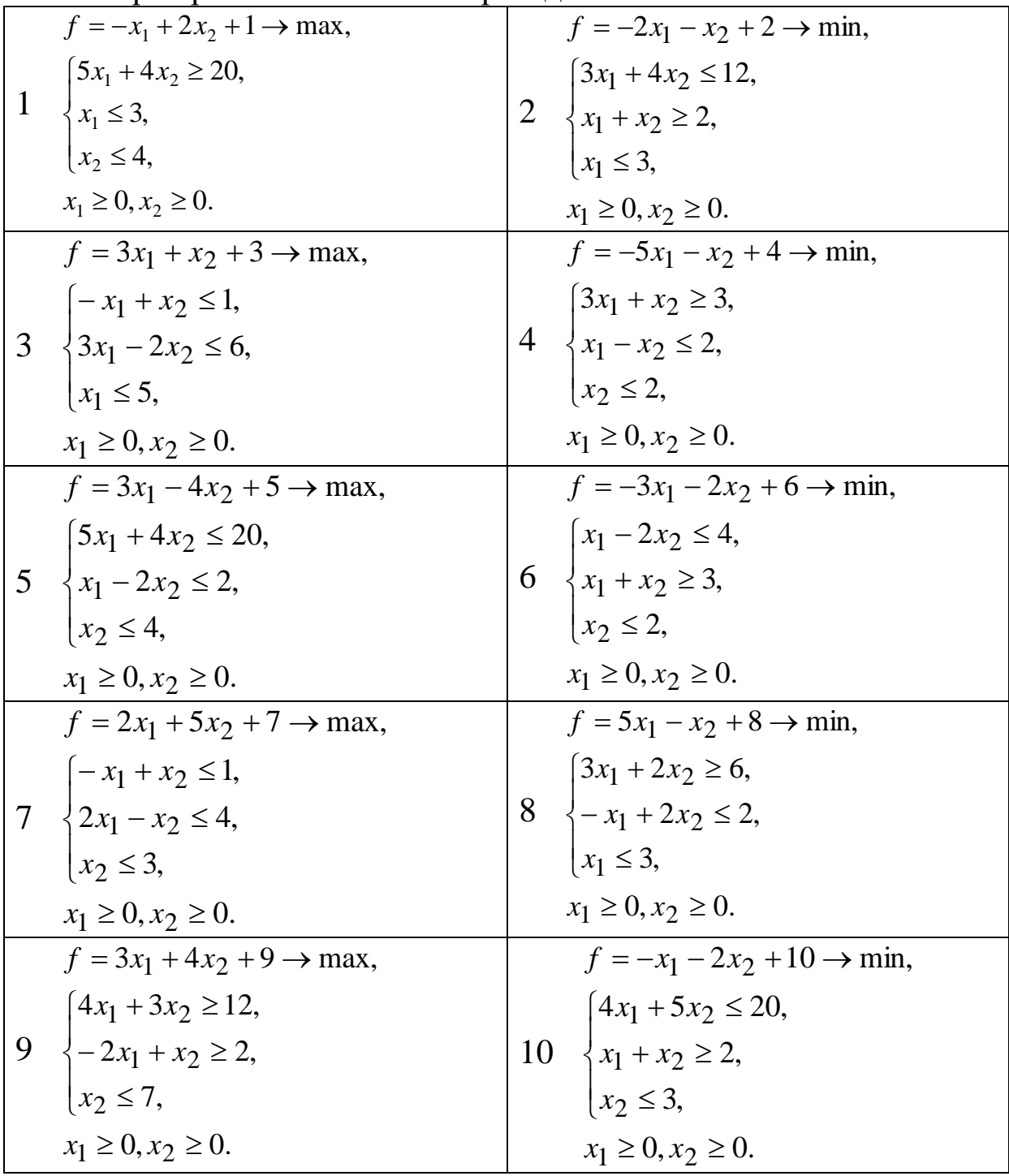

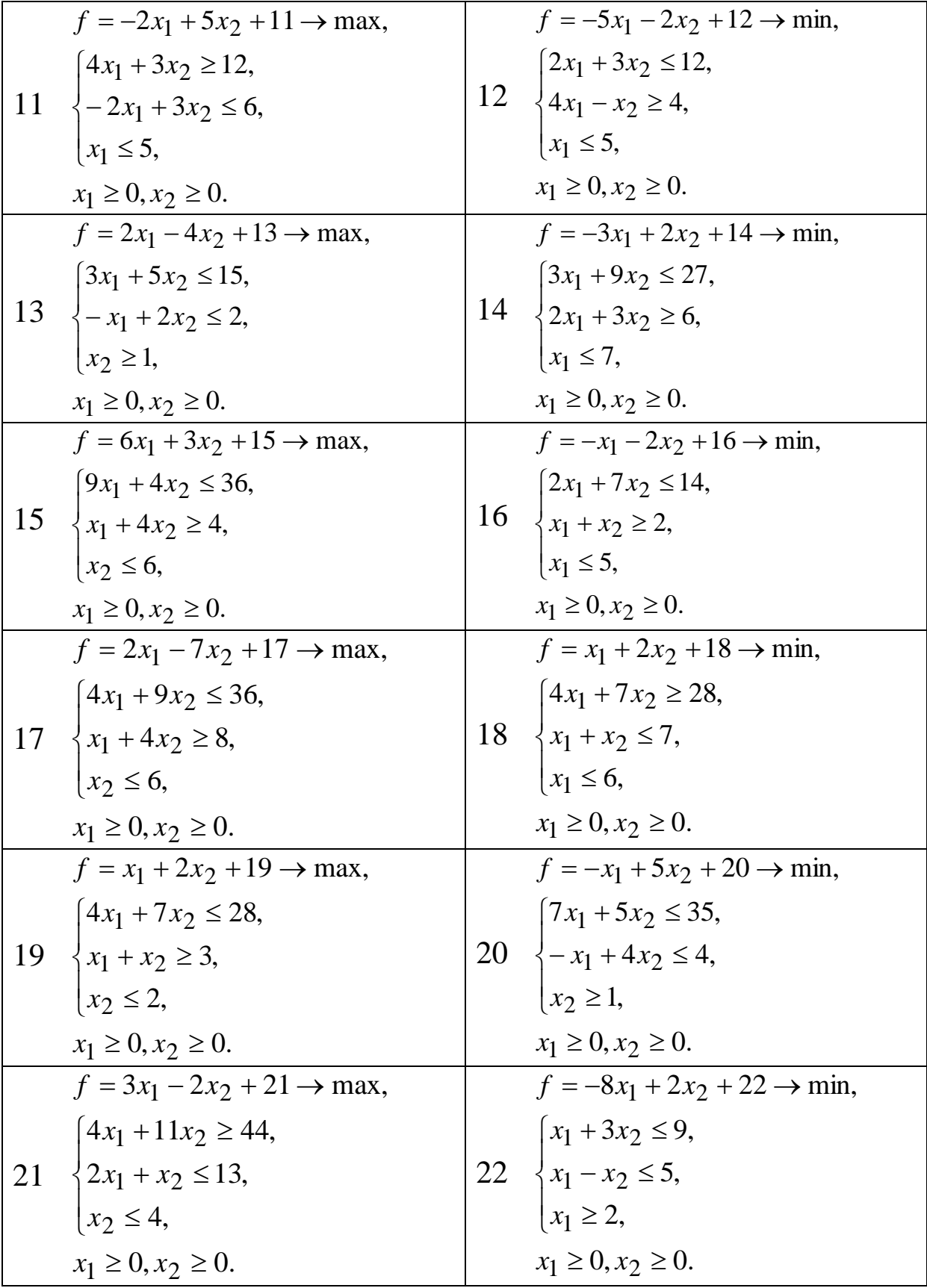

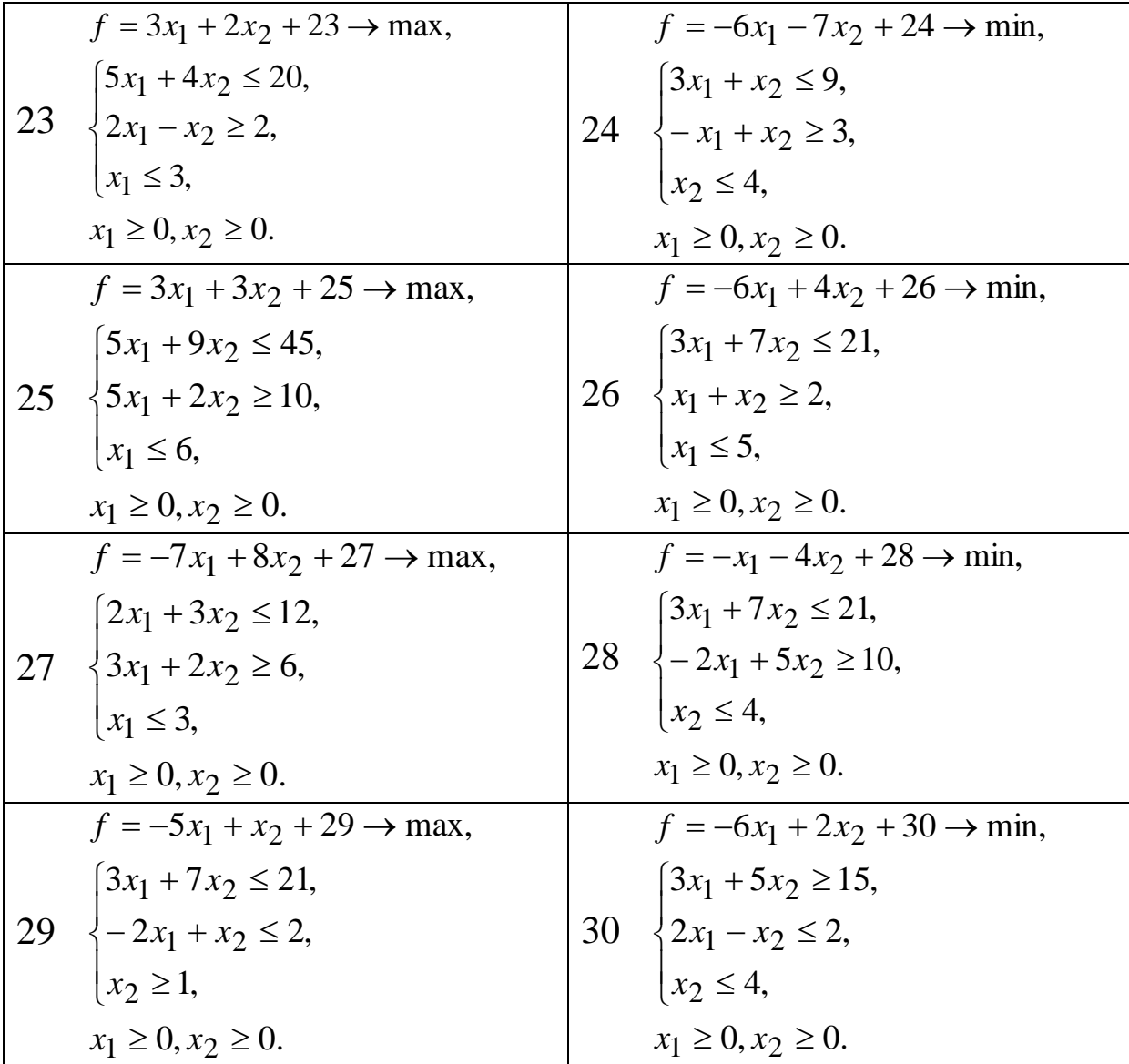

## **Завдання 2.2**

<span id="page-8-0"></span>Знайти цілочисловий розв'язок, розв'язавши ЗЛП методом Гоморі.

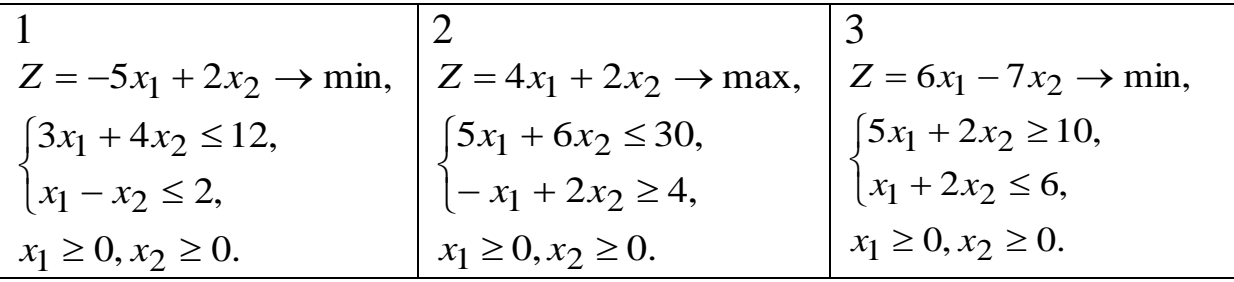

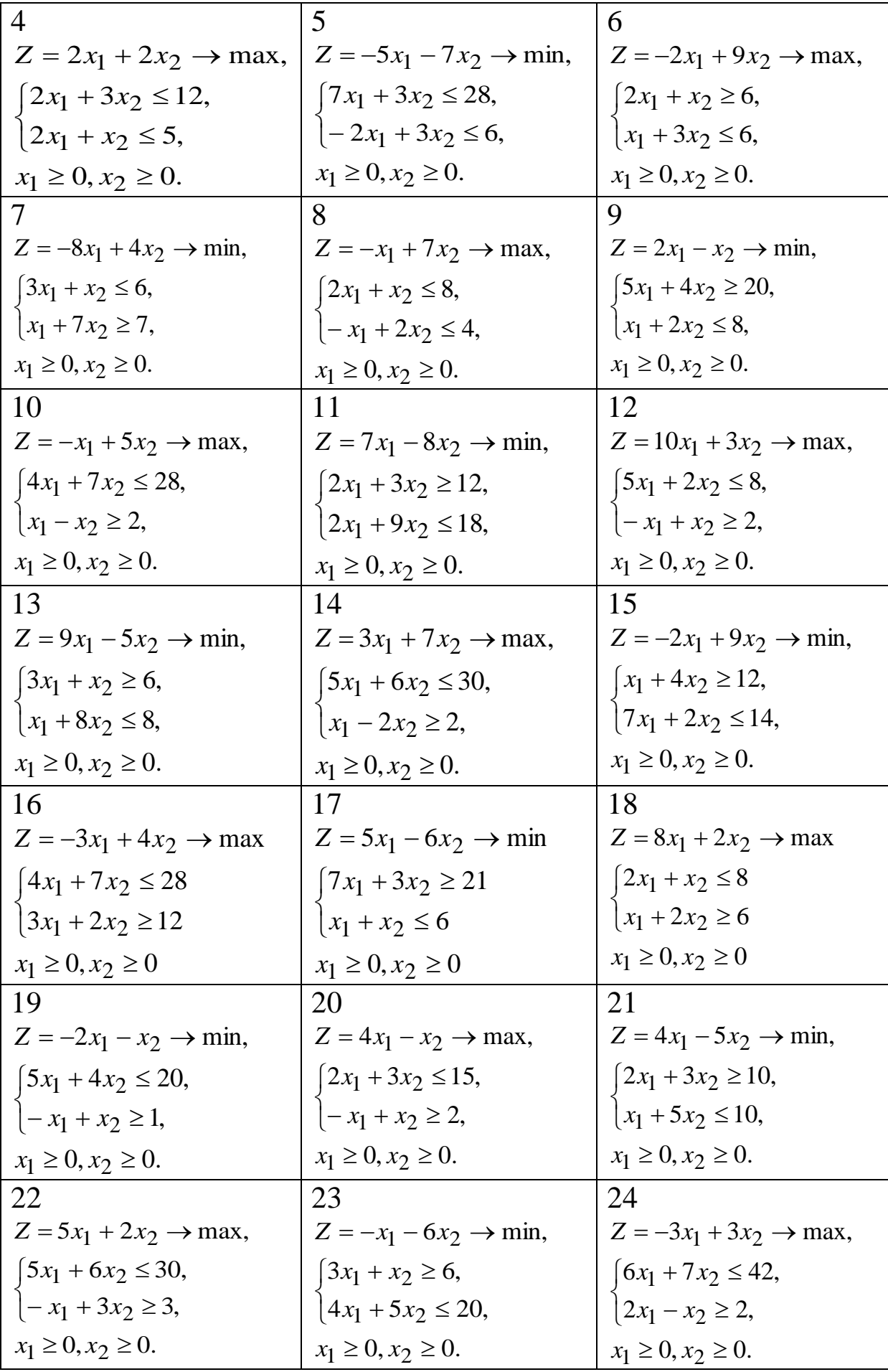

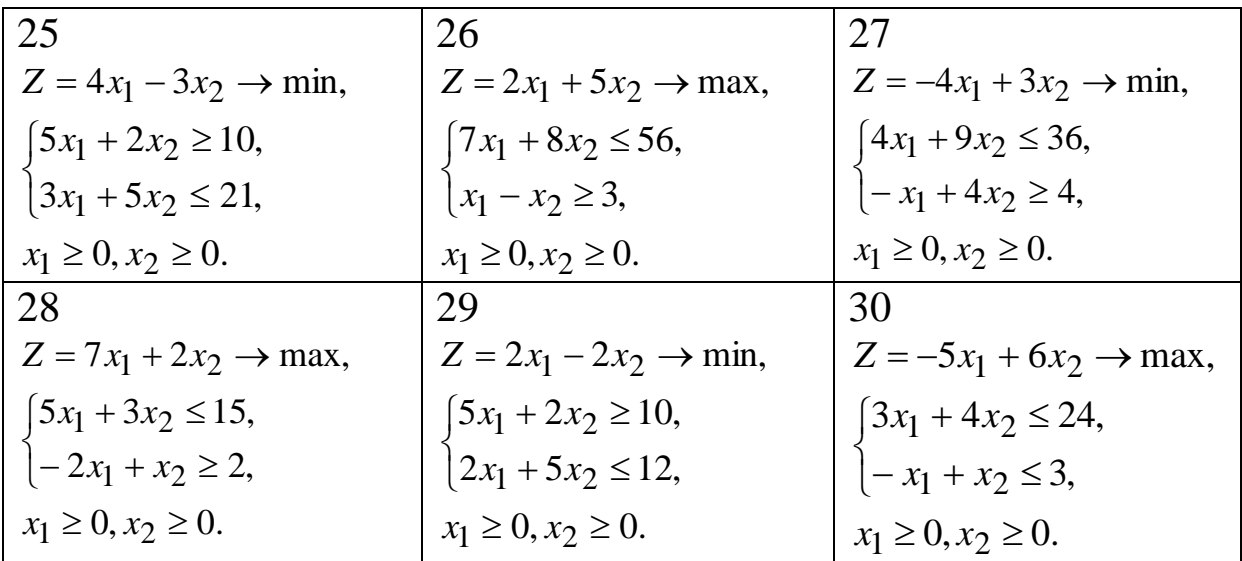

#### **Завдання 2.3**

<span id="page-10-0"></span>**1** Підприємству необхідно закупити не менше ніж 14 т палива, що можна зробити в трьох пунктах *А, В* і *С*. Вартість перевезення 1 т палива з пункту *А* складає 7 грош. од., з *В* – 6 грош. од., з *С* – 5 грош. од. Скласти план закупівлі палива, який забезпечує мінімальні транспортні витрати, враховуючи, що сумарний простій не повинен перебільшувати 2 год, якщо під загрузкою 1 т палива у пункті *А* транспорт знаходиться 8 *хв*, у *В* – 5 *хв*, а в *С* – 10 *хв*.

**2** Підприємство в порядку підсобно-допоміжної діяльності може виготовляти три види продукції *А*, *В* і *С*, використовуючи для цього два типи матеріалів (І і ІІ), запаси яких складають відповідно 11 і 12 од. Витрати на виготовлення одиниці продукції складають:

для продукції *А* - 3 од. матеріалу І та 2 од. матеріалу ІІ;

для продукції *В* - 4 од. матеріалу І та 5 од. матеріалу ІІ;

для продукції *С* - 7 од. матеріалу І та 6 од. матеріалу ІІ.

Скласти план виготовлення продукції, який забезпечує найбільший прибуток від її реалізації, якщо за одиницю продукції кожного виду підприємство отримує 7, 14 і 13 грош. од. відповідно.

**3** Підприємство щодоби виробляє три види продукції *А*, *В*, *С*, для виготовлення якої використовується одна і та ж сировина, запас якої обмежений і складає 128 кг на добу. Обсяг щодобового випуску продукції виду А повинен складати не менше 60 %

загального обсягу випуску всієї продукції, а одиниця продукції *А*, *В*, *С* реалізується за ціною 25, 15, 30 грош. од. відповідно. Щодобова витрата сировини на одиницю продукції *А* складає 6 кг, продукції *В* – 4 кг, продукції *С* – 7 кг. Визначити щодобовий план випуску продукції, який надає можливість отримати найбільший прибуток підприємству.

**4** Фірма в порядку підсобно-допоміжної діяльності виготовляє три види продукції *А*, *В* і *С*, використовуючи для цього сировину двох типів, запаси якої обмежені і складають 96 та 132 од. відповідно. Витрати сировини для виготовлення одиниці продукції *А* складають 4 та 6 од. *В* – 7 та 9 од., *С* – 8 та 5 од. сировини кожного типу відповідно. Скласти план виробництва продукції, який забезпечує фірмі найбільший прибуток, якщо від продажу одиниці продукції кожного виду фірма отримує 5, 8 і 6 грош. од. відповідно.

**5** Для реклами своєї продукції підприємство може використовувати телебачення, радіомовлення та періодичні видання. Аналіз минулих періодів показав, що 1 грош. од., вкладена в телерекламу, приносить прибуток в розмірі 6 грош. од., у радіорекламу – 2 грош. од., рекламу в періодиці – 4 грош. од. Загальний обсяг коштів на рекламу, закладений в бюджеті, не перебільшує 7000 грош. од. Визначити розподіл рекламних коштів за цими напрямками, який забезпечить підприємству найбільший прибуток від рекламування свого товару, якщо на рекламу на радіо та в періодичних виданнях підприємство планує виділити не менше половини всіх коштів.

**6** Вироби 3-х типів (І, ІІ, ІІІ) проходять послідовну обробку на двох верстатах. Час обробки одного виробу кожного типу на кожному верстаті наведено в таблиці 2.1.

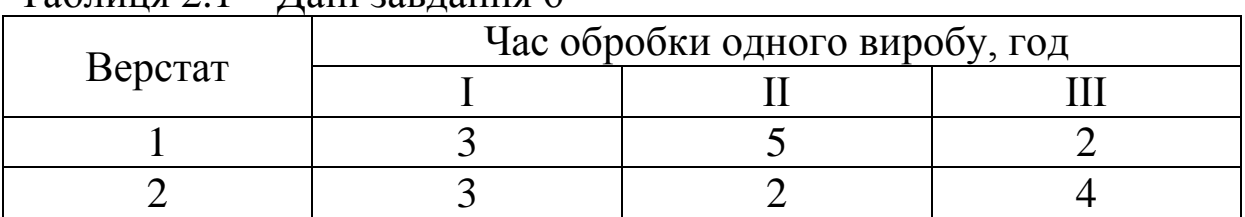

 $Ta6$ пиня  $2.1 - Th$ ані завлання 6

Ефективний час використання верстатів для обробки виробів всіх типів не перевищує 550 і 355 маш. год відповідно для кожного типу верстатів. Прибуток від реалізації одиниці виробу складає: 1 типу – 90 грош. од., 2 типу – 105 грош. од., 3 типу – 70 грош. од. Скласти план випуску продукції, який надасть можливість отримати найбільший прибуток.

**7** Витрати підприємства в порядку підсобно-допоміжної діяльності для сторонніх організацій на виготовлення одиниці кожного з трьох видів продукції *А, В* і *С* складають 10, 4 і 9 грош. од. відповідно. Для оптимального використання виробничих потужностей потрібно виробляти понад 112 од. продукції всіх видів. Відділ збуту вважає, що виробництво продукції *В* має становити не більше ніж 40 % обсягу продукції *С*. Скласти план випуску продукції, який забезпечує мінімальні виробничі витрати.

**8** Підприємство отримало замовлення на виробництво двох видів продукції *А* і *В*. Для цього йому необхідно взяти кредит у банку в розмірі 10000 грош. од., процентна ставка за використання якого становить 15 %. Очікуваний прибуток від реалізації одиниці продукції *А* і *В* складає 50 і 90 грош. од., а витрати на виробництво цієї одиниці – 40 і 60 грош. од. відповідно. Скласти план випуску продукції, який забезпечить найбільший прибуток з урахуванням виплат по кредиту, якщо наявні виробничі потужності не дозволяють виробити більше ніж 120 і 150 од. продукції *А* і *В* відповідно.

**9** Процес виготовлення трьох видів промислових виробів полягає у послідовній обробці кожного з них на двох верстатах. Час використання кожного верстата для виробництва даних виробів обмежений і складає 10 год на добу. Час обробки одного виробу кожного виду наведено в таблиці 2.2.

| $1001111111 = 10$ | $\sim$                        |            |         |  |  |  |  |  |
|-------------------|-------------------------------|------------|---------|--|--|--|--|--|
|                   | Час обробки одного виробу, хв |            |         |  |  |  |  |  |
|                   | Виріб $1$                     | $B$ иріб 2 | Виріб 3 |  |  |  |  |  |
| Bepcrar 1         |                               |            |         |  |  |  |  |  |
| Верстат 2         |                               |            |         |  |  |  |  |  |

Таблиця 2.2 – Дані завдання 9

Знайти оптимальні обсяги виробництва, якщо прибуток від продажу одиниці виробів кожного виду складає 22, 15 і 12 грош. од. відповідно.

**10** Для виробництва одиниці продукції трьох видів *А*, *В*, *С* в порядку підсобно-допоміжної діяльності підприємство витрачає щотижня 8, 20 і 10 од. сировини відповідно, отримуючи від реалізації одиниці готової продукції прибуток у розмірі 50, 120 і 80 грош. од. відповідно. Аналіз ринку збуту показав, що щотижневі потреби складають не більше 2, 5, і 3 од. для кожного виду продукції відповідно. Скласти план виробництва на тиждень, який мінімізує витрати сировини і забезпечує прибуток не менший ніж 820 грош. од.

**11** Підприємство планує перевезення однорідного вантажу у кількості 46 т, маючи в наявності 5, 6 і 4 автомобілі вантажопідйомністю 5, 3,5 і 1,5 т відповідно. Потрібно визначити оптимальну кількість необхідних вантажівок кожного типу таким чином, щоб сумарний простій автомобілів під завантаженням був найменшим, якщо час, необхідний для завантаження однієї машини, складає 15, 12 і 10 *хв* відповідно.

**12** На виготовлення одиниці продукції одного з трьох видів *А, В* і *С* в порядку підсобно-допоміжної діяльності підприємство витрачає 8, 12 і 15 грош. од., отримаючи при цьому дохід від реалізації кожної одиниці 12, 16 і 22 грош. од. відповідно. Щодобове мінімальне замовлення складає 40 і 30 од. на продукцію *А* і *С* відповідно. Виробничі можливості дозволяють виготовляти не більше 90 од. продукції всіх видів. Скласти план щодобового випуску продукції кожного виду, який забезпечує підприємству найбільший прибуток.

**13** З пункту *А* в пункт *В* щодобово відправляється швидкий поїзд. Відомо, що купейним вагонам віддають перевагу не більше ніж 35 % всіх пасажирів. Інформацію про ціну квитків у вагон кожного типу, кількість місць у вагоні наведено в таблиці 2.3.

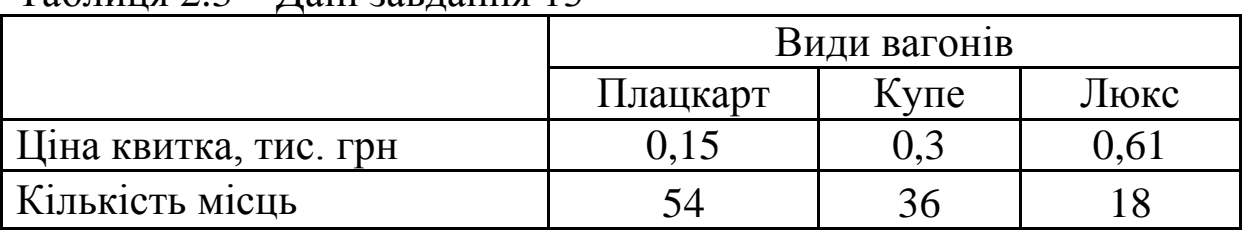

 $T_3$ блиця 2 $3 -$  Дані завлання 13

Визначити склад поїзда, який забезпечить залізниці найбільший дохід, якщо вагонів типу «Люкс» повинно бути не більше двох, а загальна кількість вагонів у поїзді не повинна перевищувати 17.

**14** Завод виготовляє три види продукції, кожен з яких виробляється на окремому устаткуванні і потребує 5, 8 і 6 од. сировини відповідно для кожного виду, після чого упаковується на заводі. Верстат *А* може обробити за зміну 50 од. сировини, при цьому втрати сировини складають 4 %, для верстатів *В* і *С* ці показники дорівнюють 72, 120 од. і 5 %, 6 % відповідно для кожного верстата. Скласти план випуску продукції, який забезпечує мінімальні виробничі втрати, якщо за зміну завод може упакувати не менше 37 од. продукції.

**15** Процес виготовлення трьох видів продукції (*А*, *В* і *С*) у порядку підсобно-допоміжної діяльності полягає в послідовній обробці кожного з них на двох верстатах, час роботи кожного з яких не може перевищувати 8 год на добу. Скласти план випуску продукції на добу, який забезпечує фірмі максимальний прибуток, якщо продуктивність кожного верстата і прибуток від реалізації продукції наведено у таблиці 2.4.

|                     | Продуктивність, од./год |  |  |  |  |  |  |  |
|---------------------|-------------------------|--|--|--|--|--|--|--|
|                     |                         |  |  |  |  |  |  |  |
| Bepcrar 1           |                         |  |  |  |  |  |  |  |
| Верстат 2           |                         |  |  |  |  |  |  |  |
| Прибуток, грош. од. |                         |  |  |  |  |  |  |  |

Таблиця 2.4 – Дані завдання 15

**16** Підприємству необхідно закупити не менше ніж 20 т палива, що можна зробити в трьох пунктах *А*, *В* і *С*. Витрати на перевезення 1 т палива на 1 км складають 4 грош. од., а відстань від кожного пункту – 6, 8, 12 км відповідно. Під загрузкою 1 т палива у пункті *А* транспорт знаходиться 8 хв, у *В* – 10 хв, а в *С* – 5 хв. Скласти план закупівлі палива, який забезпечує мінімальний сумарний простій транспорту під загрузкою, враховуючи, що сумарні витрати на перевезення не можуть перебільшувати 600 грош. од.

**17** Для реклами своєї продукції підприємство може використовувати телебачення, радіомовлення та періодичні видання. Аналіз минулого періоду показав, що 1 грош. од,

вкладена в телерекламу, приносить прибуток у розмірі 7 грош. од., в радіорекламу – 3 грош. од., в рекламу в періодиці – 4 грош. од. Загальний обсяг коштів на рекламу, закладений у бюджеті, складає 5000 грош. од. На рекламу на телебаченні і радіо підприємство планує виділити не менше 60 % всіх коштів, а витрати на рекламу в періодичних виданнях повинні складати не менше 20 % рекламного бюджету. Визначити розподіл рекламних коштів за цими напрямками, який забезпечить підприємству найбільший прибуток від рекламування свого товару.

**18** Потрібно визначити кількість вантажівок кожного типу, необхідних для перевезення максимальної кількості однорідного вантажу за умови, що сумарний простій автомобілів під завантаженням буде не більшим ніж 3 год. Інтенсивність завантаження, кількість автомобілів на підприємстві та їх вантажопідйомність наведено в таблиці 2.5.

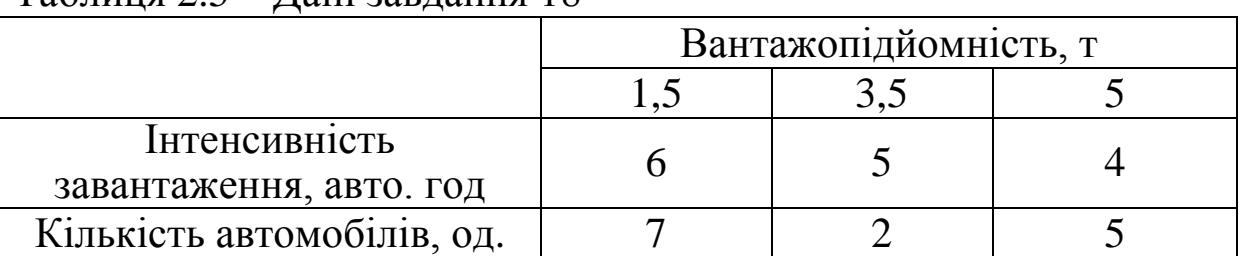

 $Ta6$ пиня  $2.5 - Th$ ані завлання 18

**19** Вагоноремонтне депо може ремонтувати вагони трьох типів. Інформацію про кількість одиниць кожного ресурсу, необхідного для ремонту одного вагона кожного типу, їх обсяг і прибуток, що може бути отриманий, наведено в таблиці 2.6. Потрібно знайти такий план ремонту вагонів, який забезпечує максимальний прибуток підприємству.

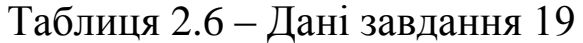

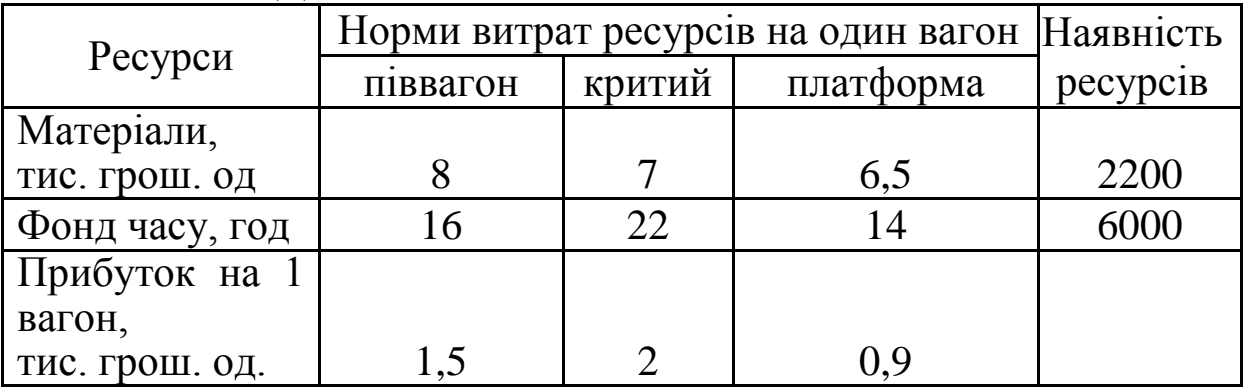

**20** Завод виготовляє три види продукції (*А, В* і *С*) з однієї сировини, запас якої складає 200 кг. Дані щодо виробничих витрат і прибутку від реалізації одиниці продукції кожного виду наведено в таблиці 2.7.

| Продукція | Витрати сировини на<br>виробництво одиниці<br>продукції, кг | Втрати<br>сировини, | Прибуток,<br>грош. од. |
|-----------|-------------------------------------------------------------|---------------------|------------------------|
|           |                                                             |                     |                        |
|           |                                                             |                     | 30                     |
|           |                                                             |                     |                        |

Таблиця 2.7 – Дані завдання 20

Скласти план випуску продукції, який би забезпечив максимальний прибуток, якщо втрати сировини не повинні перевищувати 15 % загального обсягу використаної сировини.

**21** З пункту *А* в пункт *В* щодобово відправляється швидкий поїзд. Інформацію про ціну квитків у вагон кожного типу, кількість місць у вагоні наведено в таблиці 2.8.

Таблиця 2.8 – Дані завдання 21

|                       | Види вагонів |      |      |  |  |  |  |
|-----------------------|--------------|------|------|--|--|--|--|
|                       | Плацкарт     | Купе | Люкс |  |  |  |  |
| Ціна квитка, тис. грн |              |      | 0.61 |  |  |  |  |
| Кількість місць       |              |      |      |  |  |  |  |

Визначити склад поїзда, який забезпечить залізниці найбільший дохід, якщо загальна кількість вагонів у поїзді не повинна перевищувати 20, причому кількість купейних вагонів і вагонів «Люкс» не повинна перевищувати 40 % і 5 % від загальної кількості вагонів у поїзді відповідно.

**22** В порядку підсобно-допоміжної діяльності підприємство виготовляє продукцію трьох видів, яка проходить послідовну обробку на двох верстатах. Продуктивність, можливий час використання і прибуток від реалізації наведено в таблиці 2.9.

|                     | Продуктивність, | Можливий час      |  |  |  |
|---------------------|-----------------|-------------------|--|--|--|
|                     | од./год         | використання, год |  |  |  |
|                     |                 |                   |  |  |  |
| Bepcrar 1           |                 |                   |  |  |  |
| Верстат 2           |                 |                   |  |  |  |
| Прибуток, грош. од. | 55              |                   |  |  |  |

Таблиця 2.9 – Дані завдання 22

Скласти план випуску продукції, який забезпечує підприємству найбільший прибуток.

**23** Можливості обладнання, яке є на підприємстві, дозволяють за зміну виготовити або 200 виробів типу *А,* або 50 виробів типу *В*, або 70 виробів типу С. Після чого виріб обов'язково проходить технічний контроль. Прибуток від реалізації одиниці кожного типу відповідно дорівнює 4, 6 і 7 грош. од. Скласти план випуску продукції, який би забезпечив максимальний прибуток, якщо відділ технічного контролю може за зміну перевірити не більше ніж 250 од. виробів будь-якого типу.

**24** З пункту *А* в пункт *В* щодобово відправляється швидкий поїзд. Відомо, що плацкартним вагонам надають перевагу не менше ніж 50 % всіх пасажирів. Інформацію про ціну квитків у вагон кожного типу, кількість місць в вагоні наведено в таблині 2.10.

|                  | Види вагонів |      |      |  |  |  |  |
|------------------|--------------|------|------|--|--|--|--|
|                  | Плацкарт     | Купе | Люкс |  |  |  |  |
| Ціна квитка, грн | 150          |      |      |  |  |  |  |
| Кількість місць  |              |      |      |  |  |  |  |

Таблиця 2.10 – Дані завдання 24

Визначити оптимальну кількість вагонів кожного типу в складі поїзда, яка забезпечить залізниці найбільший прибуток. Загальна кількість вагонів у поїзді не повинна перевищувати 19, причому в складі поїзда обов'язково повинен бути вагонресторан і не більше одного вагона типу «Люкс».

**25** Підприємство в порядку підсобно-допоміжної діяльності за зміну може виготовити або 50 виробів типу *А,* або 120 виробів

типу *В*, або 70 виробів типу *С*, собівартість яких складає відповідно 15, 30 і 24 грош. од. Відділ збуту вважає, що для рентабельності підприємства загальний обсяг виготовленої продукції повинен складати не менше ніж 180 од. Скласти план випуску продукції, який забезпечує мінімальні виробничі витрати.

**26** Завод виготовляє три види продукції з однієї сировини, кожен вид виробляється тільки на одному обладнанні *А, В* або *С* і потребує 7, 2 і 5 од. сировини для виготовлення одиниці продукції кожного виду відповідно. За зміну верстат *А* може обробити 60 од. сировини, при цьому втрати сировини складають 15 %, для верстатів *В* і *С* ці показники дорівнюють 50, 70 од. і 20 %, 16 % відповідно для кожного верстата. Яку максимальну кількість продукції кожного виду може виготовити завод, за умови, що загальна кількість відходів сировини не повинна перевищувати 18 од.

**27** Промислове підприємство в порядку підсобнодопоміжної діяльності може виготовляти три види продукції (*А, В* і *С*). Продуктивність виробництва і прибуток від реалізації одиниці продукції надано у таблиці 2.11.

#### Таблиця 2.11 – Дані завдання 27

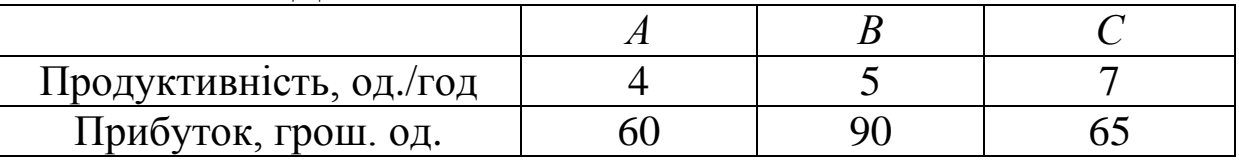

Скласти план випуску продукції на тиждень (не перевищує 40 год), який забезпечує підприємству найбільший прибуток, за умови, що кількість продукції виду А повинна складати не менше шостої частини загального обсягу виготовленої продукції.

**28** На складі зосереджено 30 т однорідного вантажу, який потрібно перевезти споживачу на відстань 60 км. Вартість перевезення для кожного виду вантажівок та інтенсивність завантаження наведено в таблиці 2.12.

|                         | Вантажопідйомність, т |  |  |  |  |  |
|-------------------------|-----------------------|--|--|--|--|--|
|                         |                       |  |  |  |  |  |
| Інтенсивність           |                       |  |  |  |  |  |
| завантаження, авто. год |                       |  |  |  |  |  |
| Вартість перевезення,   |                       |  |  |  |  |  |
| грош. од./км            |                       |  |  |  |  |  |

Таблиця 2.12 – Дані завдання 28

Потрібно визначити оптимальну кількість необхідних вантажівок кожного типу таким чином, щоб сумарний час завантаження автомобілів був найменшим, а вартість перевезення не перевищувала 2880 грош. од.

**29** В порядку підсобно-допоміжної діяльності підприємство з ремонту рухомого складу може виконувати три види робіт (*А, В* і *С*). Прибуток від виконання одиниці роботи кожного виду складає 350, 400 і 420 грош. од. відповідно. Інформацію про наявні ресурси наведено в таблиці 2.13.

| 100111111121120110 | $\sim$ |                       |  |                    |  |
|--------------------|--------|-----------------------|--|--------------------|--|
|                    |        | Норми витрат ресурсив |  |                    |  |
| Ресурси            |        |                       |  | Наявність ресурсів |  |
| Роб. сила, люд/год | 20     |                       |  |                    |  |
| Фонд часу, год     |        |                       |  |                    |  |

Таблиця 2.13 – Дані завдання 29

Визначити кількість робіт кожного виду, що забезпечить отримання найбільшого прибутку.

**30** З пункту *А* в пункт *В* щодобово відправляється швидкий поїзд. Інформацію про ціну квитків у вагон кожного типу, кількість місць у вагоні наведено в таблиці 2.14.

#### Таблиця 2.14 – Дані завдання 30

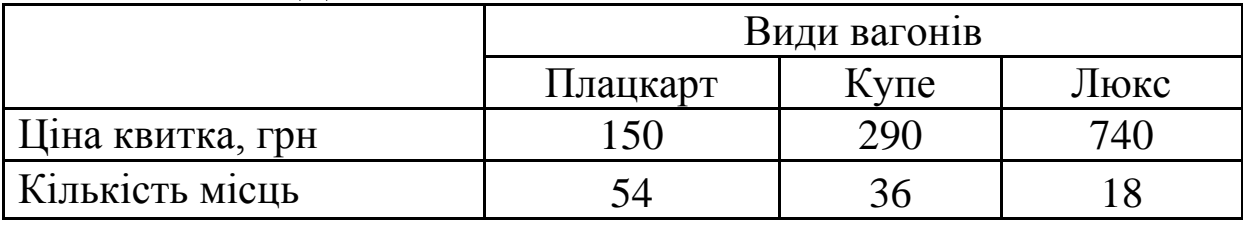

Визначити кількість вагонів кожного типу в складі поїзда, яка забезпечить залізниці найбільший прибуток. Загальна

кількість вагонів у поїзді не повинна перевищувати 16, причому в складі поїзда обов'язково повинен бути вагон-ресторан і не більше двох вагонів типу «Люкс», а плацкартні вагони складають не менше ніж 50 %.

**31\*** Завод може виготовляти три модифікації (*А, В* і *С*) деякого виробу. Аналіз ринку збуту за попередній період показав, що не менше п'ятої частини споживачів надають перевагу модифікації *В.* Для виготовлення одиниці модифікації *С* необхідно в два рази більше часу, ніж для виготовлення одиниці модифікації *А*, і в три рази більше, ніж на виготовлення од. модифікації *В*. Допустимий час для виготовлення всієї продукції обмежений і відповідає часу, необхідному для виробництва 140 од. модифікації *А*. Скласти план виробництва, який забезпечує найбільший прибуток, якщо ґарантований прибуток від реалізації складає 11, 5, 10 грош. од. відповідно для кожної модифікації виробу.

**32\*** Виробнича фірма виготовляє три види продукції (*А, В* і *С*), мінімальний попит на яку впродовж місяця складає 60, 95 і 75 од. відповідно. Працюючи в звичайному режимі, фірма може виготовити 50, 80 і 70 од. продукції кожного виду відповідно. Для збільшення обсягів виробництва керівництво фірми планує ввести понаднормовий графік роботи, що приведе до збільшення собівартості продукції. Скласти план виробництва на місяць, який ґарантує фірмі найбільший прибуток, якщо обігові кошти фірми складають 8540 грош. од. Собівартість продукції, а також дохід від реалізації готової продукції наведено в таблиці 2.15.

|                              | $\rightarrow$ $\rightarrow$ $\rightarrow$ $\rightarrow$ $\rightarrow$ $\rightarrow$ $\rightarrow$ |                 |               |           |
|------------------------------|---------------------------------------------------------------------------------------------------|-----------------|---------------|-----------|
|                              | Тип                                                                                               | Виробничі       | Собівартість, | Дохід,    |
| Вид                          | виробництва                                                                                       | можливості, од. | грош. од.     | грош. од. |
| $\displaystyle {\mathcal A}$ | звичайний                                                                                         | 50              | 20            | 30        |
| A                            | понаднормовий                                                                                     | 51-70           | 21            | 30        |
|                              | звичайний                                                                                         | 80              | 35            | 40        |
| $\boldsymbol{B}$             | понаднормовий                                                                                     | 81-100          | 37            | 40        |
| $\overline{C}$               | звичайний                                                                                         |                 | 50            | 65        |
|                              | понаднормовий                                                                                     | $71 - 85$       | 53            |           |

Таблиця 2.15 – Дані завдання 32

**33\*** Витрати сировини для виробництва трьох видів виробів (*А, В* і *С*), її запаси на підприємстві й очікуваний прибуток від реалізації наведено в таблиці 2.16.

|                                |  | Запаси, |           |
|--------------------------------|--|---------|-----------|
|                                |  |         | УМОВ. ОД. |
| Витрати сировини,<br>УМОВ. ОД. |  |         | 130       |
| Прибуток, грош. од.            |  |         |           |

Таблиця 2.16 – Дані завдання 33

Для виготовлення одиниці виробу *А* необхідно в три рази більше часу, ніж для виготовлення одиниці як виробів *В*, так і виробів *С*. Допустимий час для виготовлення продукції обмежений і не перевищує часу, необхідного для виробництва 140 од. модифікації *А*. Скласти план виробництва, який забезпечує найбільший прибуток.

**34\*** Виробнича фірма виготовляє три види продукції (*А, В* і *С*), мінімальне замовлення на яку впродовж місяця складає 80, 120 і 90 од. відповідно. Працюючи у звичайному режимі, фірма може виготовити 70, 100 і 90 од. продукції кожного виду відповідно. Для збільшення обсягів виробництва керівництво фірми планує ввести понаднормовий графік роботи, що приведе до збільшення собівартості продукції. Всі необхідні дані наведено в таблиці 2.17. Скласти план виробництва на місяць, який зменшить собівартість продукції і надасть можливість отримати дохід від реалізації готової продукції не менший ніж 10000 грош. од.

|                  | 1001111112121111<br>$\Box$ |                 |               |           |
|------------------|----------------------------|-----------------|---------------|-----------|
| Вид              | Тип                        | Виробничі       | Собівартість, | Дохід,    |
|                  | виробництва                | можливості, од. | грош. од.     | грош. од. |
| A                | звичайний                  | 70              | 50            | 60        |
| $\boldsymbol{A}$ | понаднормовий              | 71-83           | 54            | 60        |
| $\boldsymbol{B}$ | звичайний                  | 100             | 20            | 24        |
| $\boldsymbol{B}$ | понаднормовий              | 101-120         | 21            | 24        |
| $\mathcal{C}$    | звичайний                  | 90              | 30            | 37        |
|                  | понаднормовий              | 91-100          | 33            | 37        |

Таблиця 2.17 – Дані завдання 34

## <span id="page-22-1"></span><span id="page-22-0"></span>**ЗАВДАННЯ 3. Транспортна задача**

**Завдання 3.1.** Закрита транспортна задача

Розв'язати закриту транспортну задачу, вихідні дані якої наведено у транспортній таблиці:

а) побудувавши опорний план за методом північнозахідного кута;

б) побудувавши опорний план за методом мінімальної вартості.

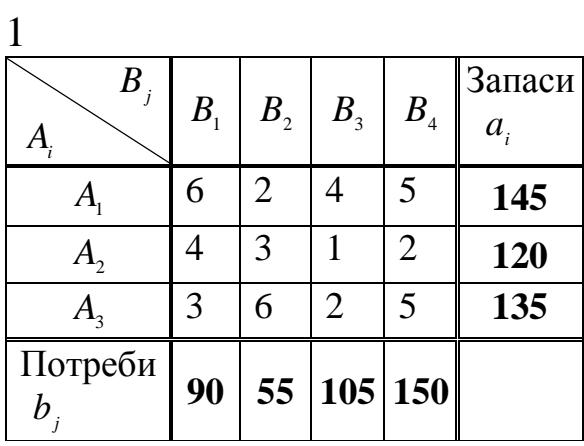

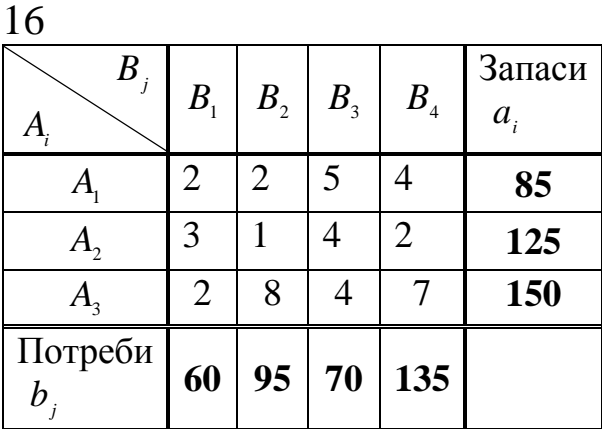

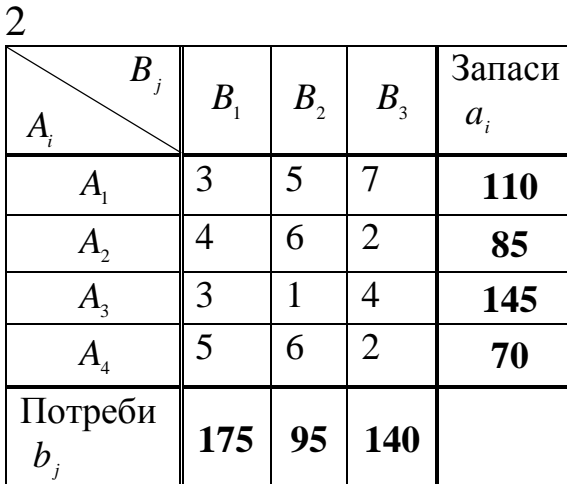

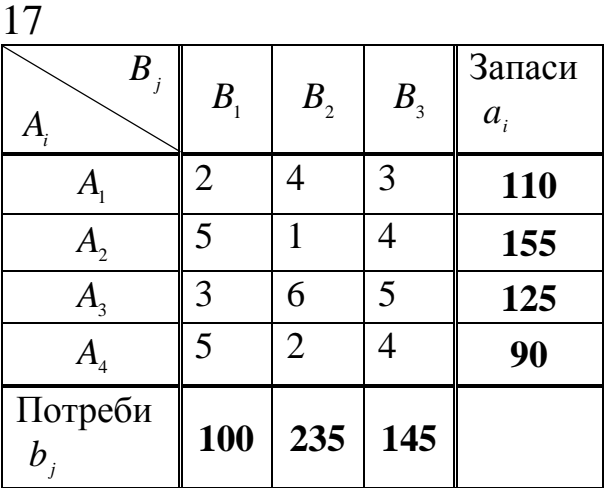

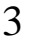

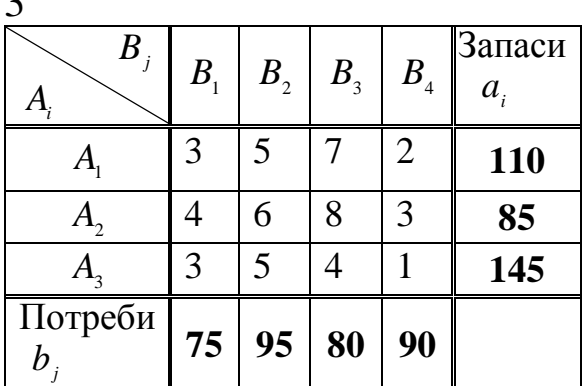

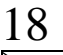

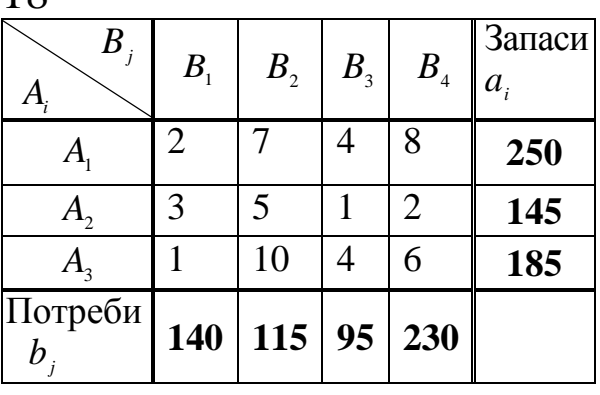

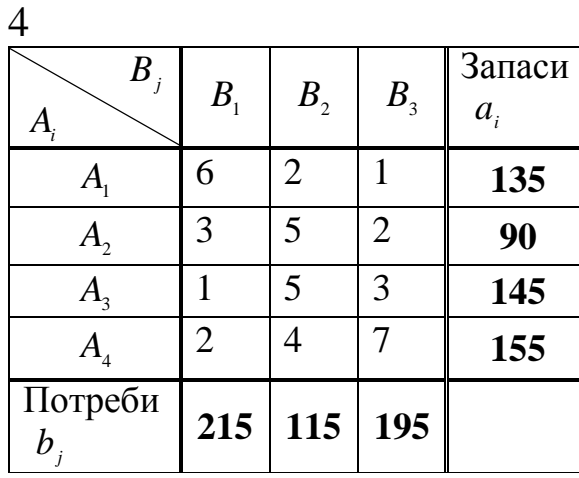

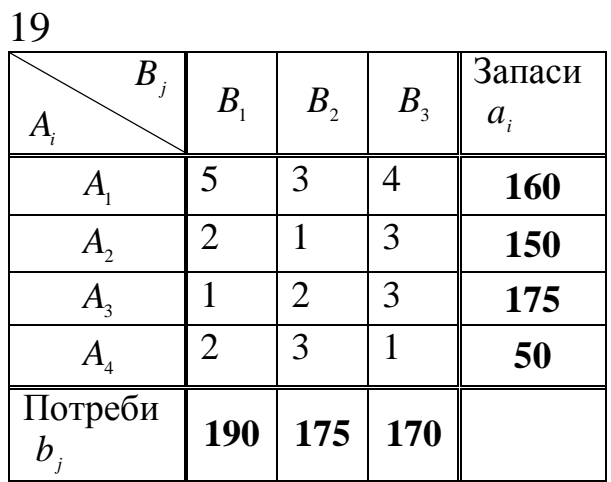

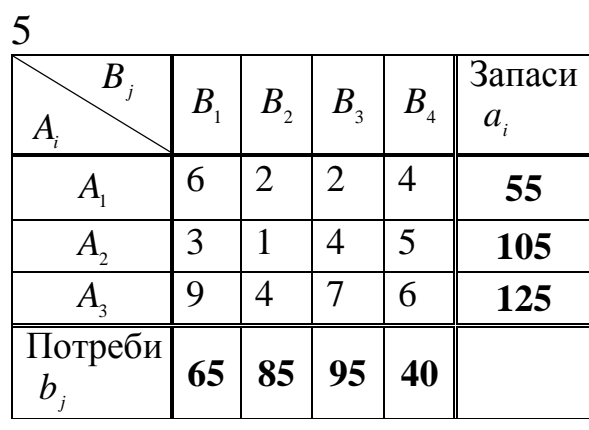

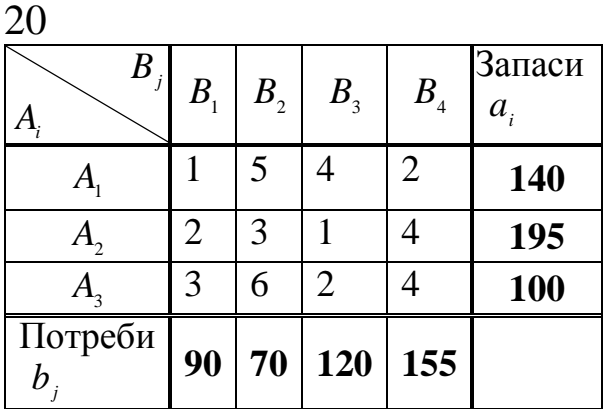

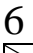

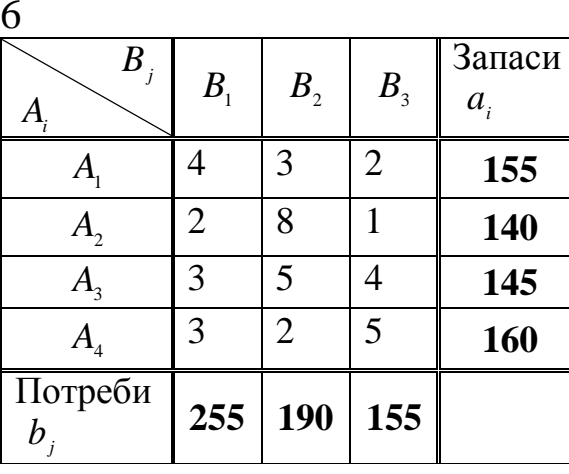

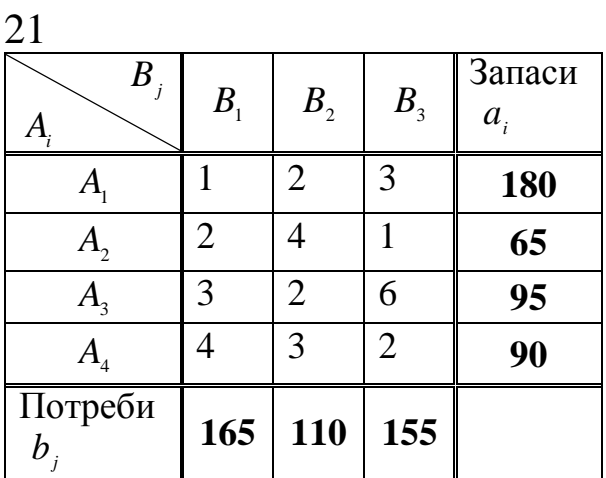

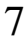

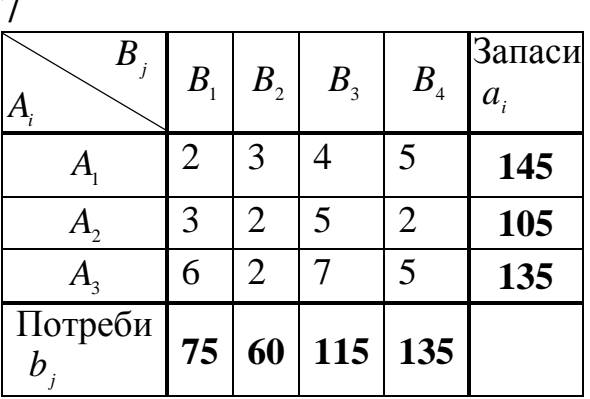

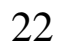

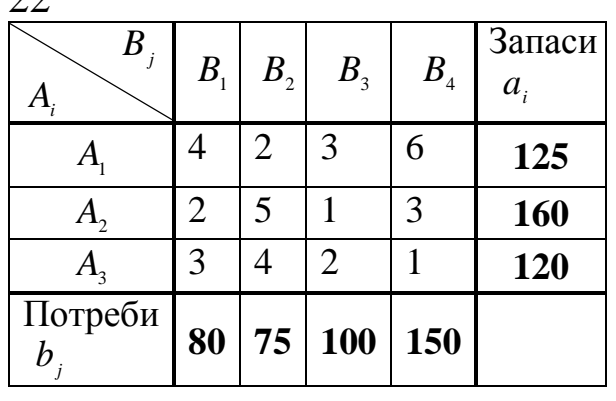

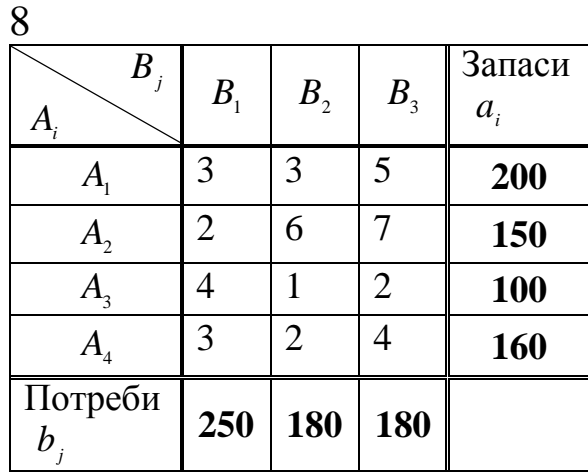

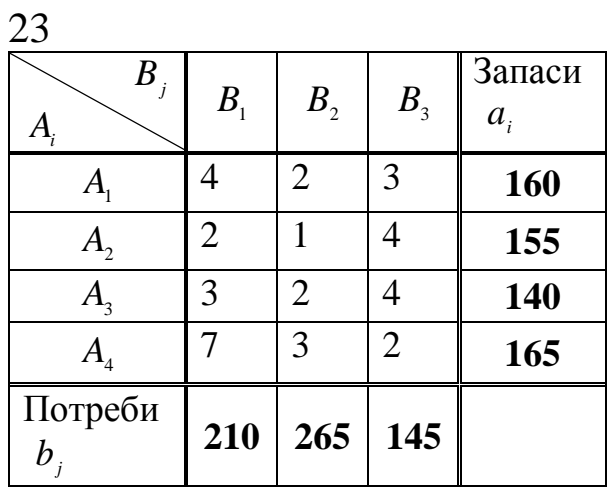

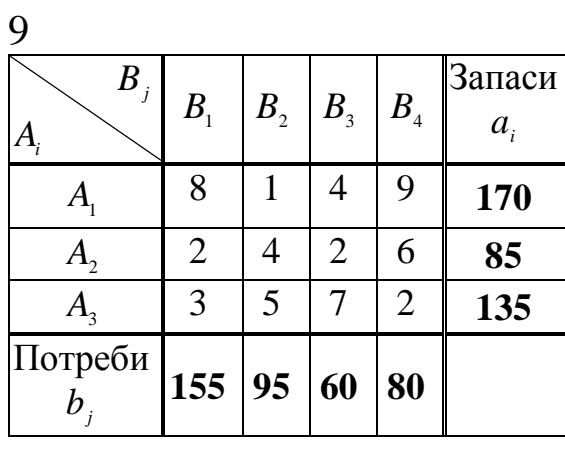

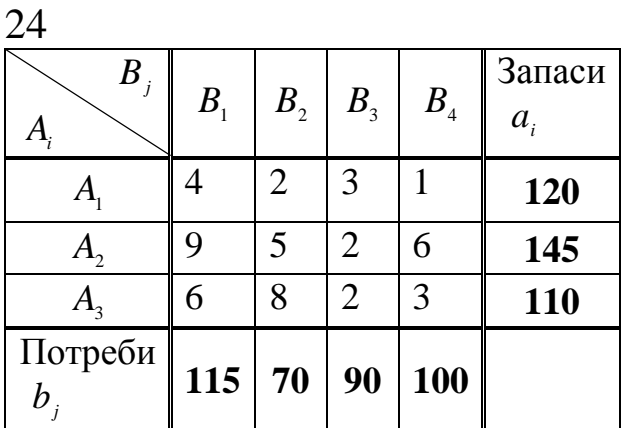

10

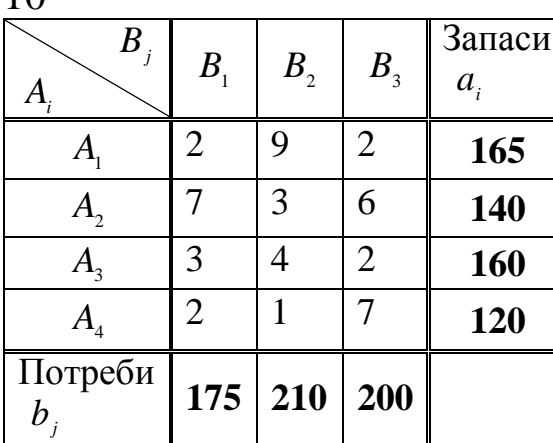

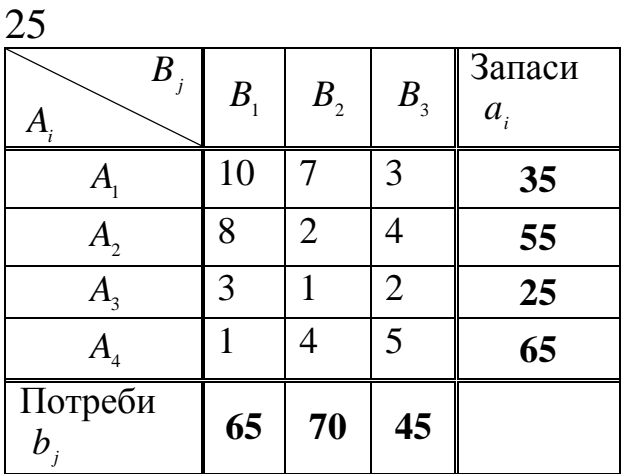

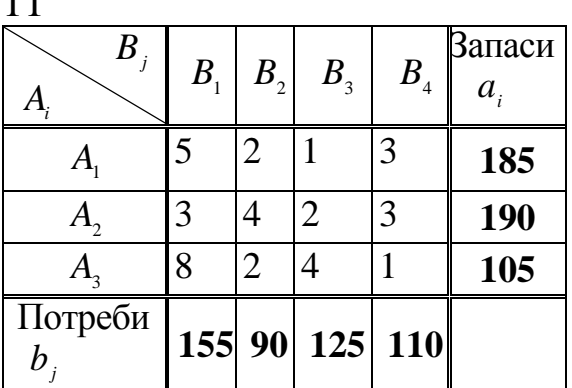

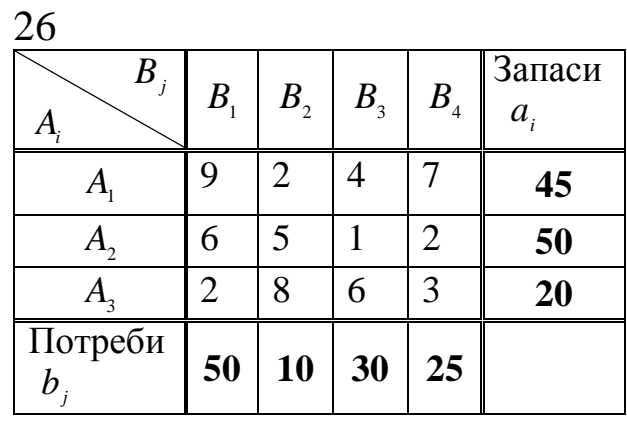

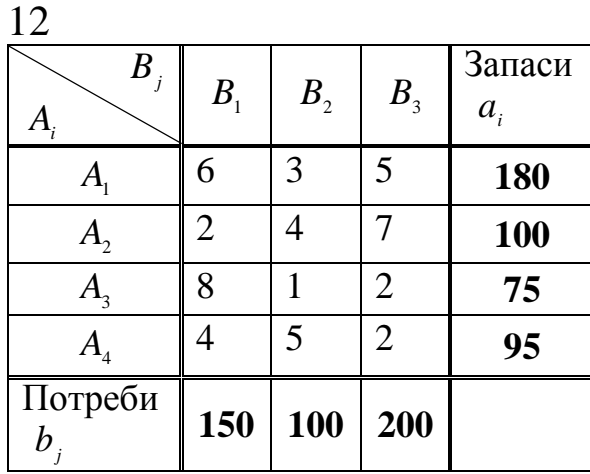

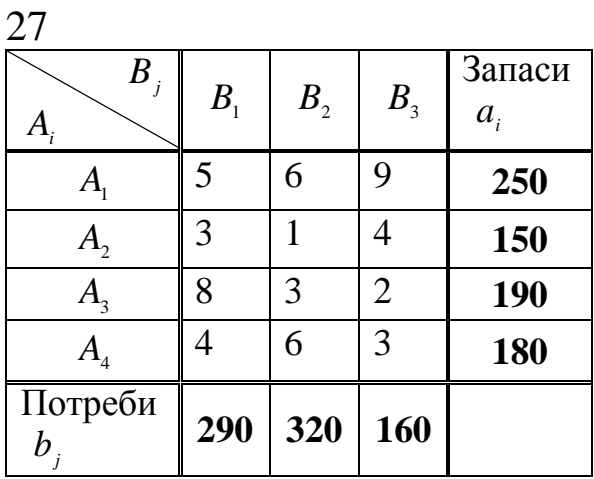

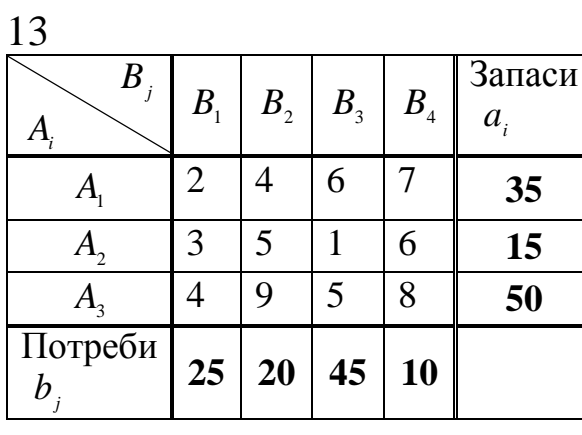

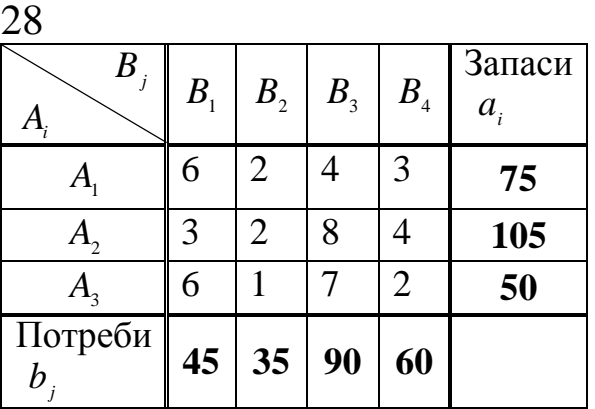

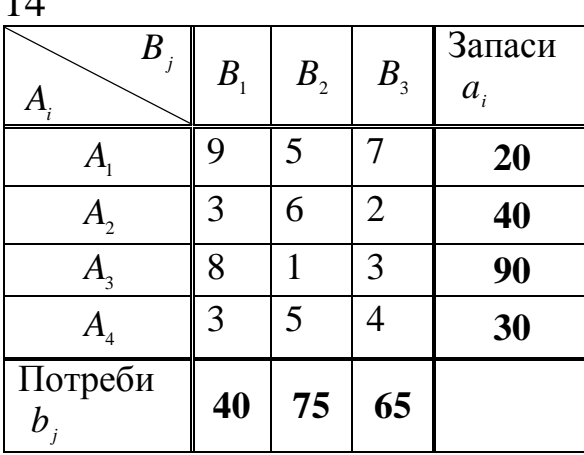

 $20$ 

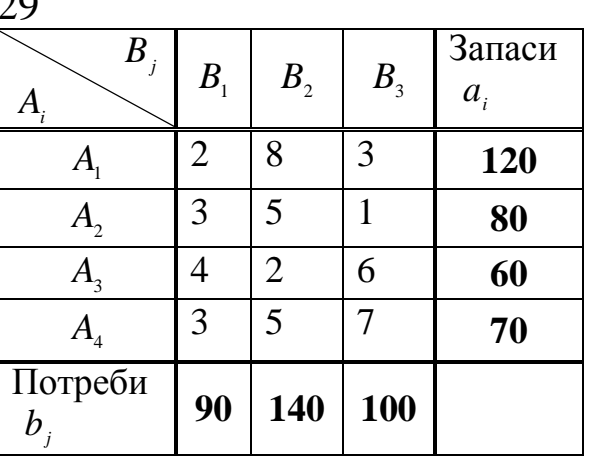

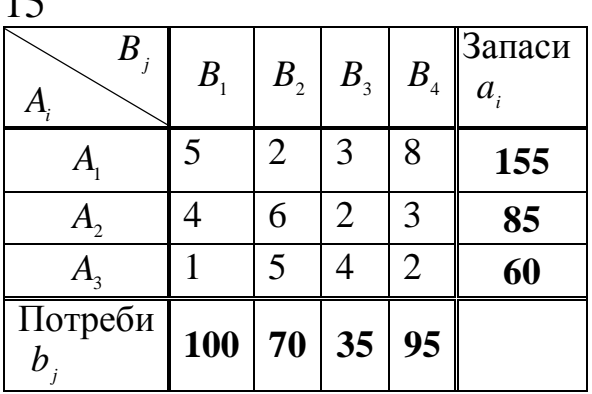

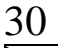

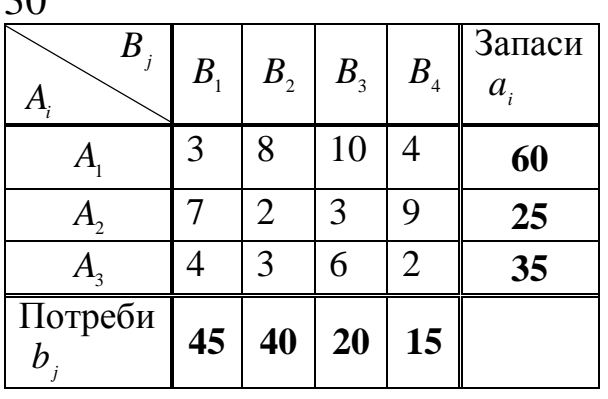

## <span id="page-26-0"></span>**Завдання 3.2.** Відкрита транспортна задача

На *m* станціях  $A_1, A_2, ..., A_m$  зосереджено  $a_1, a_2, ..., a_m$  тонн вантажу, який потрібно перевезти в *n* пунктів призначення  $B_1, B_2, ..., B_n$ , причому в кожний з них потрібно завезти відповідно  $b_1, b_2, ..., b_n$  тонн. Вартості перевезень  $c_{ij}$  однієї тони вантажу з пункту  $A_i$  в пункт  $B_j$  задано матрицею  $C = \|c_{ij}\|.$ 

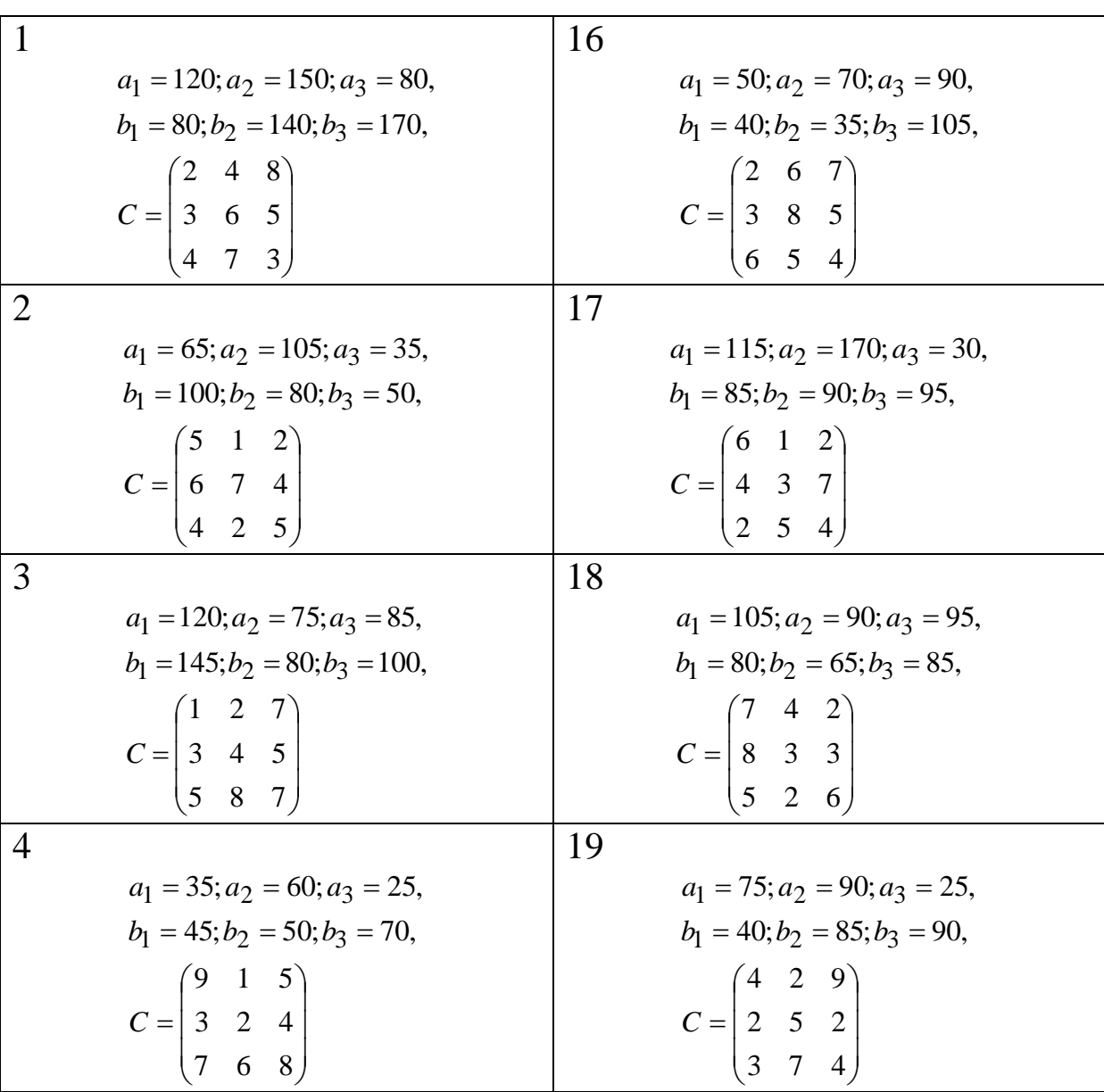

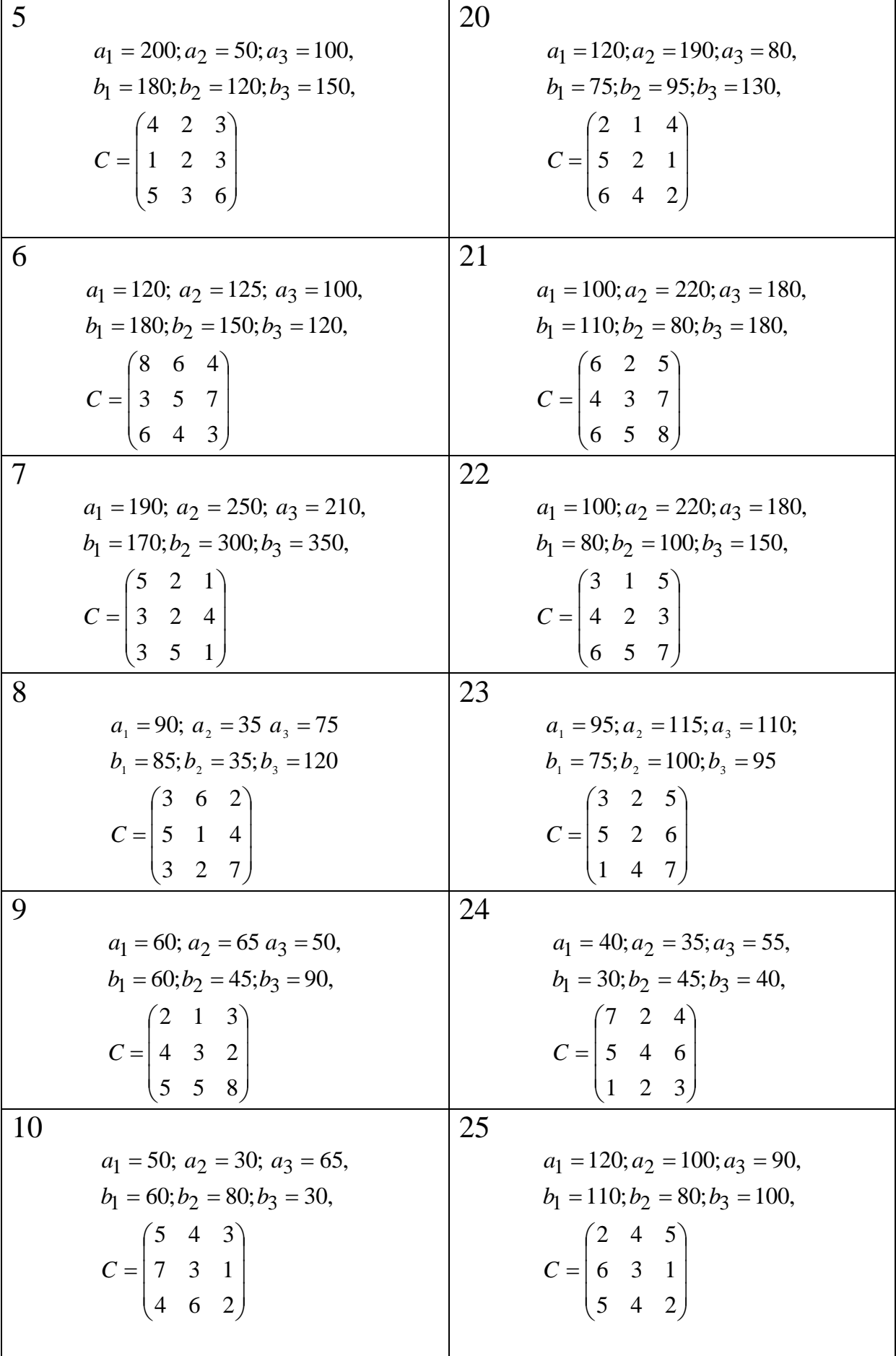

<span id="page-28-0"></span>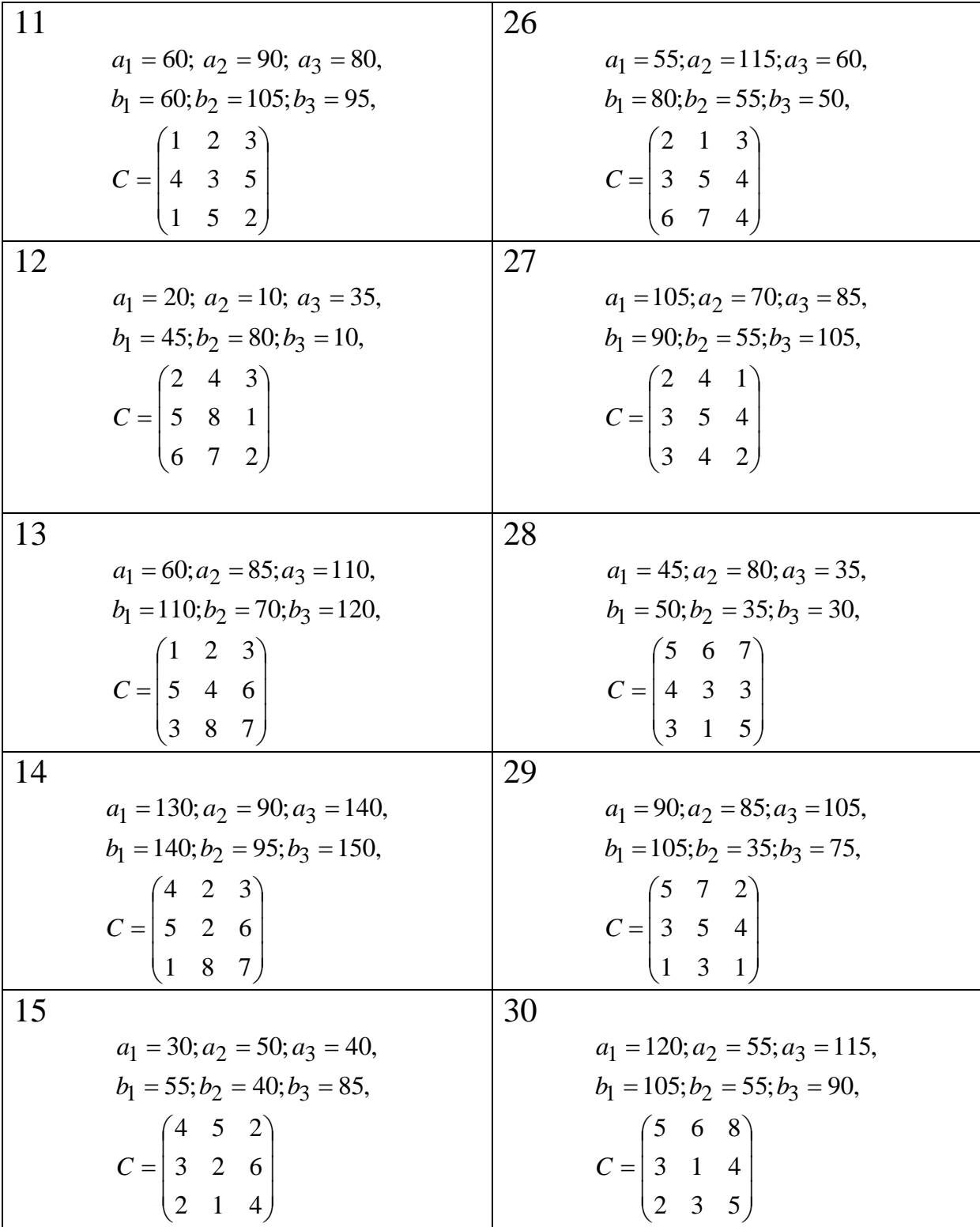

#### <span id="page-29-0"></span>**ЗАВДАННЯ 4. Динамічне програмування**

#### **Завдання 4.1**

Необхідно перевезти вантаж з міста 1 в місто 7. Мережа залізниць, що з'єднує ці міста, наведена на рисунку 4.1. Вартість перевезення вантажу з міста  $s, s = 1,6$  у місто  $j, j = 2,7$ проставлена над відповідними дугами мережі. Необхідно знайти маршрут між А і В, для якого сумарні витрати на перевезення вантажу були б найменшими (  $N$  – номер варіанта,  $N = 1,30$  ).

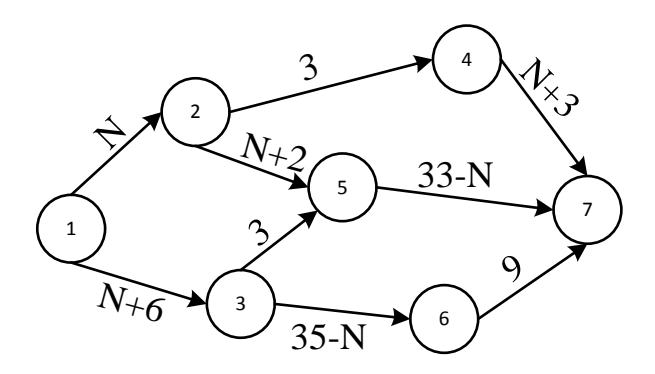

Рисунок 4.1 Мережа залізниць

## <span id="page-29-1"></span>**Завдання 4.2**

На станцію прибуло 6 транспортних засобів для розвантаження та 4 транспортних засоби для завантаження. Відомо, що неможливо здійснювати операції (завантаження та розвантаження) більш ніж над одним об'єктом. Витрати від операцій, що зумовлені простоєм транспорту, наведено на рисунку 4.2. Необхідно так спланувати послідовність операцій обох видів, щоб сумарні витрати були мінімальними. На рисунку 4.2 *N* залежно від варіанта може змінюватись у межах  $N = \overline{1,30}$ .

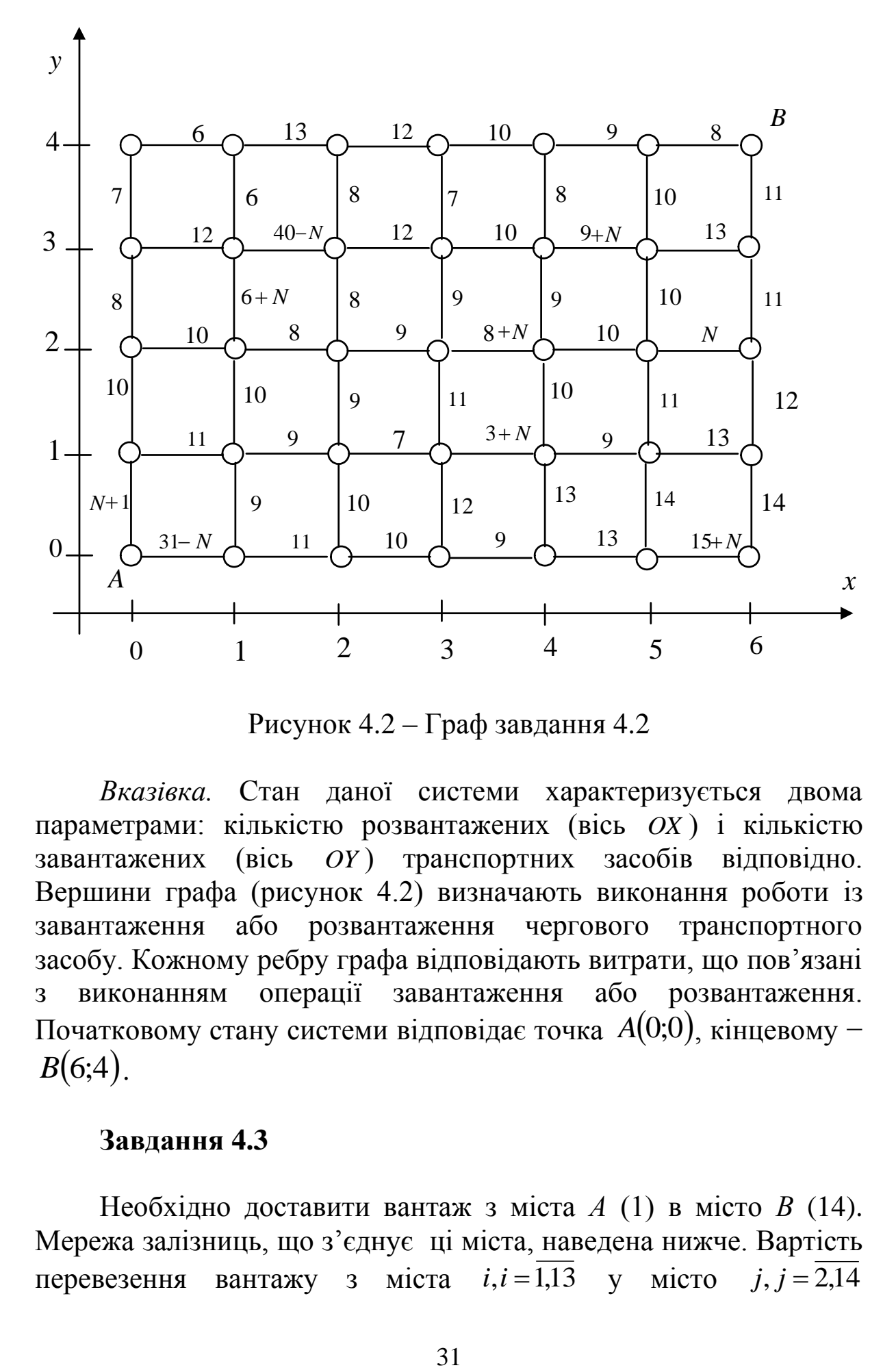

Рисунок 4.2 – Граф завдання 4.2

*Вказівка.* Стан даної системи характеризується двома параметрами: кількістю розвантажених (вісь *OX* ) і кількістю завантажених (вісь *OY*) транспортних засобів відповідно. Вершини графа (рисунок 4.2) визначають виконання роботи із завантаження або розвантаження чергового транспортного засобу. Кожному ребру графа відповідають витрати, що пов'язані з виконанням операції завантаження або розвантаження. Початковому стану системи відповідає точка *<sup>A</sup>*0;0 , кінцевому −  $B(6;4)$ .

#### <span id="page-30-0"></span>**Завдання 4.3**

Необхідно доставити вантаж з міста *А* (1) в місто *В* (14). Мережа залізниць, що з'єднує ці міста, наведена нижче. Вартість перевезення вантажу з  $i, i = 1,13$  у місто  $j, j = 2,14$ 

проставлена над відповідними дугами мережі. Необхідно знайти маршрут між *А* і *В*, для якого сумарні витрати на перевезення вантажу були б найменшими.

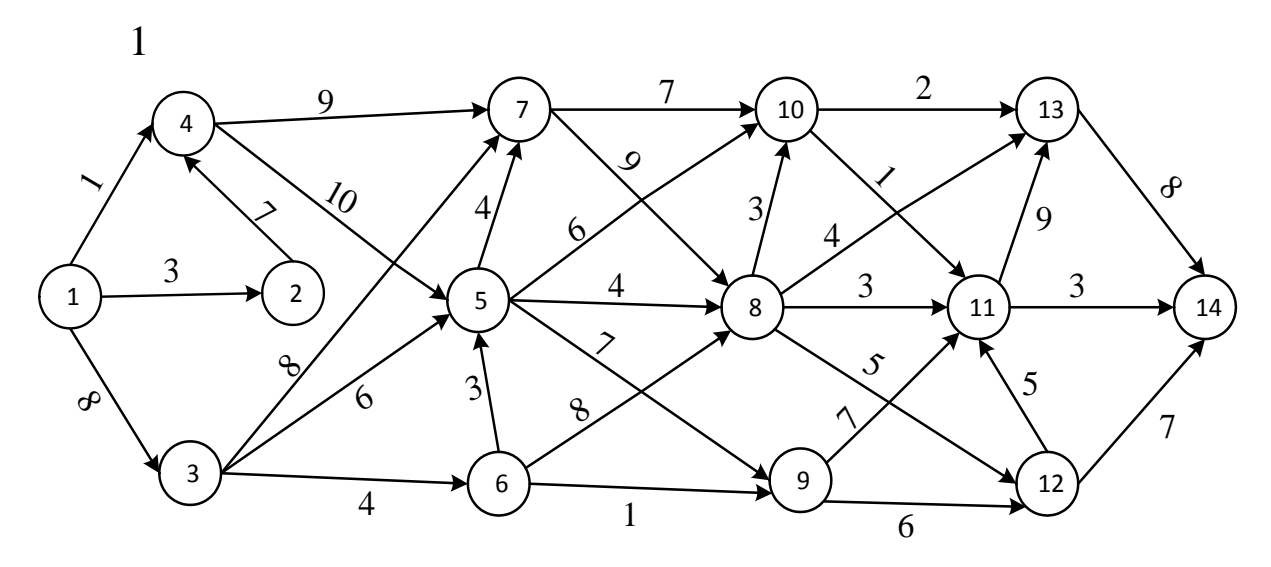

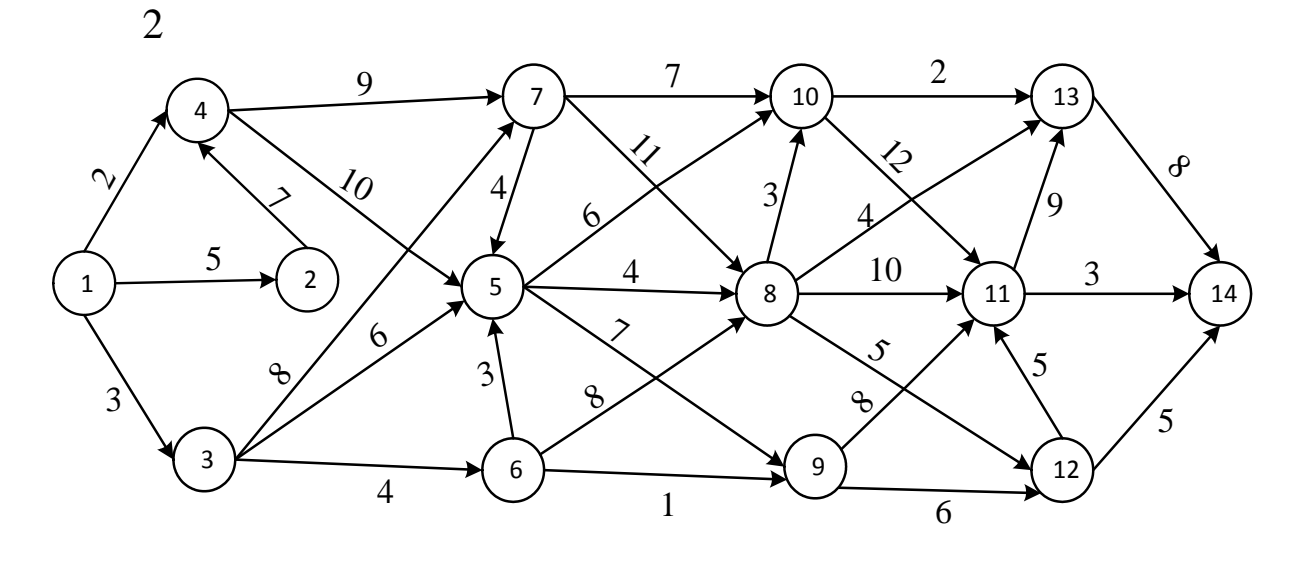

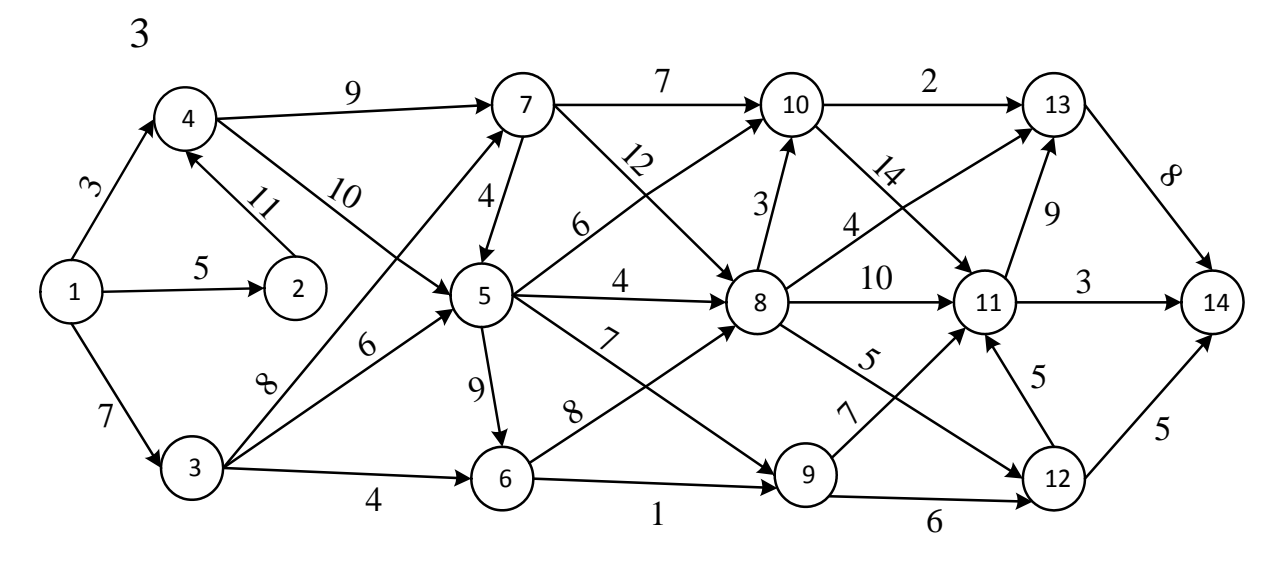

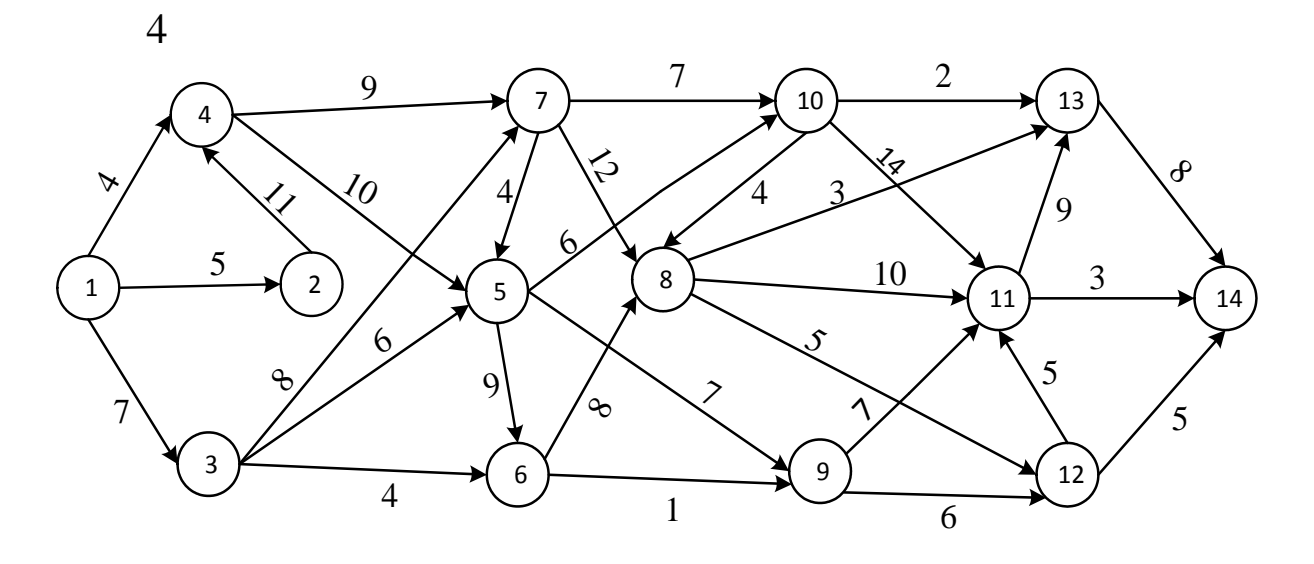

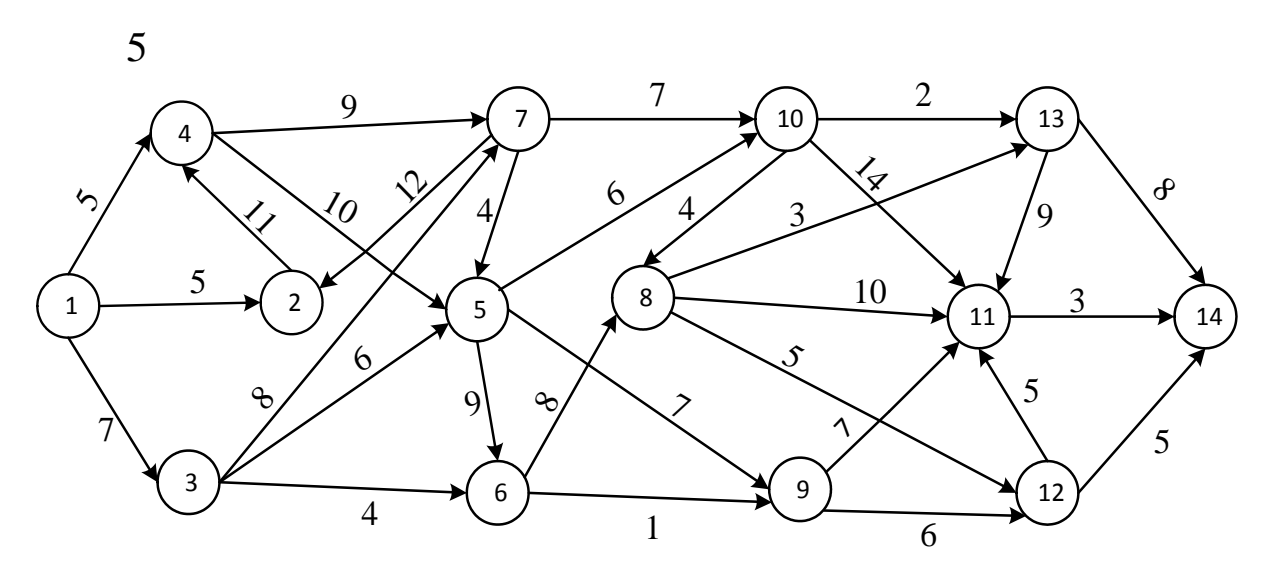

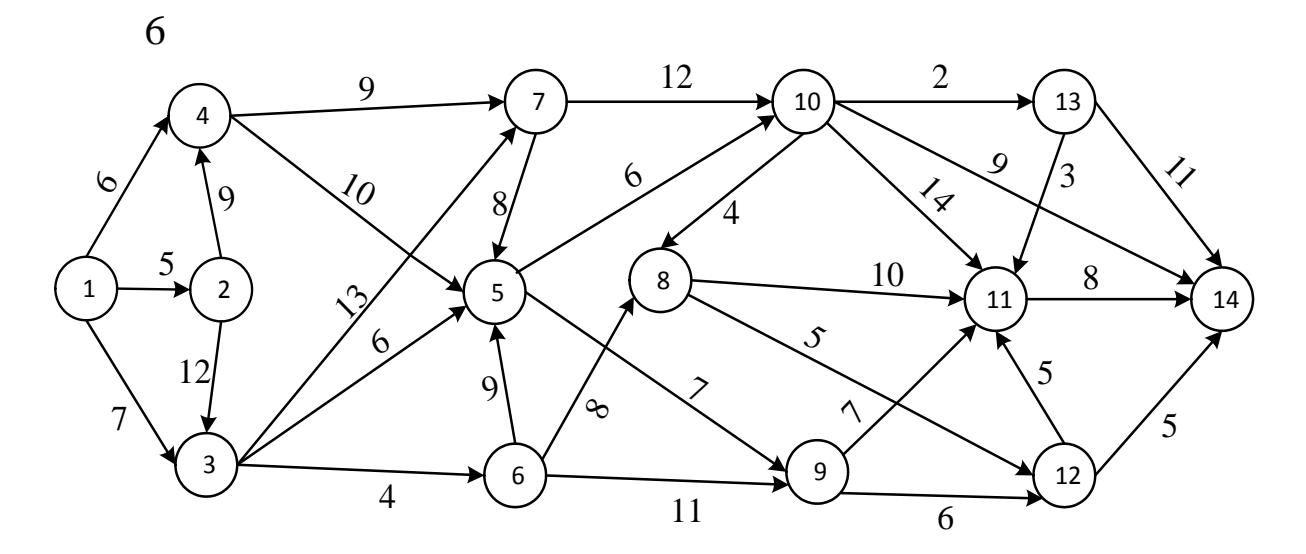

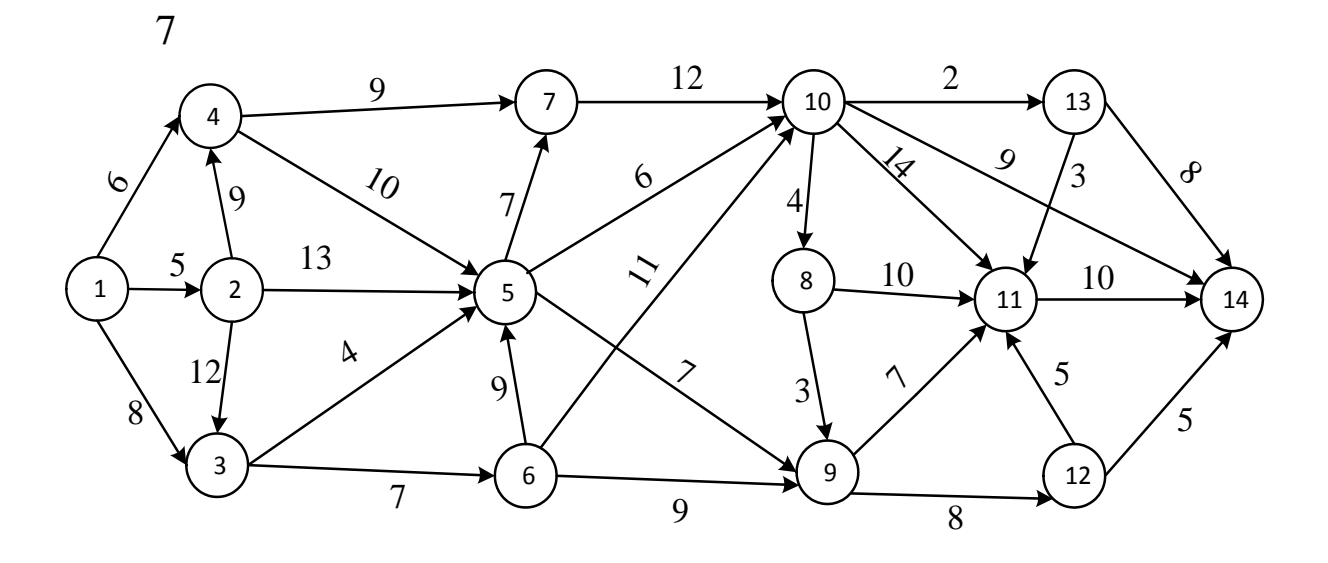

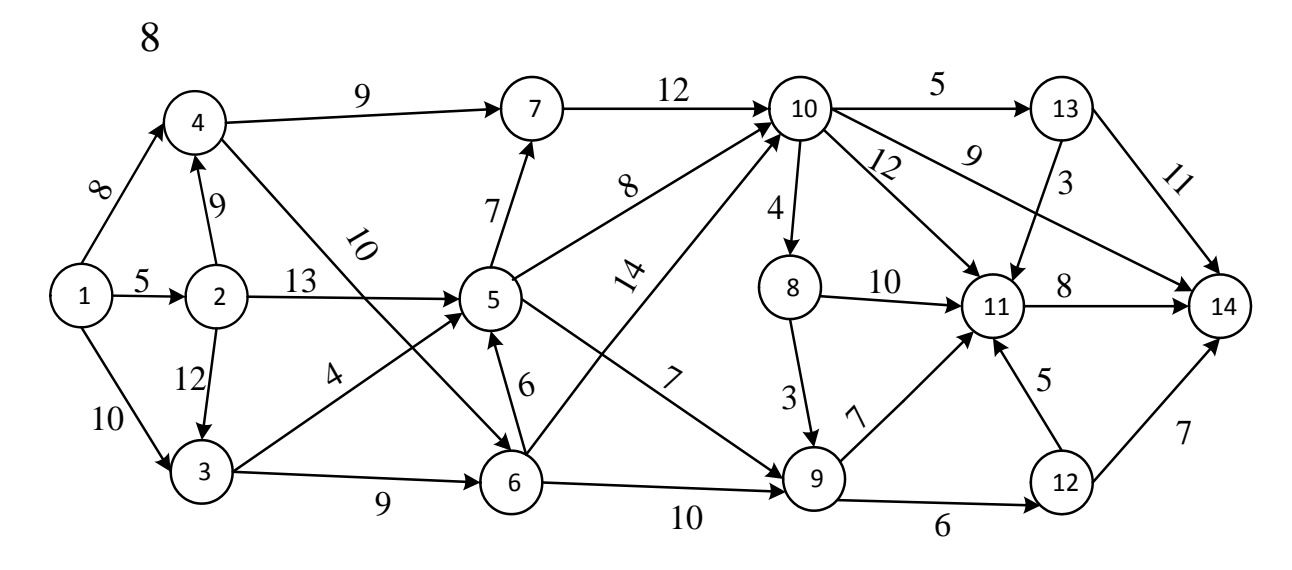

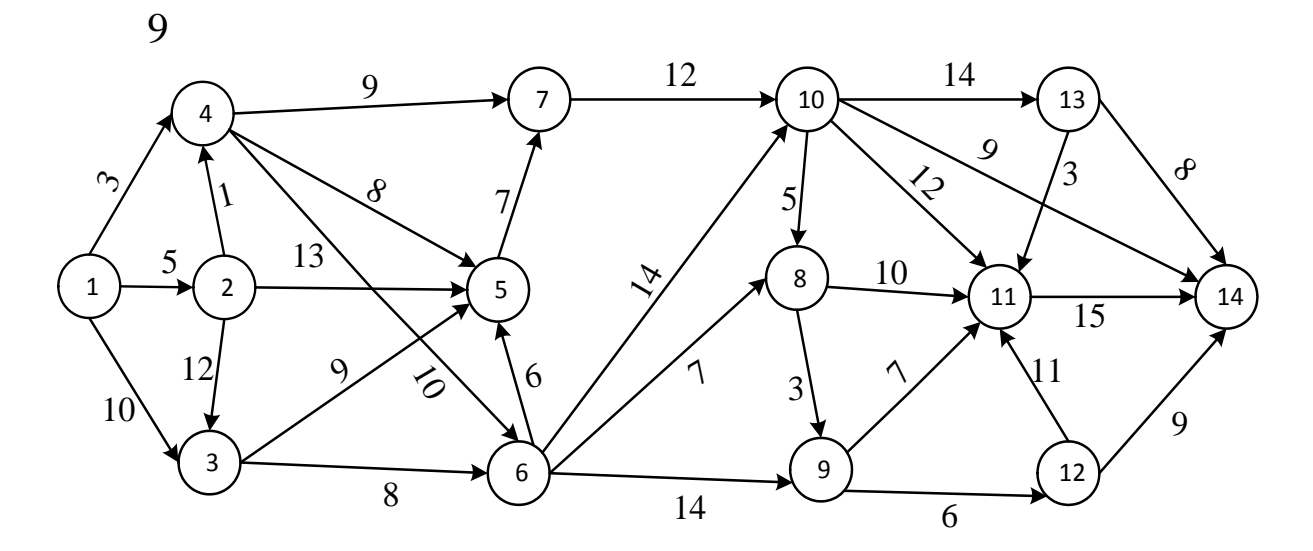

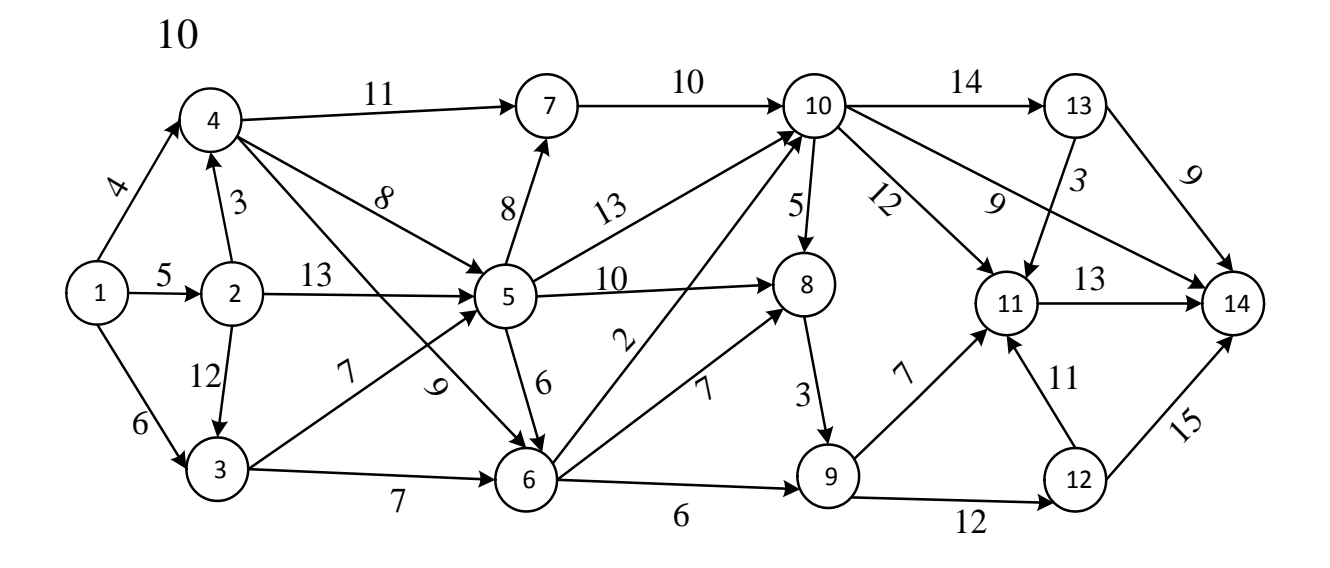

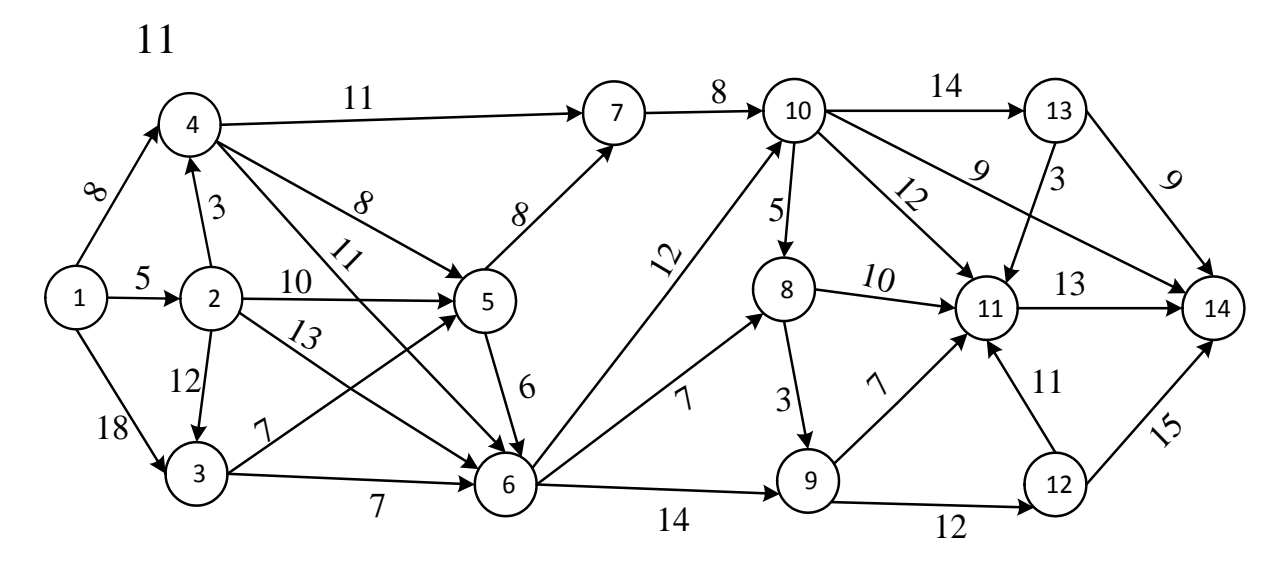

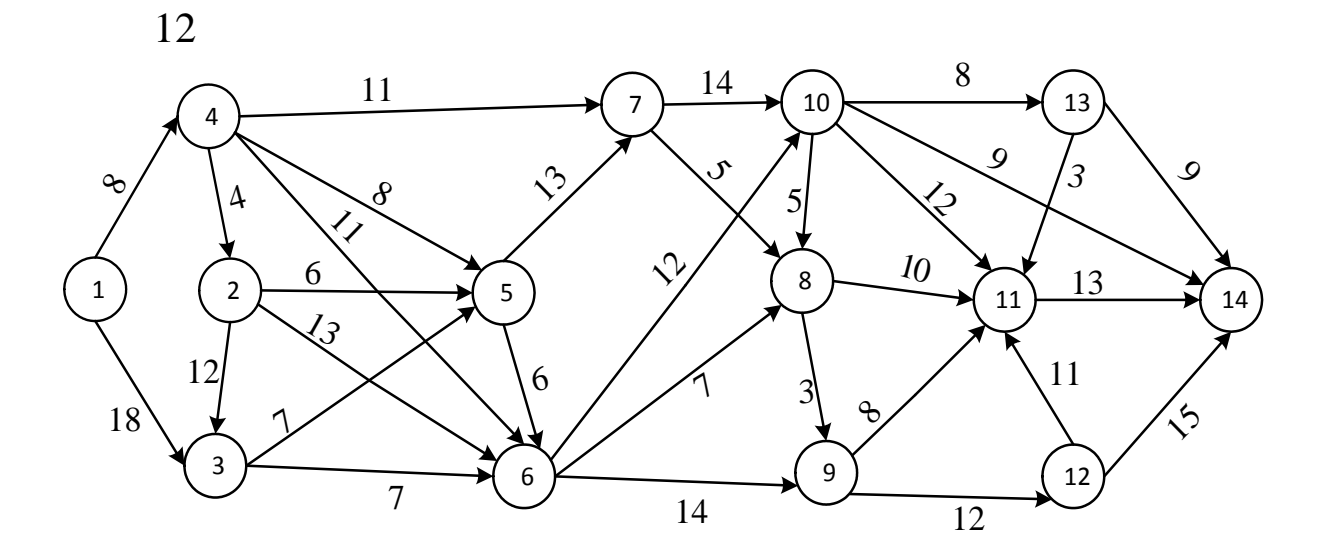

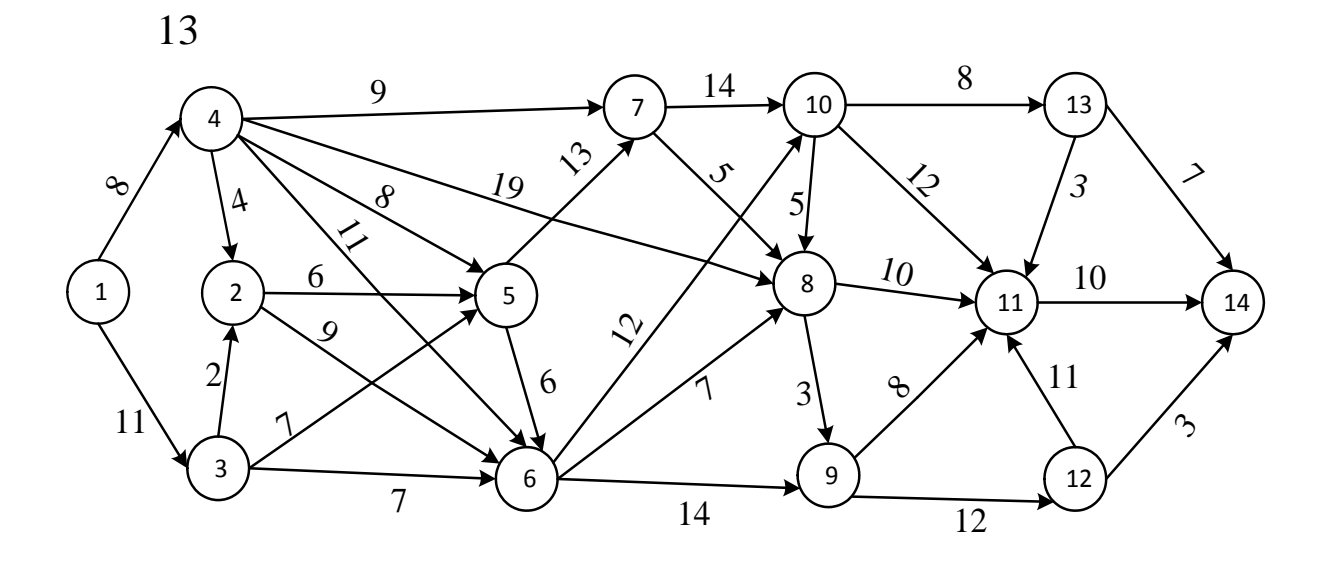

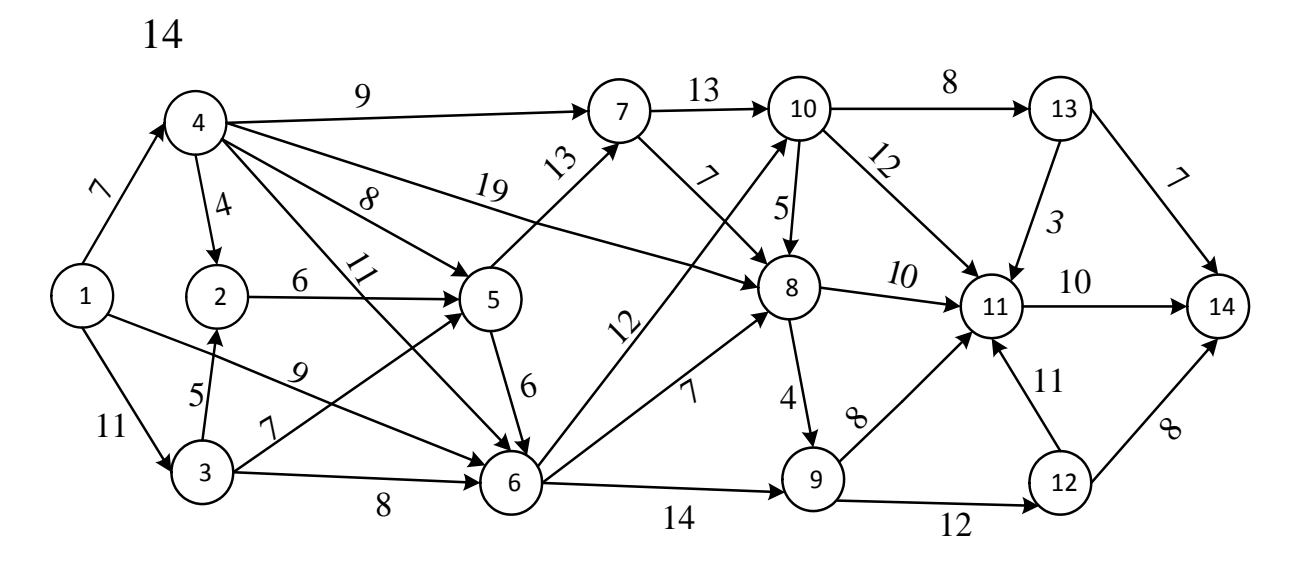

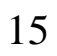

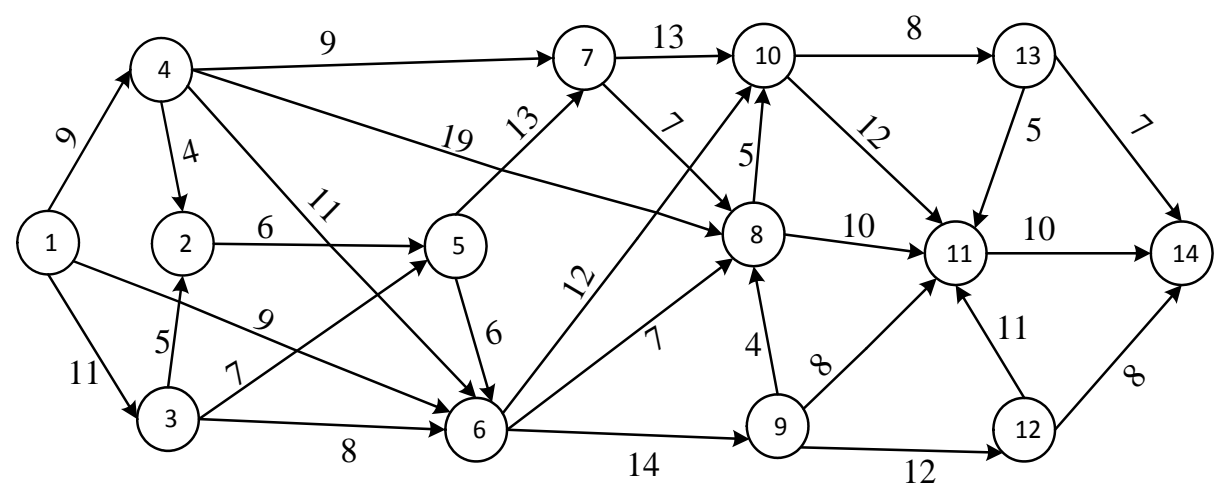

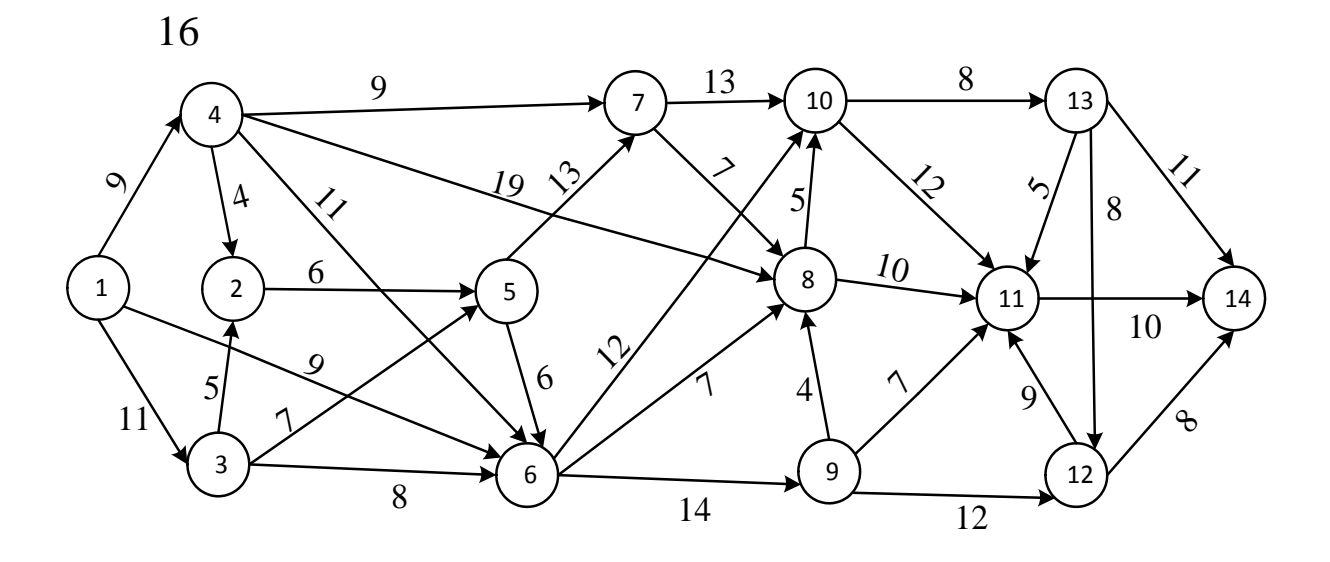

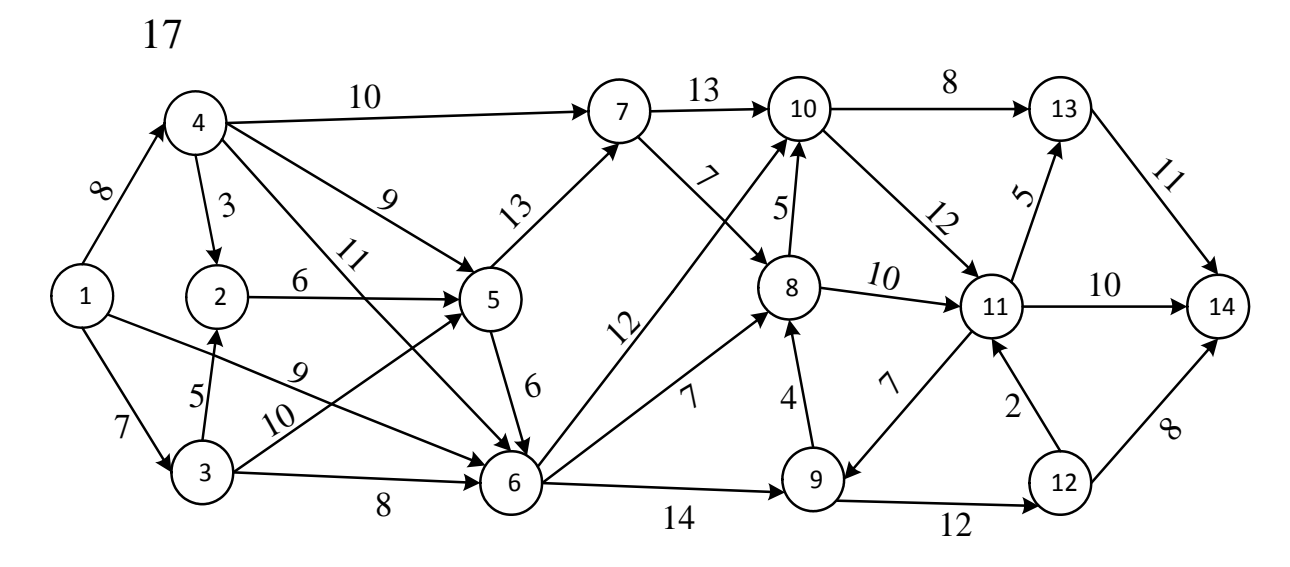

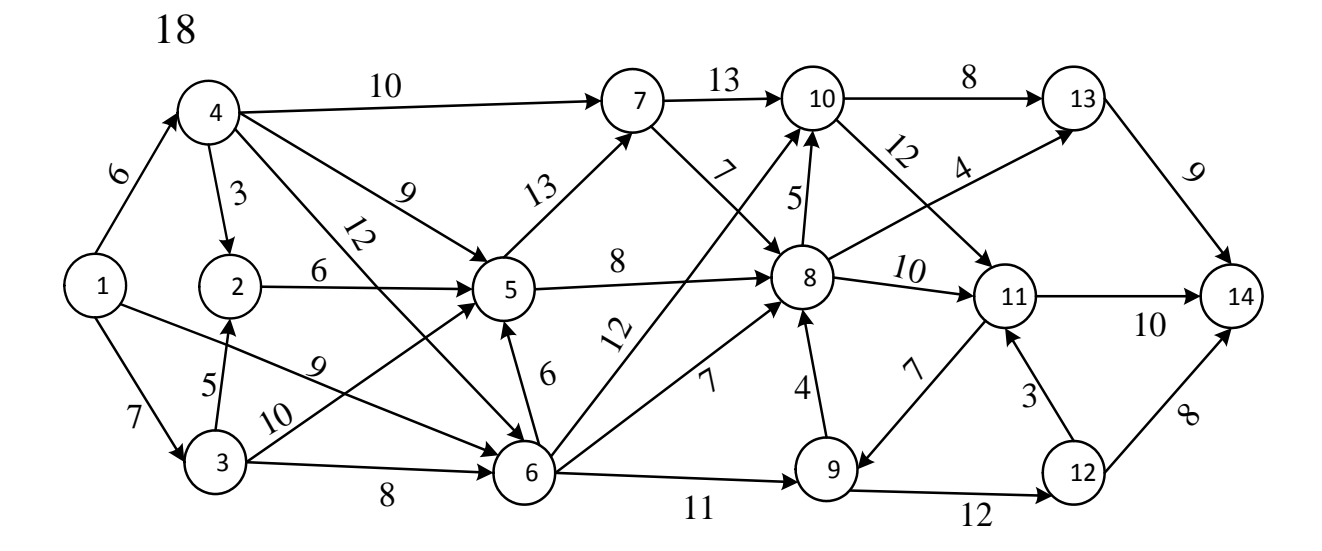

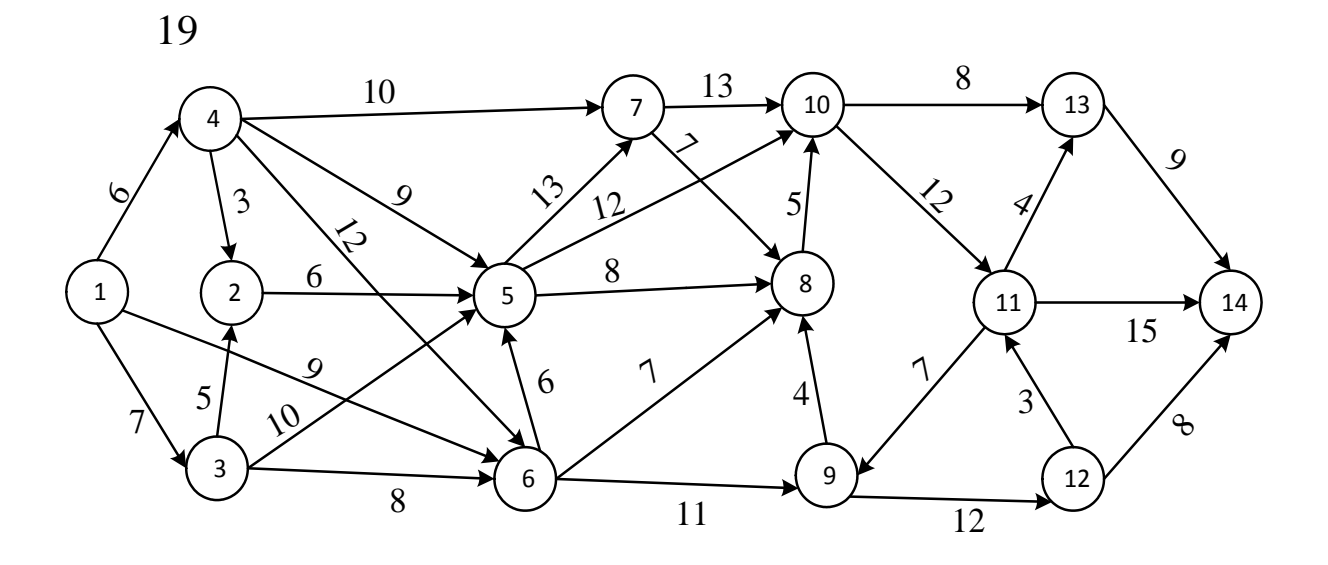

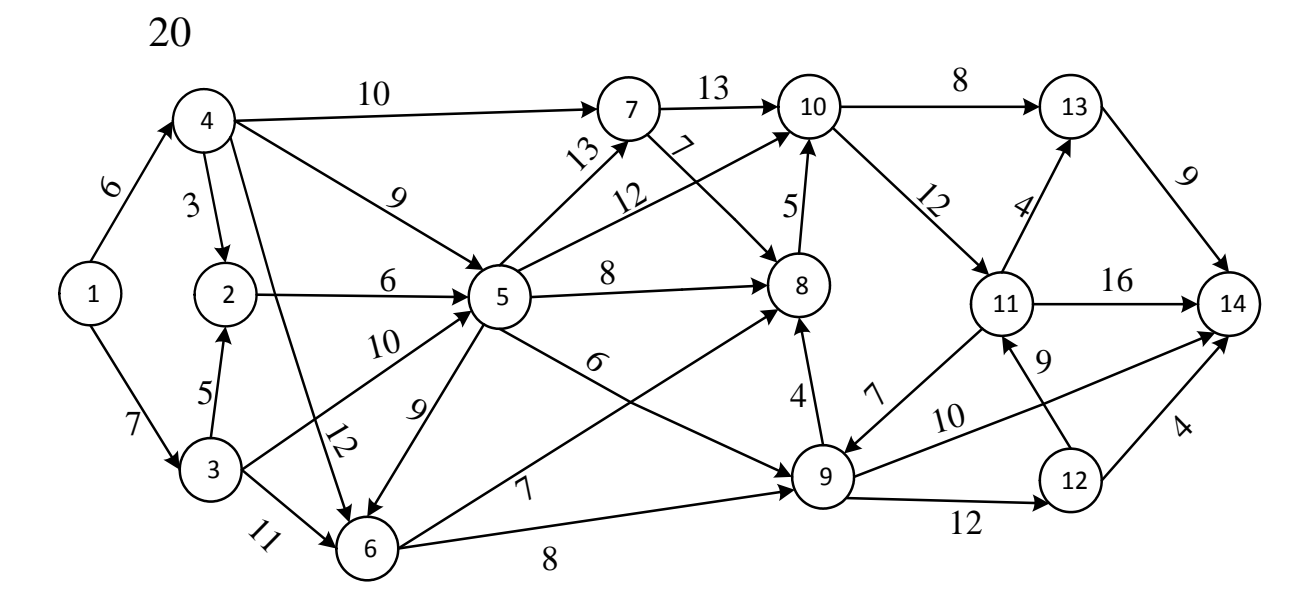

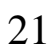

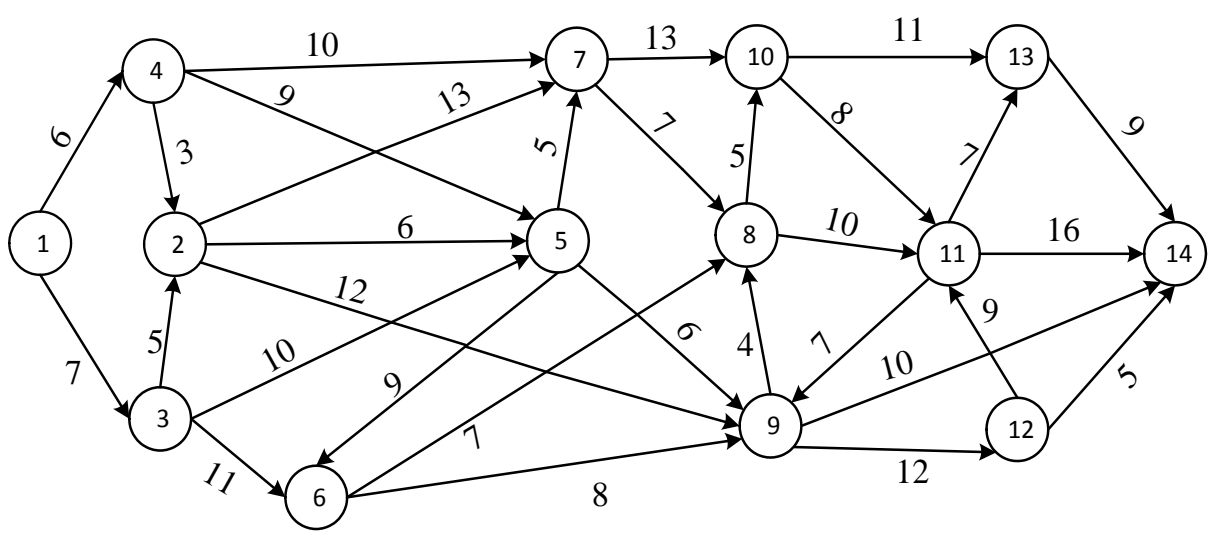

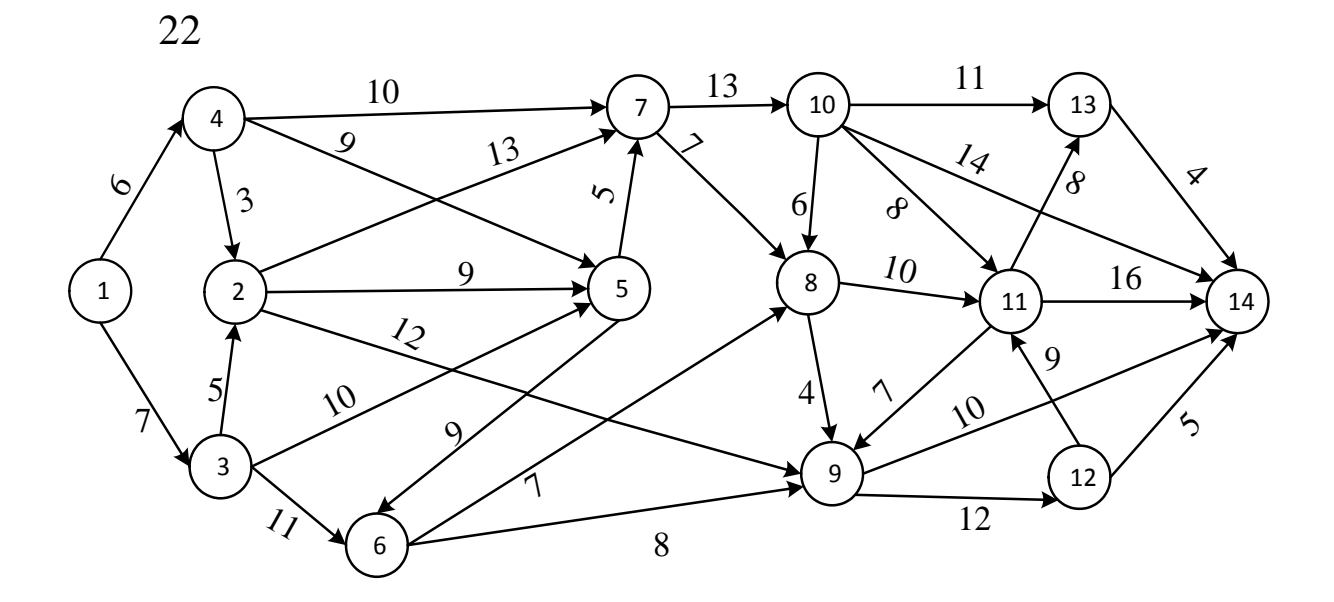

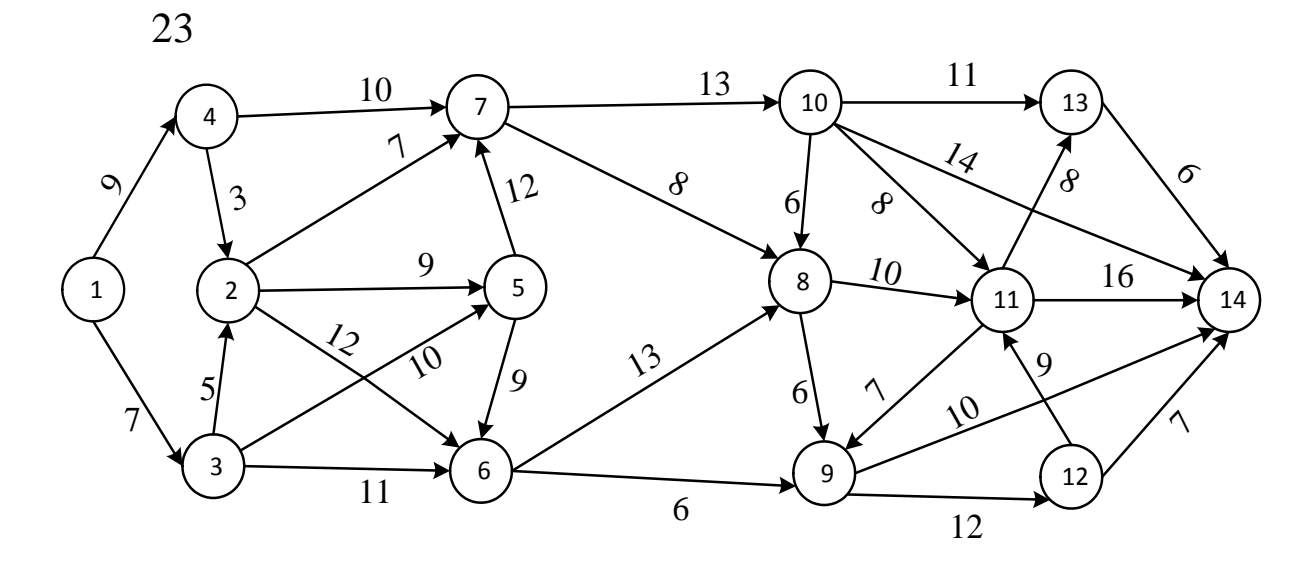

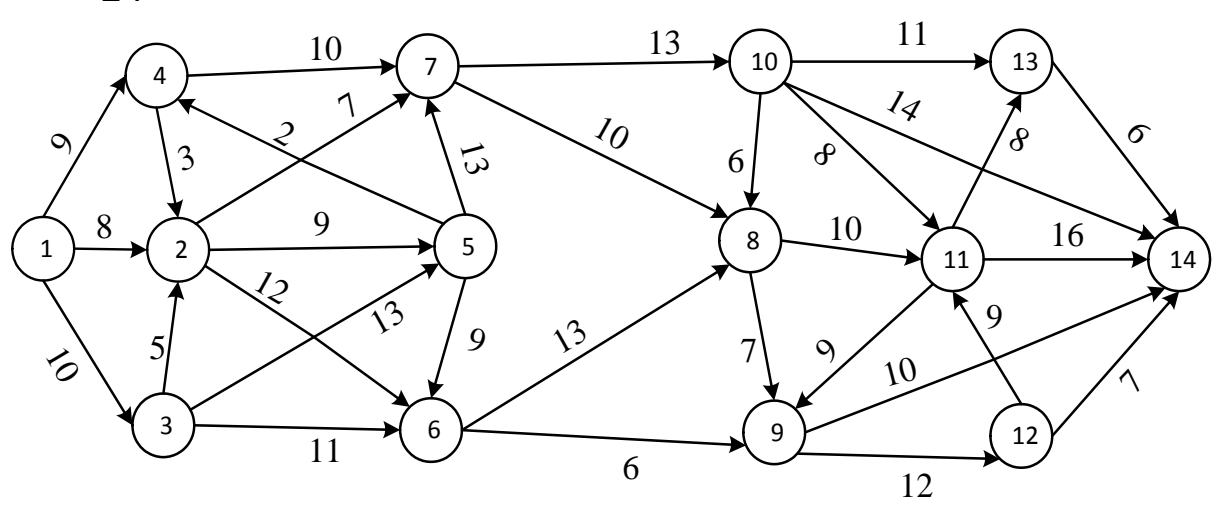

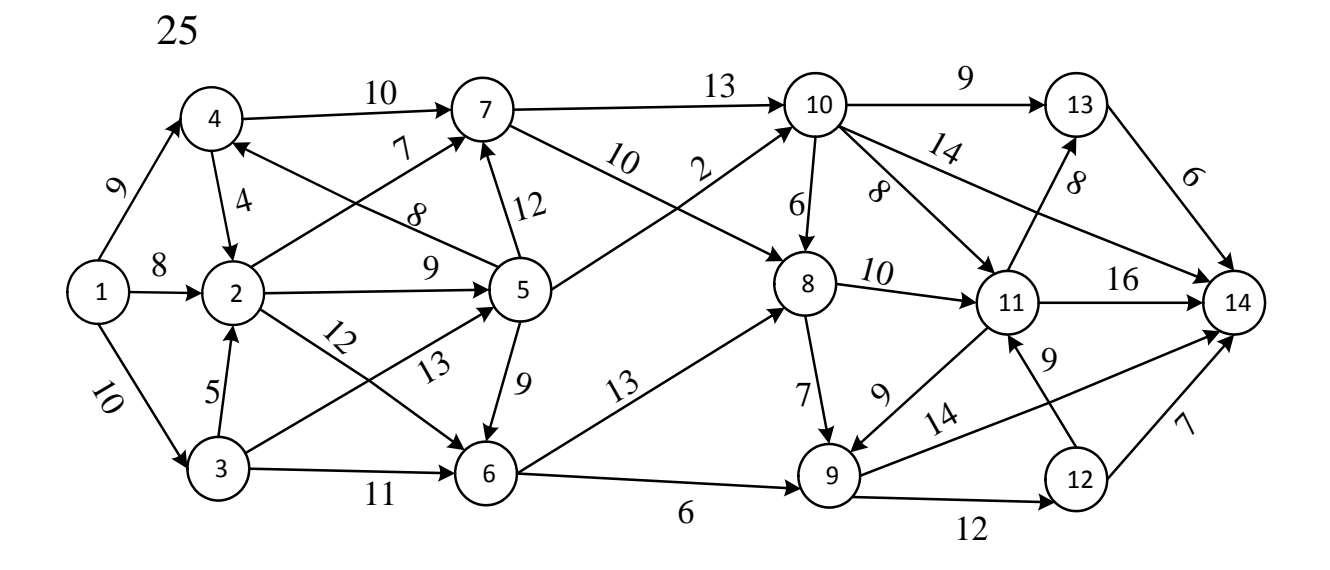

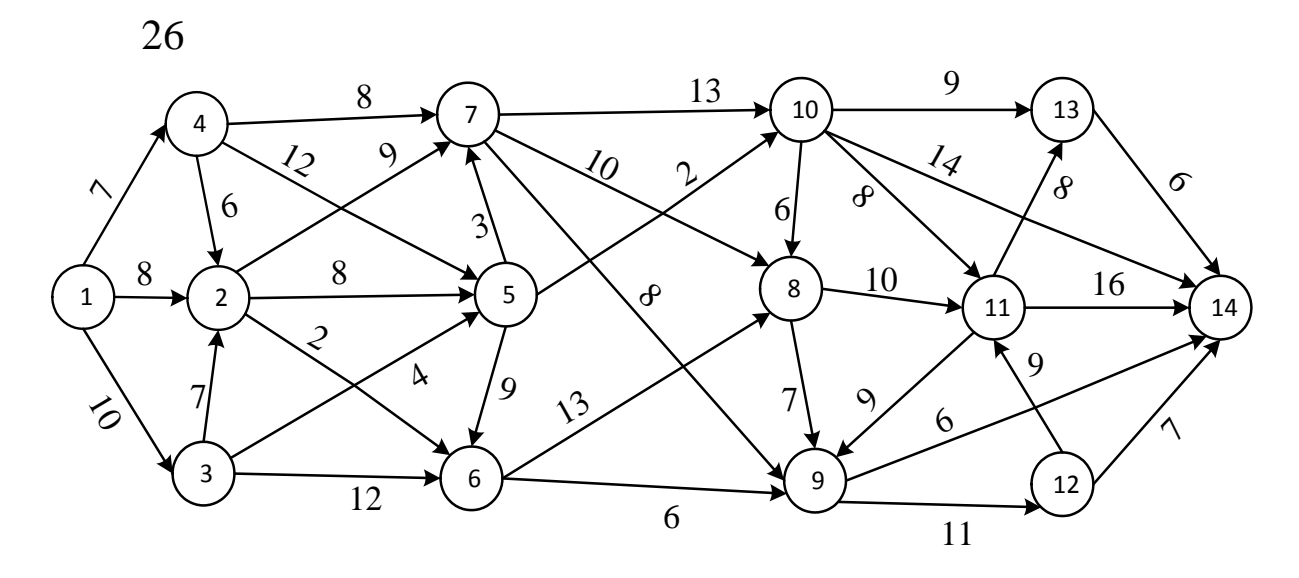

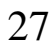

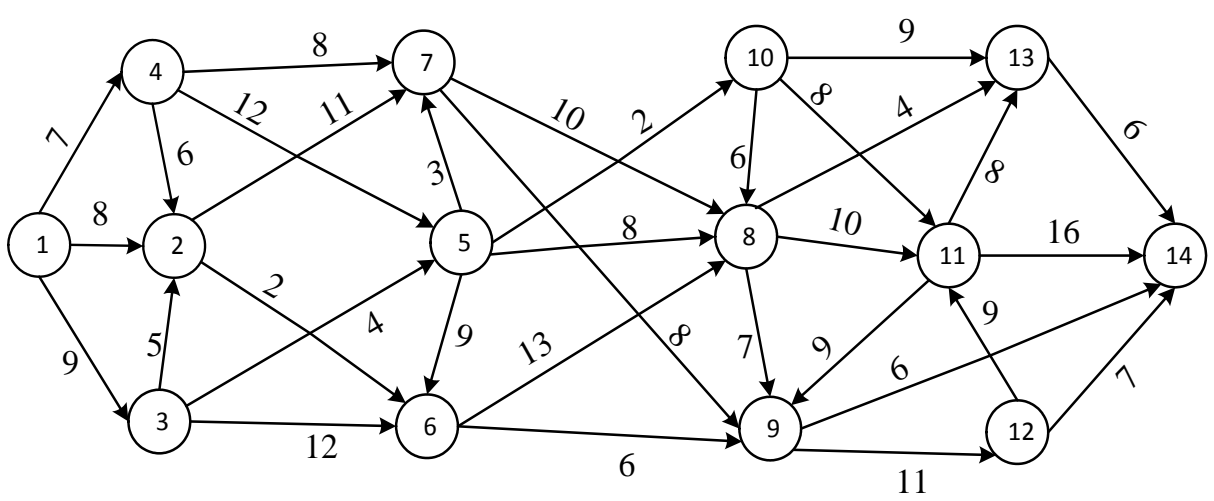

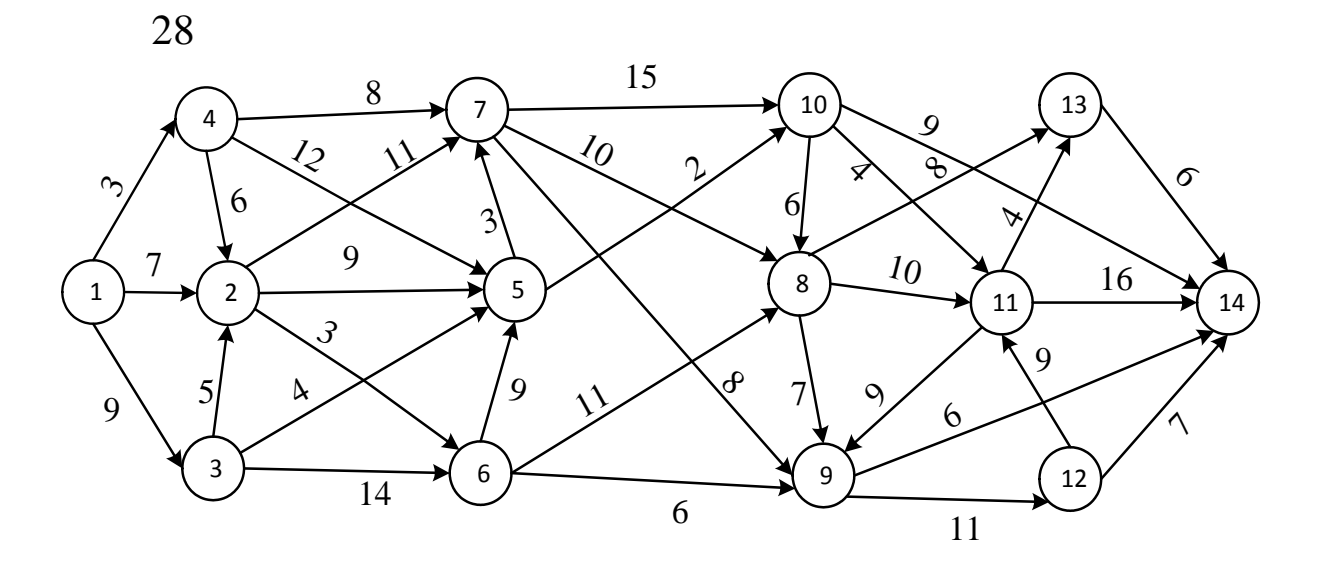

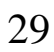

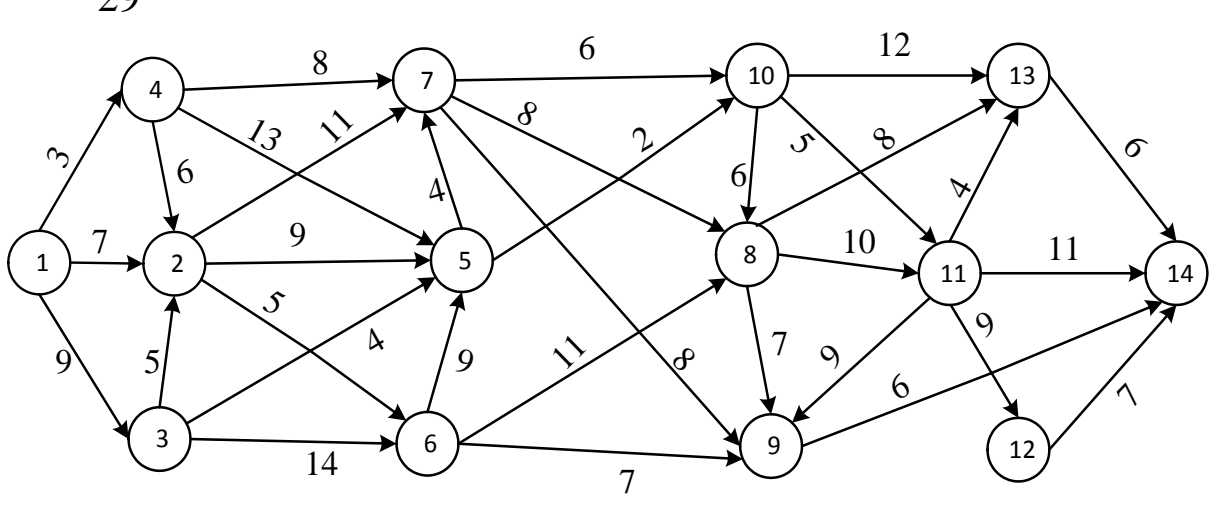

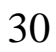

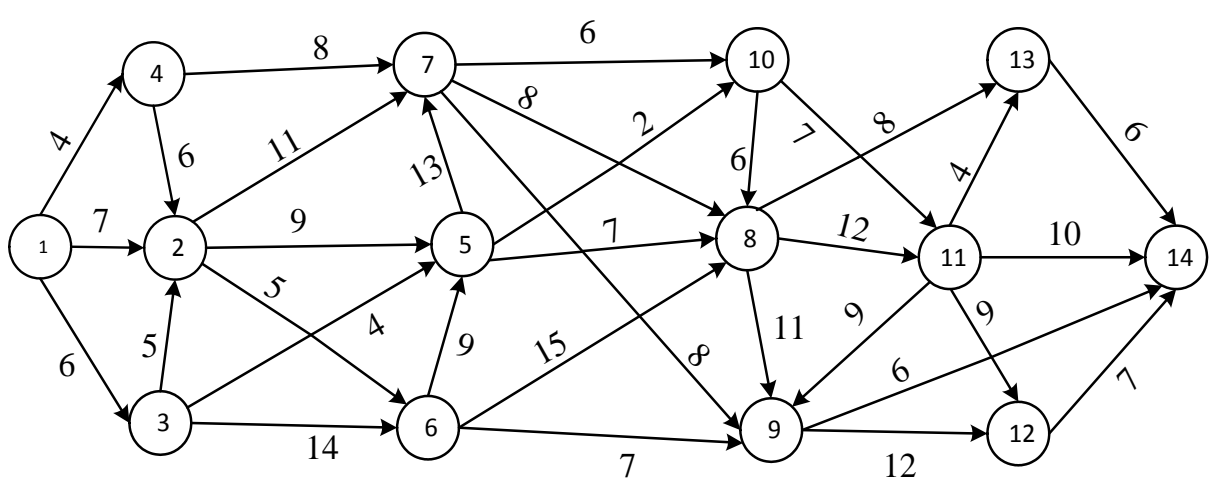

#### <span id="page-41-0"></span>**Завдання 4.4**

Планується вкласти S<sub>0</sub> грош. од. в діяльність двох галузей виробництва на 4 роки. Кошти *x* грош. од., вкладені в І галузь на початку року, дають наприкінці року прибуток  $f_1(x) = 0, 6x$  грош. од. і повертаються у розмірі  $g_1(x) = 0, 7x (g_1(x) < x)$  грош. од.; аналогічно кошти *y* грош. од., вкладені в ІІ галузь на початку року, дають наприкінці року прибуток  $f_2(y) = 0.5y$  грош. од. і повертаються у розмірі  $g_2(y) = 0.8y (g_2(y) < y)$ грош. од. Наприкінці року всі повернені кошти заново перерозподіляються між двома галузями, нові кошти не надходять, прибуток у виробництво не вкладається. Потрібно розподілити наявні кошти  $S_0$  між двома галузями виробництва на 4 роки так, щоб сумарний прибуток від двох галузей за 4 роки виявився максимальним.

Знайти оптимальний розподіл ресурсів *S*<sup>0</sup> грош. од між двома залізницями (І і ІІ) протягом чотирьох років, якщо відомі функції доходів  $f_1(x)$  і  $f_2(y)$  для кожної залізниці та функції повернення  $g_1(x)$  і  $g_2(y)$  відповідно. Після закінчення року перерозподіляються тільки всі повернені кошти, дохід не вкладається.

 $1 S_0 = 40000$ ;  $f_1(x) = 0.5x$ ;  $f_2(y) = 0.6y$ ;  $g_1(x) = 0.5x$ ;  $g_2(y) = 0.3y$ .  $S_0 = 30000$ ;  $f_1(x) = 0.2x$ ;  $f_2(y) = 0.3y$ ;  $g_1(x) = 0.7x$ ;  $g_2(y) = 0.4y$ .  $3 S_0 = 50000$ ;  $f_1(x) = 0.3x$ ;  $f_2(y) = 0.5y$ ;  $g_1(x) = 0.6x$ ;  $g_2(y) = 0.2y$ .  $4 S_0 = 60000$ ;  $f_1(x) = 0.4x$ ;  $f_2(y) = 0.6y$ ;  $g_1(x) = 0.6x$ ;  $g_2(y) = 0.3y$ .  $S_0 = 40000$ ;  $f_1(x) = 0.4x$ ;  $f_2(y) = 0.6y$ ;  $g_1(x) = 0.5x$ ;  $g_2(y) = 0.3y$ .  $S_0 = 50000$ ;  $f_1(x) = 0.5x$ ;  $f_2(y) = 0.6y$ ;  $g_1(x) = 0.5x$ ;  $g_2(y) = 0.3y$ .  $7 S_0 = 30000$ ;  $f_1(x) = 0.5x$ ;  $f_2(y) = 0.7y$ ;  $g_1(x) = 0.6x$ ;  $g_2(y) = 0.4y$ .  $S_0 = 40000$ ;  $f_1(x) = 0.6x$ ;  $f_2(y) = 0.8y$ ;  $g_1(x) = 0.9x$ ;  $g_2(y) = 0.5y$ .  $S_0 = 70000$ ;  $f_1(x) = 0.6x$ ;  $f_2(y) = 0.7y$ ;  $g_1(x) = 0.4x$ ;  $g_2(y) = 0.2y$ .  $10 S_0 = 50000$ ;  $f_1(x) = 0.6x$ ;  $f_2(y) = 0.8y$ ;  $g_1(x) = 0.7x$ ;  $g_2(y) = 0.5y$ .  $S_0 = 80000$ ;  $f_1(x) = 0.5x$ ;  $f_2(y) = 0.6y$ ;  $g_1(x) = 0.8x$ ;  $g_2(y) = 0.7y$ .  $S_0 = 60000$ ;  $f_1(x) = 0.5x$ ;  $f_2(y) = 0.7y$ ;  $g_1(x) = 0.8x$ ;  $g_2(y) = 0.6y$ .  $S_0 = 70000$ ;  $f_1(x) = 0.7x$ ;  $f_2(y) = 0.8y$ ;  $g_1(x) = 0.7x$ ;  $g_2(y) = 0.5y$ .  $S_0 = 70000$ ;  $f_1(x) = 0.7x$ ;  $f_2(y) = 0.6y$ ;  $g_1(x) = 0.4x$ ;  $g_2(y) = 0.7y$ .  $S_0 = 50000$ ;  $f_1(x) = 0.8x$ ;  $f_2(y) = 0.7y$ ;  $g_1(x) = 0.5x$ ;  $g_2(y) = 0.6y$ .  $S_0 = 80000$ ;  $f_1(x) = 0.7x$ ;  $f_2(y) = 0.8y$ ;  $g_1(x) = 0.7x$ ;  $g_2(y) = 0.5y$ .  $S_0 = 30000$ ;  $f_1(x) = 0.6x$ ;  $f_2(y) = 0.8y$ ;  $g_1(x) = 0.7x$ ;  $g_2(y) = 0.4y$ .  $S_0 = 90000$ ;  $f_1(x) = 0.8x$ ;  $f_2(y) = 0.9y$ ;  $g_1(x) = 0.7x$ ;  $g_2(y) = 0.6y$ .  $S_0 = 20000$ ;  $f_1(x) = 0.5x$ ;  $f_2(y) = 0.6y$ ;  $g_1(x) = 0.4x$ ;  $g_2(y) = 0.2y$ .  $20\, S_0 = 50000$ ;  $f_1(x) = 0.7x$ ;  $f_2(y) = 0.8y$ ;  $g_1(x) = 0.6x$ ;  $g_2(y) = 0.4y$ .  $S_0 = 40000$ ;  $f_1(x) = 0.6x$ ;  $f_2(y) = 0.7y$ ;  $g_1(x) = 0.8x$ ;  $g_2(y) = 0.4y$ .  $S_0 = 70000$ ;  $f_1(x) = 0.7x$ ;  $f_2(y) = 0.9y$ ;  $g_1(x) = 0.5x$ ;  $g_2(y) = 0.3y$ .  $S_0 = 60000$ ;  $f_1(x) = 0,6x$ ;  $f_2(y) = 0,7y$ ;  $g_1(x) = 0,9x$ ;  $g_2(y) = 0,5y$ .  $24 S_0 = 30000$ ;  $f_1(x) = 0.7x$ ;  $f_2(y) = 0.8y$ ;  $g_1(x) = 0.6x$ ;  $g_2(y) = 0.3y$ .  $S_0 = 50000$ ;  $f_1(x) = 0.8x$ ;  $f_2(y) = 0.9y$ ;  $g_1(x) = 0.7x$ ;  $g_2(y) = 0.3y$ .  $26 S_0 = 60000$ ;  $f_1(x) = 0.5x$ ;  $f_2(y) = 0.7y$ ;  $g_1(x) = 0.6x$ ;  $g_2(y) = 0.3y$ .  $27 S_0 = 20000$ ;  $f_1(x) = 0.8x$ ;  $f_2(y) = 0.6y$ ;  $g_1(x) = 0.4x$ ;  $g_2(y) = 0.6y$ .  $28 S_0 = 70000$ ;  $f_1(x) = 0.6x$ ;  $f_2(y) = 0.3y$ ;  $g_1(x) = 0.5x$ ;  $g_2(y) = 0.8y$ .  $29 \text{ } S_0 = 80000 \text{; } f_1(x) = 0.6x \text{; } f_2(y) = 0.7y \text{; } g_1(x) = 0.7x \text{; } g_2(y) = 0.5y.$  $S_0 = 60000$ ;  $f_1(x) = 0.4x$ ;  $f_2(y) = 0.8y$ ;  $g_1(x) = 0.6x$ ;  $g_2(y) = 0.1y$ .

#### <span id="page-42-1"></span><span id="page-42-0"></span>**ЗАВДАННЯ 5. Матрична гра**

#### **Завдання 5.1**

Знайти сідлову точку гри, заданої платіжною матрицею:

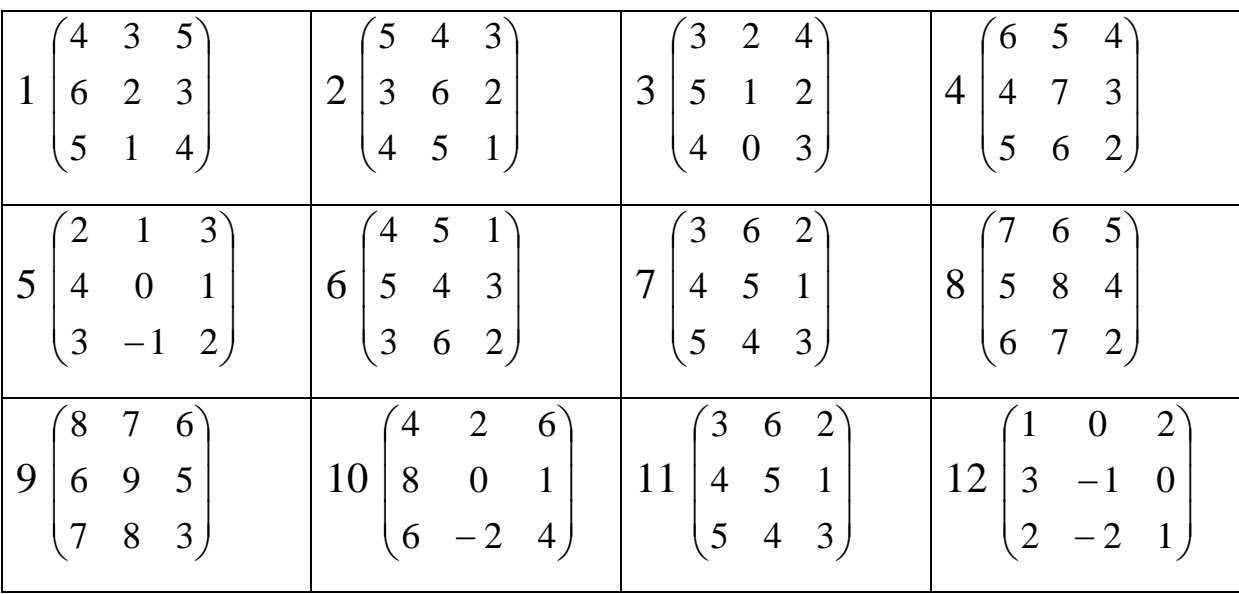

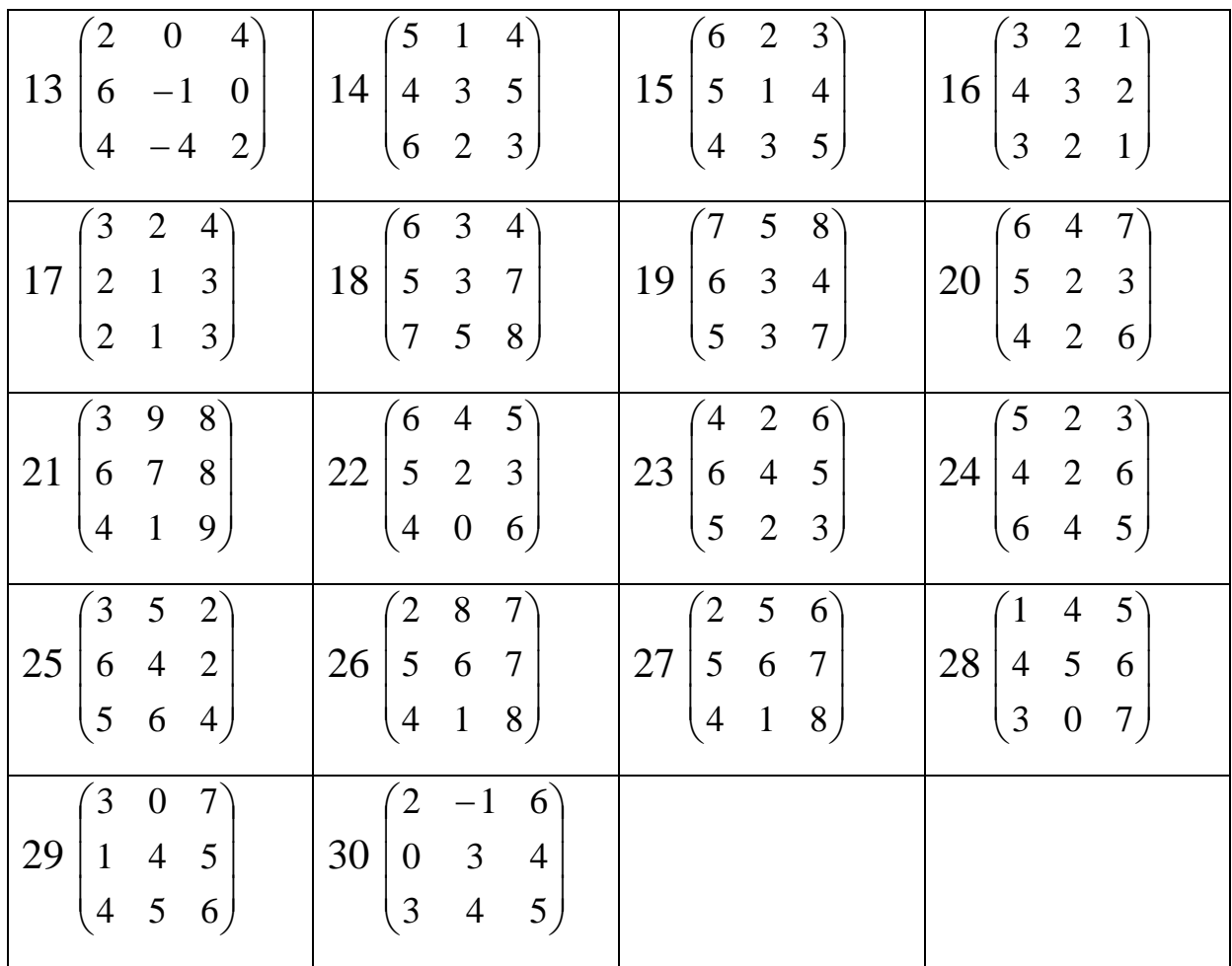

## **Завдання 5.2**.

<span id="page-43-0"></span>Задано платіжну матрицю. Розв'язати матричну гру в змішаних стратегіях, попередньо спростивши матрицю:

а) графічним методом;

б) алгебраїчним методом;

в) методом зведення до пари двоїстих задач лінійного програмування.

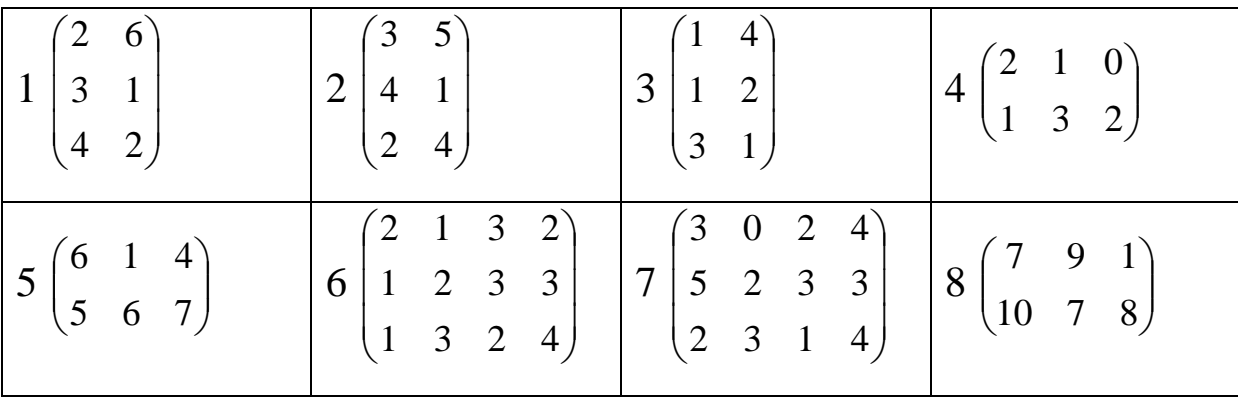

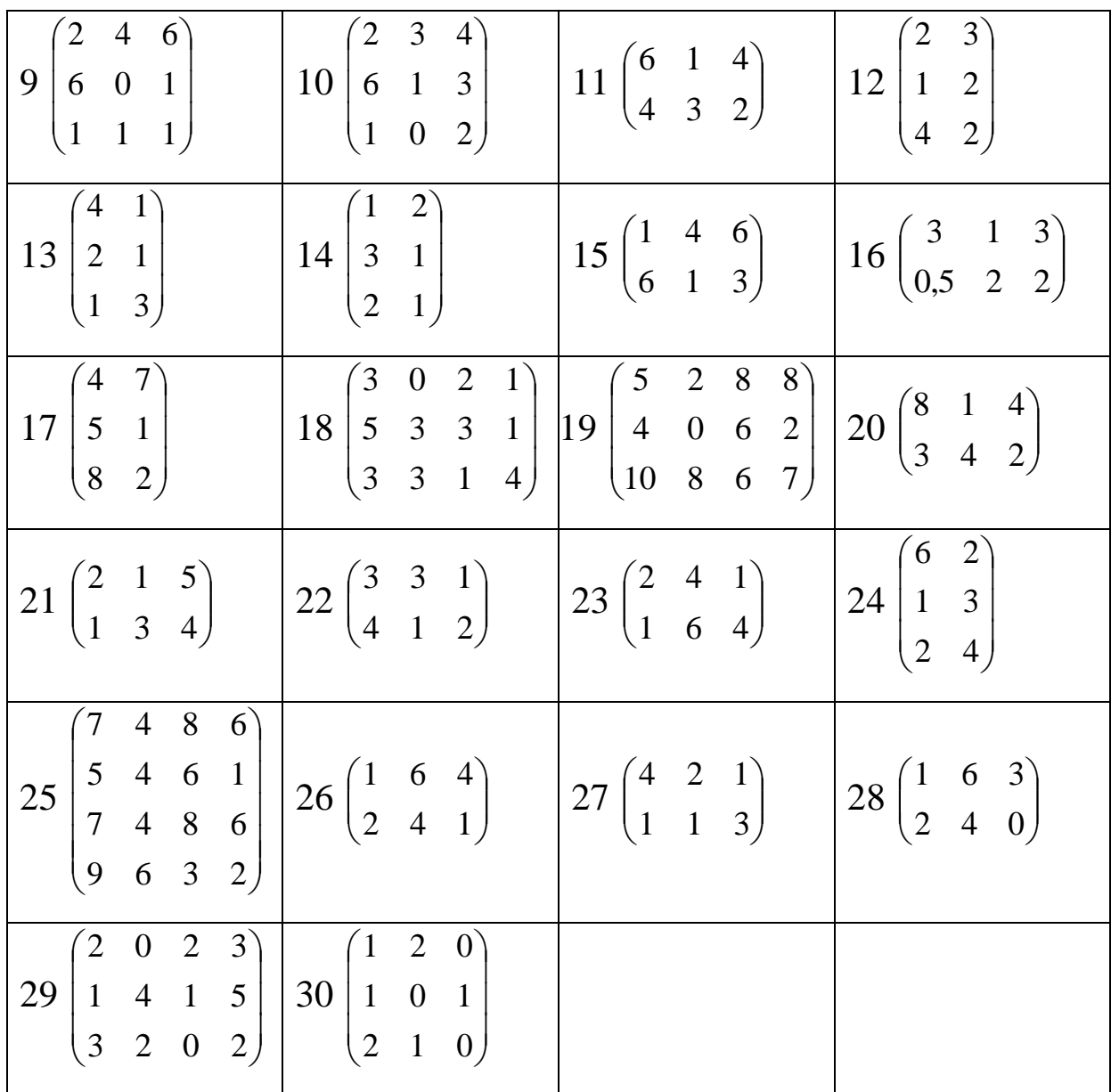

## <span id="page-44-1"></span><span id="page-44-0"></span>**ЗАВДАННЯ 6. Марковські процеси з дискретними станами**

#### **Завдання 6.1**

Дано розмічений граф марковського ланцюга з дискретним часом. Необхідно:

1) записати матрицю перехідних ймовірностей;

2) знайти розподіл ймовірностей станів через два кроки, якщо в початковий момент система знаходилася:

- для парних варіантів у другому стані;

- для непарних варіантів у першому стані;

3) записати матрицю перехідних ймовірностей за три кроки;

4) найти фінальний розподіл ймовірностей.

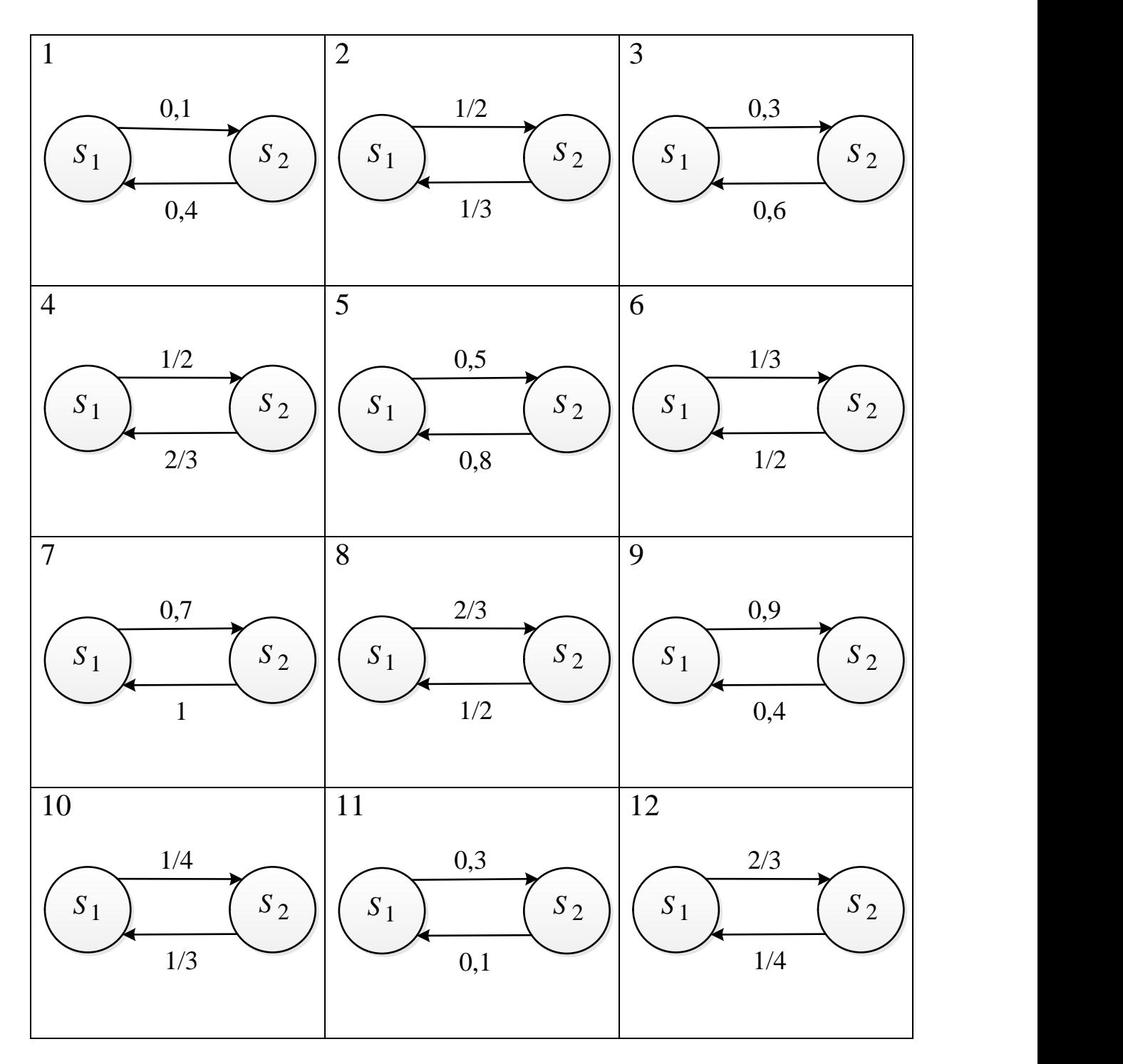

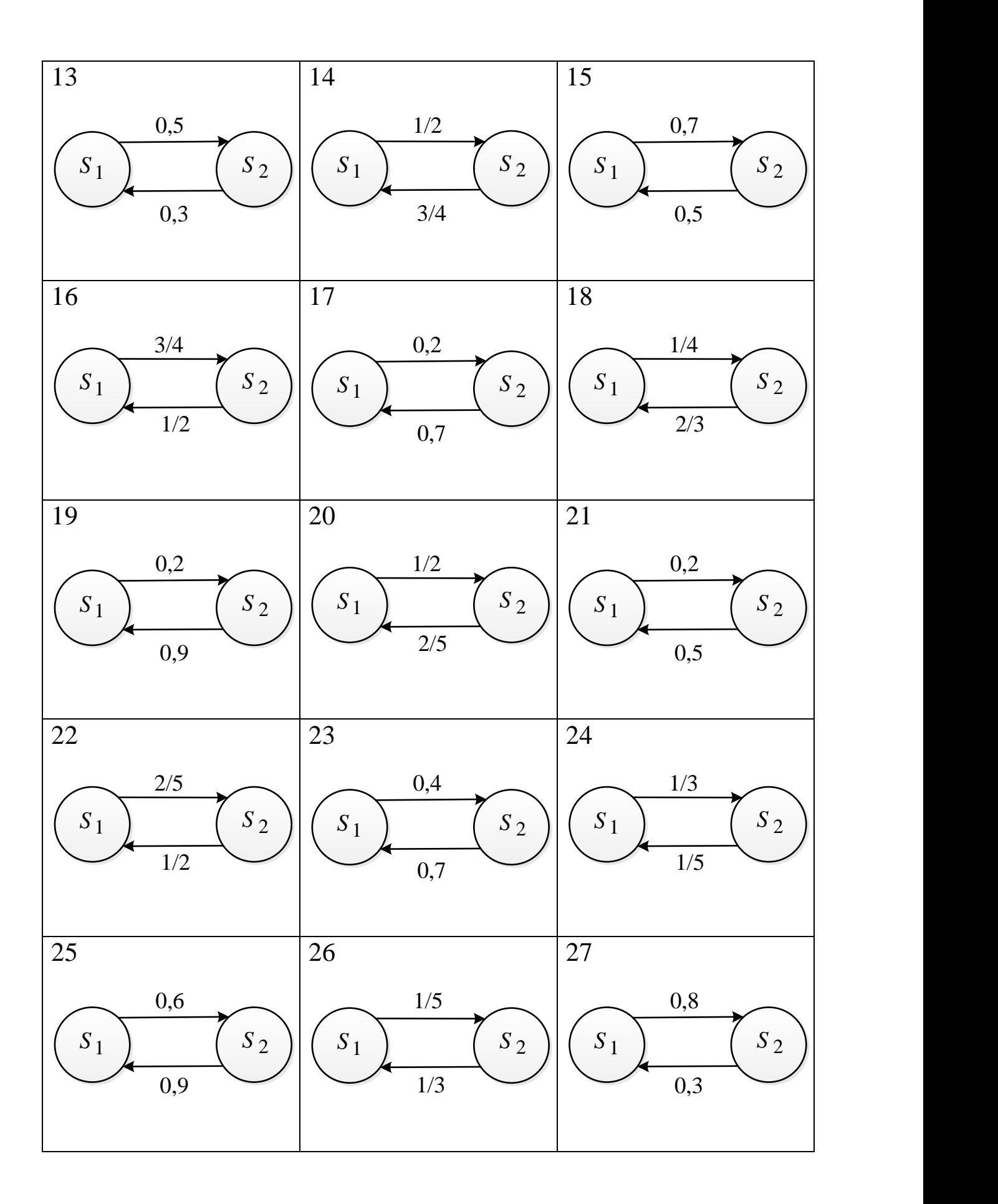

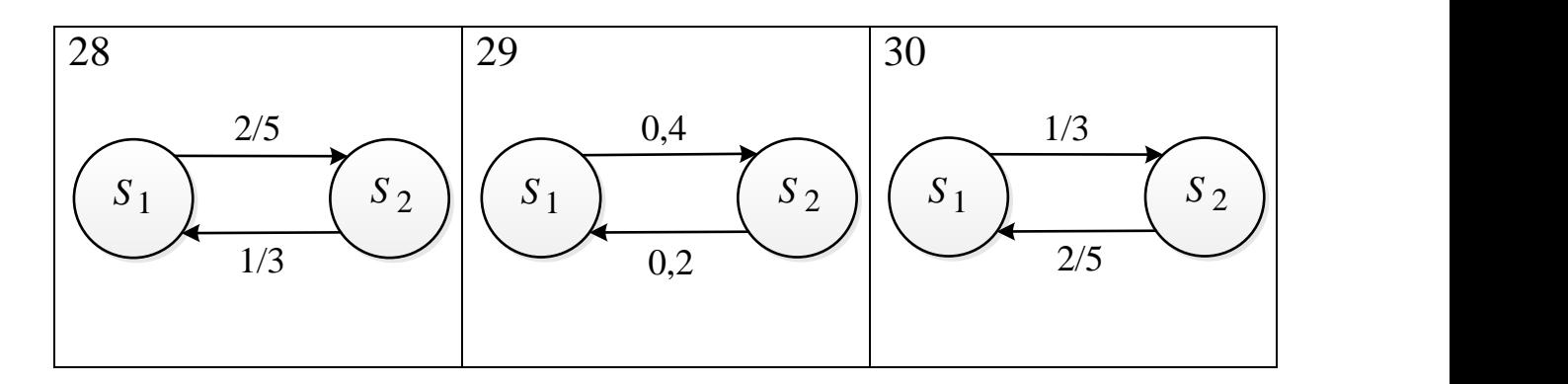

#### **Завдання 6.2**

<span id="page-47-0"></span>Задано матрицю *P* перехідних ймовірностей марковського ланцюга (МЛ) з дискретним часом. Необхідно:

1) побудувати розмічений граф станів;

2) перевірити МЛ на регулярність та визначити фінальний розподіл ймовірностей станів, якщо він існує;

3) знайти стаціонарний розподіл ймовірностей.

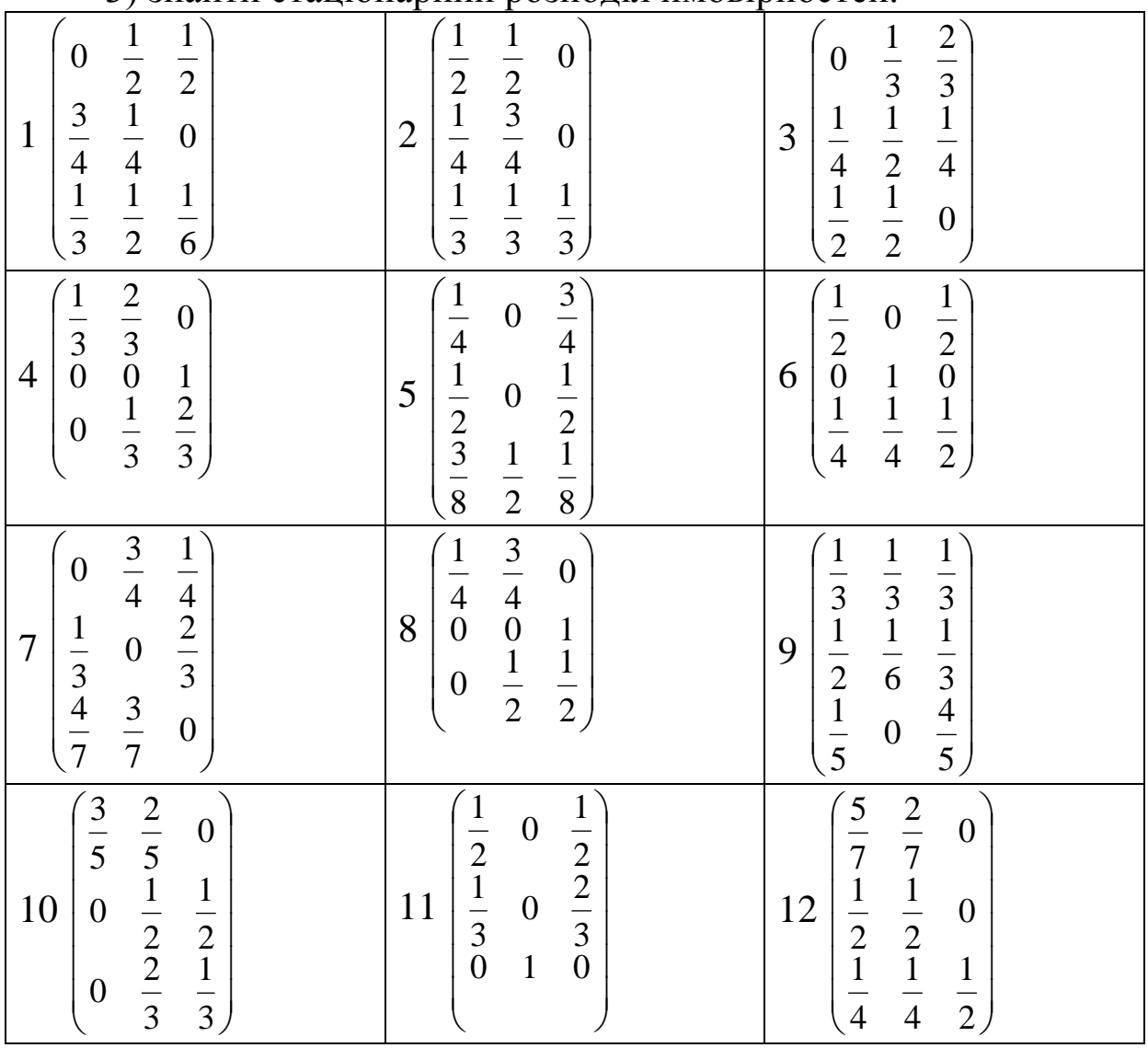

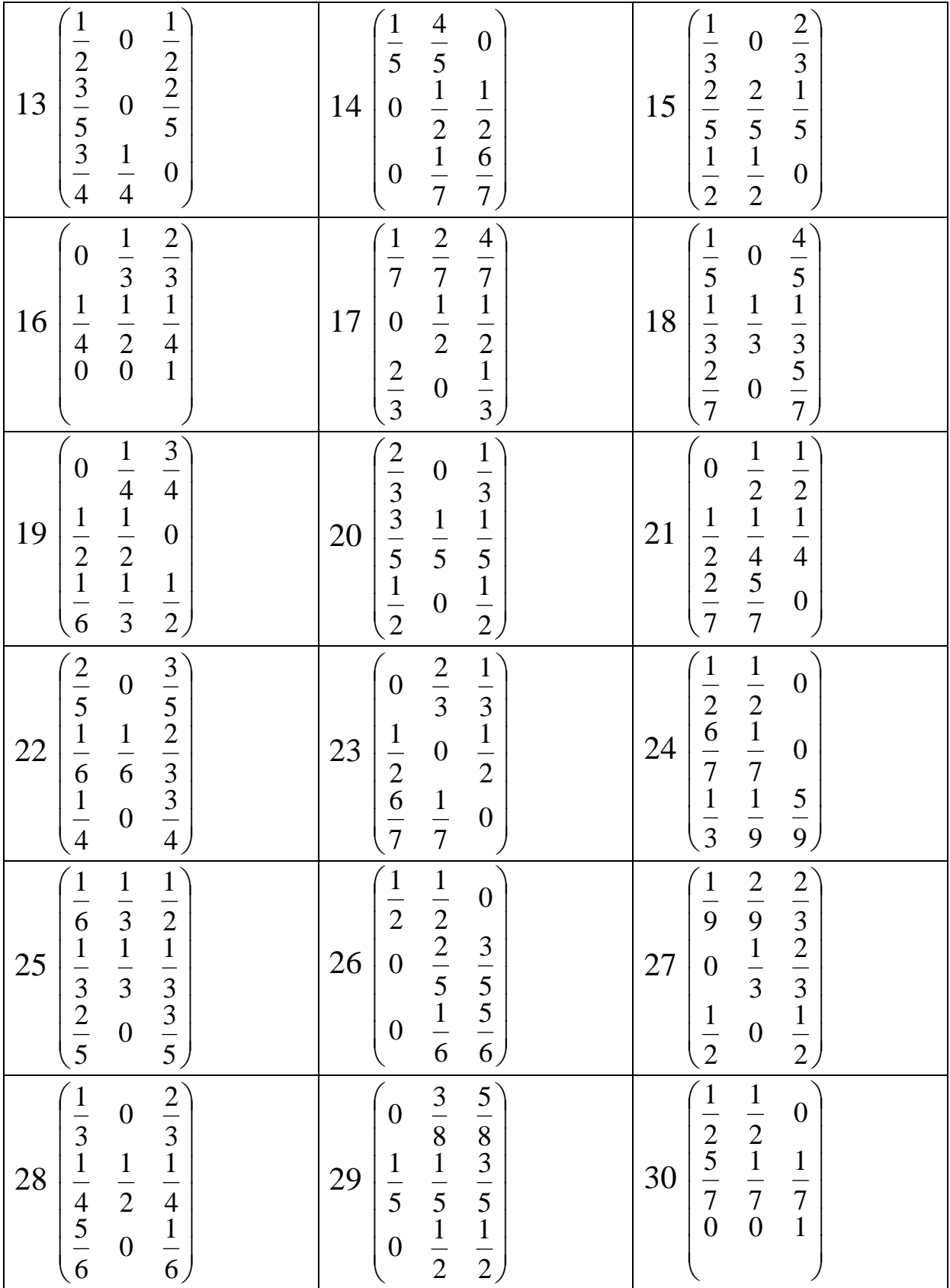

#### <span id="page-49-0"></span>**Завдання 6.3**

Для марковського ланцюга з неперервним часом задано матрицю інтенсивностей А. Знайти:

1) матрицю перехідних ймовірностей;

2) розподіл ймовірностей станів через час *t* , якщо в початковий момент система перебувала:

- для парних варіантів у другому стані;
- для непарних варіантів у першому стані;

3) фінальний розподіл ймовірностей.

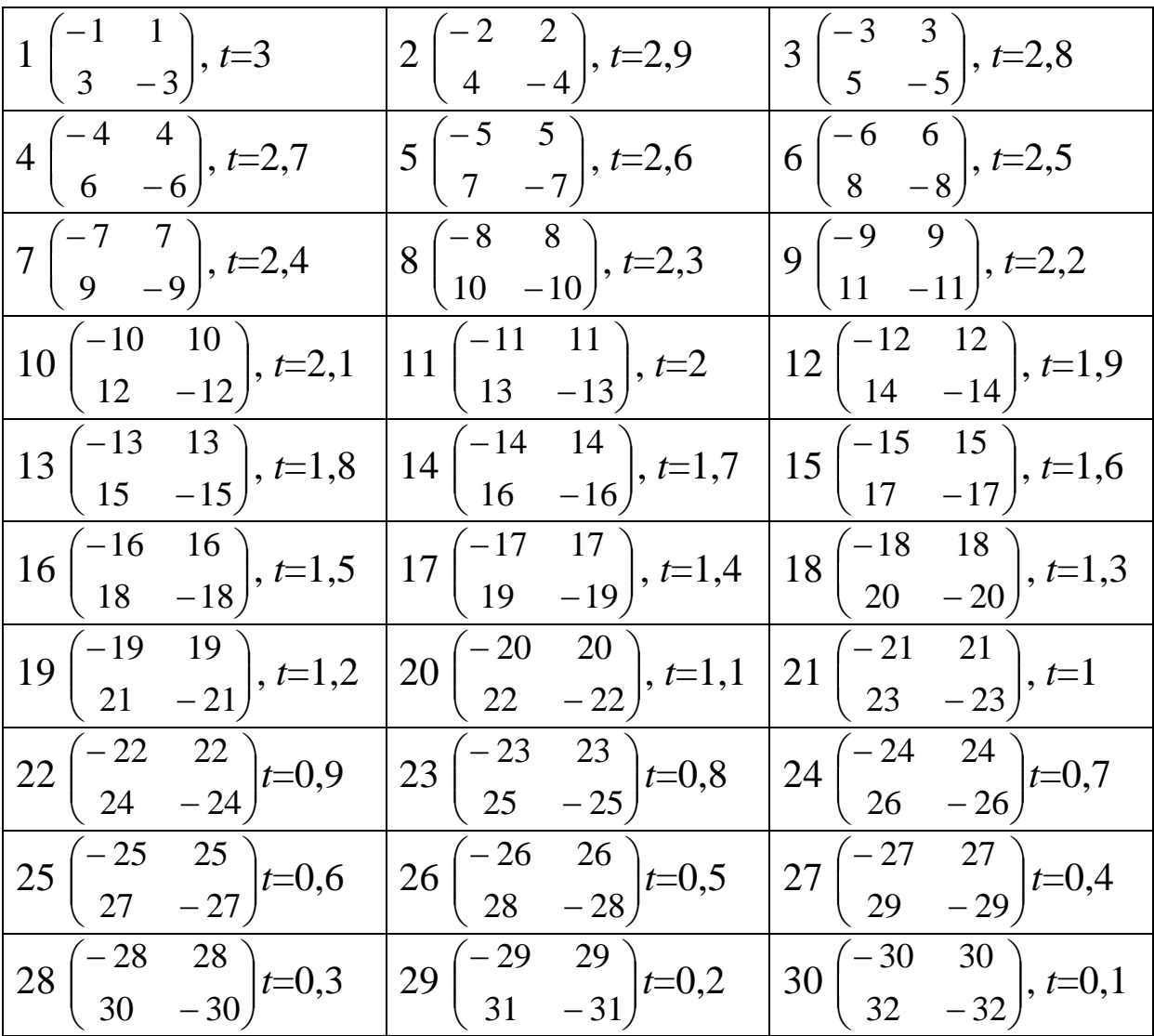

#### <span id="page-49-1"></span>**Завдання 6.4**

Для заданого розміченого графа станів марковського ланцюга з неперервним часом знайти:

1) матрицю перехідних ймовірностей  $P(t)$ ;

2) фінальний розподіл ймовірностей.

# Варіанти 1-10 Варіанти 11-20

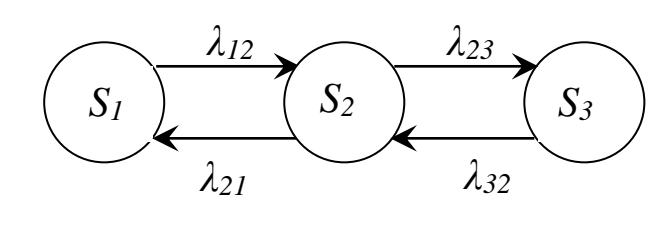

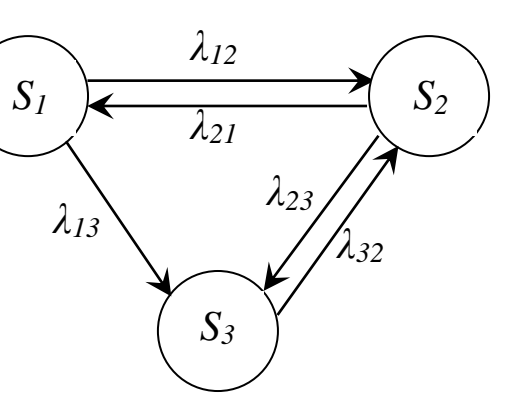

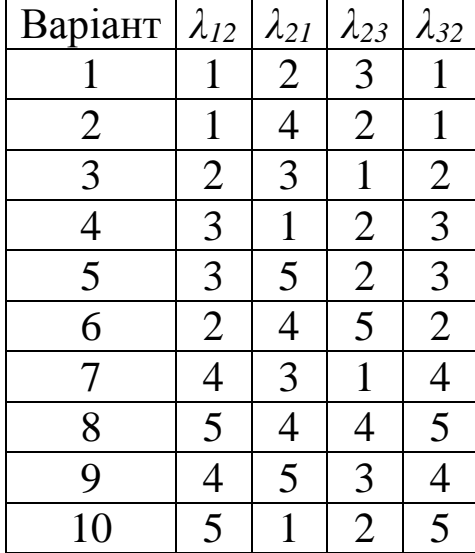

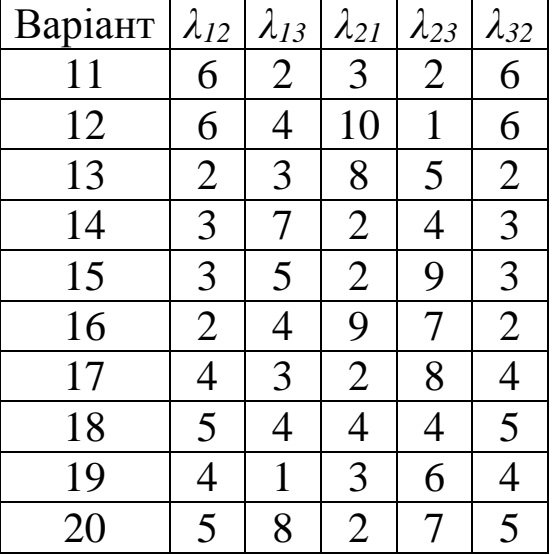

## Варіанти 21-30:

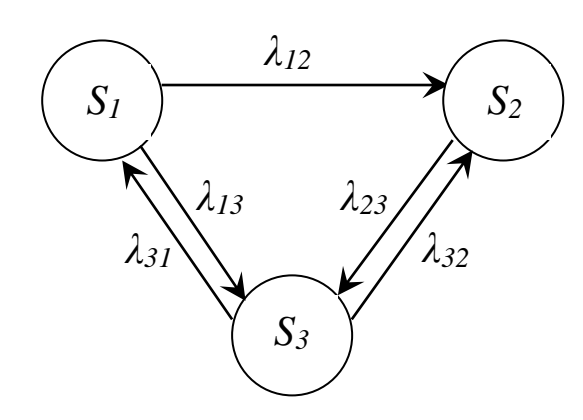

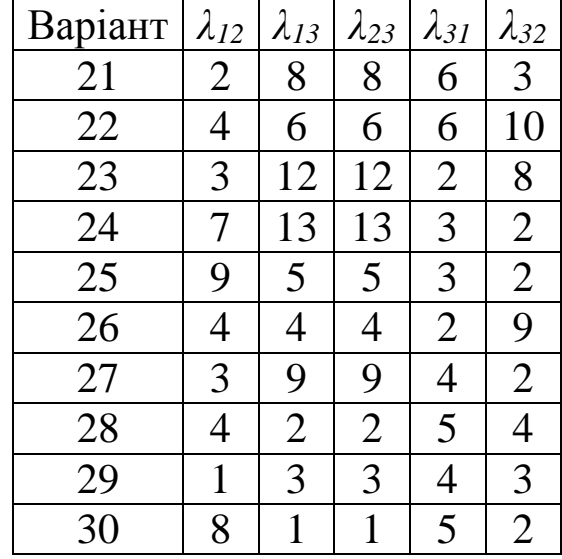

## <span id="page-51-1"></span><span id="page-51-0"></span>**ЗАВДАННЯ 7. Елементи теорії масового обслуговування. Одноканальна СМО**

#### **Завдання 7.1.**

До сортувальної станції прибувають потяги з інтенсивністю I J  $\backslash$  $\mathsf{I}$  $\setminus$ ſ *год потяг* . Середній час обслуговування одного потяга складає *<sup>T</sup> обсл хв* . Потік прибуття потягів до станції вважається найпростішим, час обслуговування потяга має показниковий розподіл. Знайти показники ефективності роботи сортувальної станції:

а) інтенсивність потоку обслуговування; коефіцієнт завантаження системи; фінальні ймовірності станів;

б) ймовірність того, що система вільна; ймовірність того, що система зайнята;

в) середню кількість потягів у черзі; середню кількість потягів у системі;

г) середній час перебування потяга в черзі; середній час перебування потягу в СМО.

Вихідні дані для розрахунків наведено в таблиці 7.1.

| 100<br>$\mu$ um $\mu$ <sub>in</sub> $\mu$ un $\mu$ um $\mu$ . 1 1 $\mu$ . |  |         |  |   |  |                                 |                                |     |           |          |                |            |    |        |              |
|---------------------------------------------------------------------------|--|---------|--|---|--|---------------------------------|--------------------------------|-----|-----------|----------|----------------|------------|----|--------|--------------|
| Показ-                                                                    |  | Варіант |  |   |  |                                 |                                |     |           |          |                |            |    |        |              |
| НИК                                                                       |  | n.      |  | Δ |  | 6                               | $\overline{ }$                 | 8   | 9         | 10       |                | 7          | 13 | 14     |              |
| χı                                                                        |  |         |  |   |  | $\mathbf{L} \bullet \mathbf{L}$ | $\bigcap$<br>1,J               | 1,4 | 1, 0      | ,6<br>л, | $\overline{ }$ | <b>LAU</b> | Ω  | ◠<br>↩ | $\mathsf{U}$ |
| $\delta$ обсл                                                             |  |         |  |   |  | $\mathbf{r}$                    | $\mathbf Q$<br>$\sim$ $\sigma$ |     | $\bigcap$ |          |                |            |    |        |              |
| $\boldsymbol{n}$                                                          |  |         |  | ⌒ |  |                                 |                                |     | $\bigcap$ |          |                |            |    |        |              |

Таблиця 7.1 – Дані для завдань 7.1 і 7.2

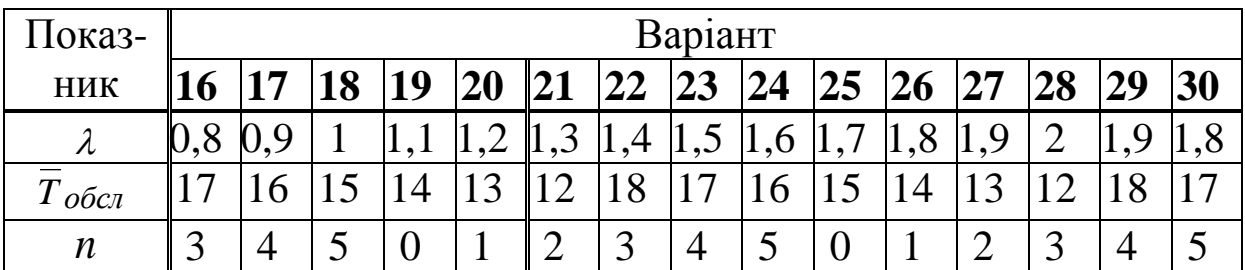

## <span id="page-52-0"></span>**Завдання 7.2**

Для одноканальної СМО з чергою довжиною *n* знайти показники ефективності:

а) відносну та абсолютну пропускну спроможності;

б) ймовірність відмови; інтенсивність потоку обслуговування; коефіцієнт завантаження системи; фінальні ймовірності станів;

в) середню кількість заявок у черзі і середній час перебування заявки в черзі;

г) середню кількість заявок у системі і середній час перебування заявки в системі;

д) середню кількість заявок, що обслуговуються.

Вихідні дані для розрахунків наведено в таблиці 7.1.

1 Панченко Н. Г., Резуненко М. Е. Елементи дослідження операцій в транспортних системах. – Харків: УкрДАЗТ, 2015. – Ч. І. – 282 с.

2 Панченко Н. Г., Резуненко М. Е. Елементи дослідження операцій в транспортних системах. Харків: УкрДАЗТ, 2015. – Ч. ІІ. – 314 с.

3 Зайченко Ю. П. Исследование операций. – К.: Вища шк.,  $1988. - 320$  c.

4 Вентцель Е. С. Исследование операций. – М.: Сов. радио,  $1972. - 552$  c.

5 Кузнецов А. В. Высшая математика: математическое программирование / А. В. Кузнецов, В. А. Сакович, Н. И. Холод. – Минск: Высш. шк., 1994. – 286 с.

6 Калихман И. С. Сборник задач по математическому программированию. – М.: Высш. шк., 1975. – 270 с.

7 Холод Н. И. Пособие к решению задач по линейной алгебре и линейному программированию. – Минск: Издательство БГУ, 1971. – 176 с.

8 Дослідження операцій: Методичні вказівки для студентів економічних спеціальностей денної та безвідривної форми навчання [Юрчак Н. С., Волохова Н. І., Думіна О. О. – Харків: УкрДАЗТ, 2005. – 58 с.

9 Математичне програмування: Завдання і методичні вказівки до виконання контрольної роботи / Думіна O. O., Удодова O. I. – Харків: УкрДАЗТ, 2007. – Ч. 1. – 54 с.

10 Єфременко Р. О. Елементи теорії марковських ланцюгів: Конспект лекцій / Єфременко Р. О., Глушакова Г. Ю., Резуненко М. Є. – Харків: УкрДАЗТ, 2004. – 42 с.